UNIVERSIDADE FEDERAL DE SANTA CATARINA

Centro de Ciências Física e Matemática CFM

Departamento de Física Curso de Pós-Graduação em Física

# Estudo de Excitação Eletrônica em Moléculas de Camada Aberta∗

### Humberto L. Oliveira

Tese realizada sob orientação do Prof. Dr. Sergio Eduardo Michelin e apresentada ao Curso de Pós-Graduação em Física da UFSC em preenchimento parcial dos requitos para obtenção do título de Doutor em Física.

Florianópolis Julho 2008

\* Trabalho financiado pelo CNPq

### Estudo de Excitação Eletrônica em Moléculas de **Camada Aberta**

#### **Humberto Luz Oliveira**

Esta Tese foi julgada adequada para a obtenção do título de Doutor em Física, na área de concentração em FÍSICA ATÔMICA E MOLECULAR e aprovada em sua forma final pelo Programa de Pós-Graduação em Física.

Prof. Di

. Sergio Eduardo Michelin<sup>-</sup><br>(UFSC-Orientador)

Prof. Dr. Roberto Cid Eernandes Junior (UFSC-Coordénador do Curso)

Prof. Dr. Sérgió Eduardo Michelin (UFSC-Presidente)

rof. Dr. Lee Mu-Tao

(UFSCAR)

Prof. Dr. Fujimoto ssum (UFPR)

Prof. Ør. Felipe Arretche

Prof. Dr. Kahio Tibério Mazon

(UFSC)

Prof. Dr. Frederico Firmo de Sout Cruz (UFSC)

 $\mathcal{O}$ Prof. Dr. Danilo de Paiya Almeida

(UFSC)

Dedico à Eger, Teus olhos reluzem como o brilho de uma estrela ... iluminando meu caminho.

### AGRADECIMENTOS

- Ao meu orientador, Dr. Sérgio Eduardo Michelin, por acolher-me no grupo de Atômica, por ensinar-me sobre os segredos do espalhamento, e também pela paciência e confiança a mim depositada.
- Ao professor Lee pelas discussões e sugestões na qualicação.
- Ao professor Milton por indicar os atalhos do óxido nítrico e as dicas com oALCHEMY.
- Aos Professores Kahio e Felipe pelas conversas enriquecedoras sobre funções de bases e coisas do gênero.
- À turma da sala 01 Adriane, Marcos, Márcio pelo suporte operacional e pelas rodas de chimarrão.
- Aos colegas do laboratório de atômica pelo convívio amigável.
- Aos professores do departamento de Física da UFSC que contribuiram em minha jornada.
- À Telma nossa secretária de plantão para todas as horas.
- Ao L<sup>AT</sup>EX por deixar o "word" no chinelo!
- À minha Mãe pelo carinho e dedicação ao longo de todos esses anos.
- À minha família, que sempre deram apoio incondicional, incentivando-me nos momentos mais difíceis, e que não foram poucos...

### SUMÁRIO

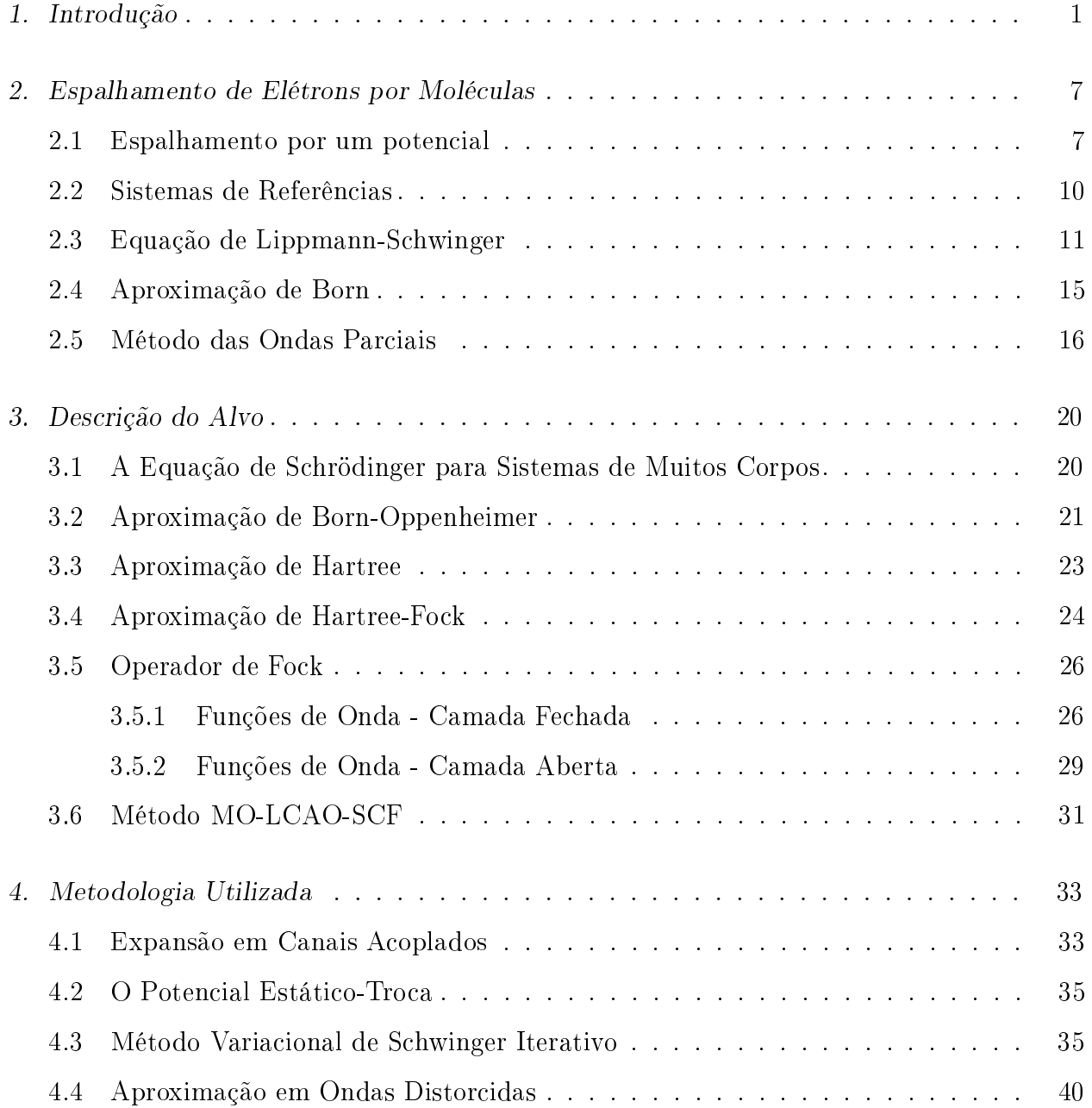

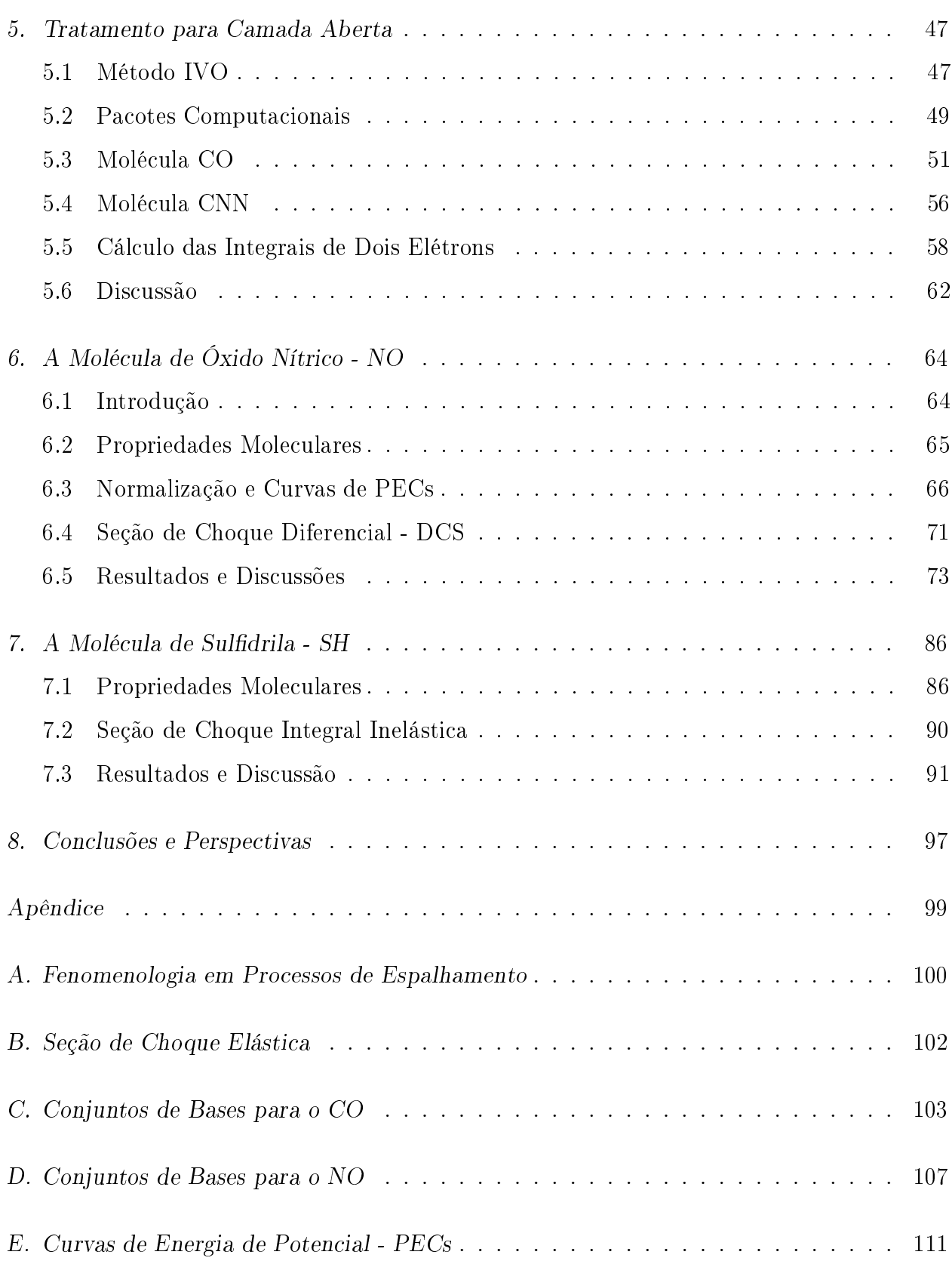

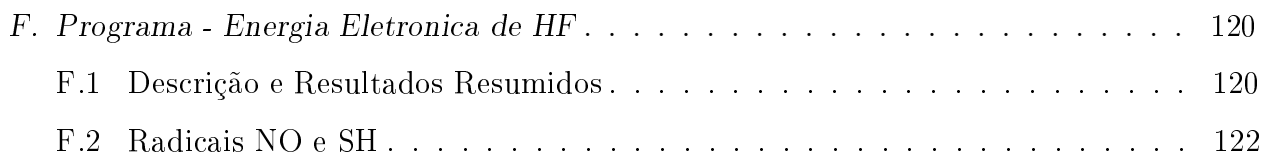

### LISTA DE FIGURAS

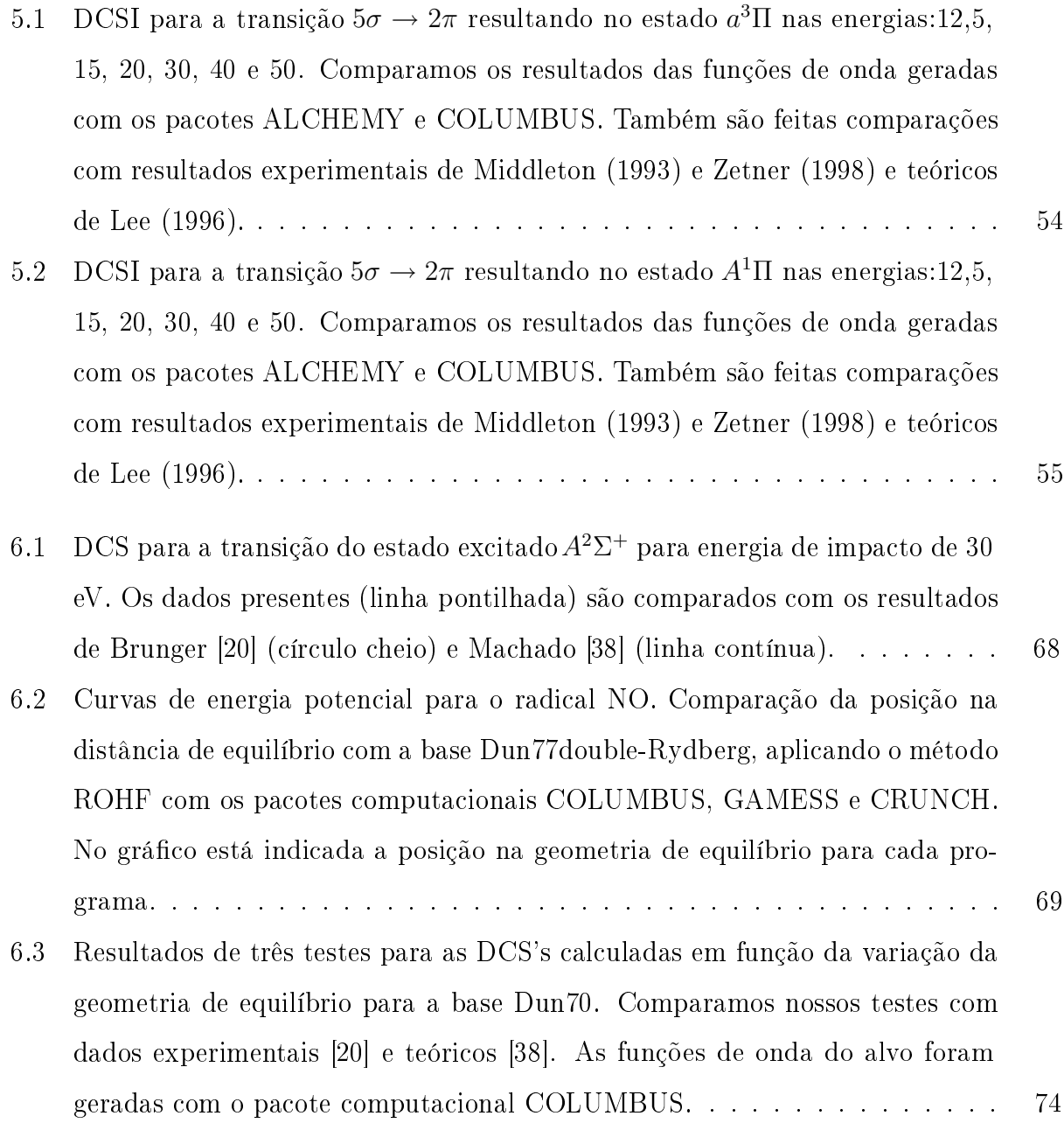

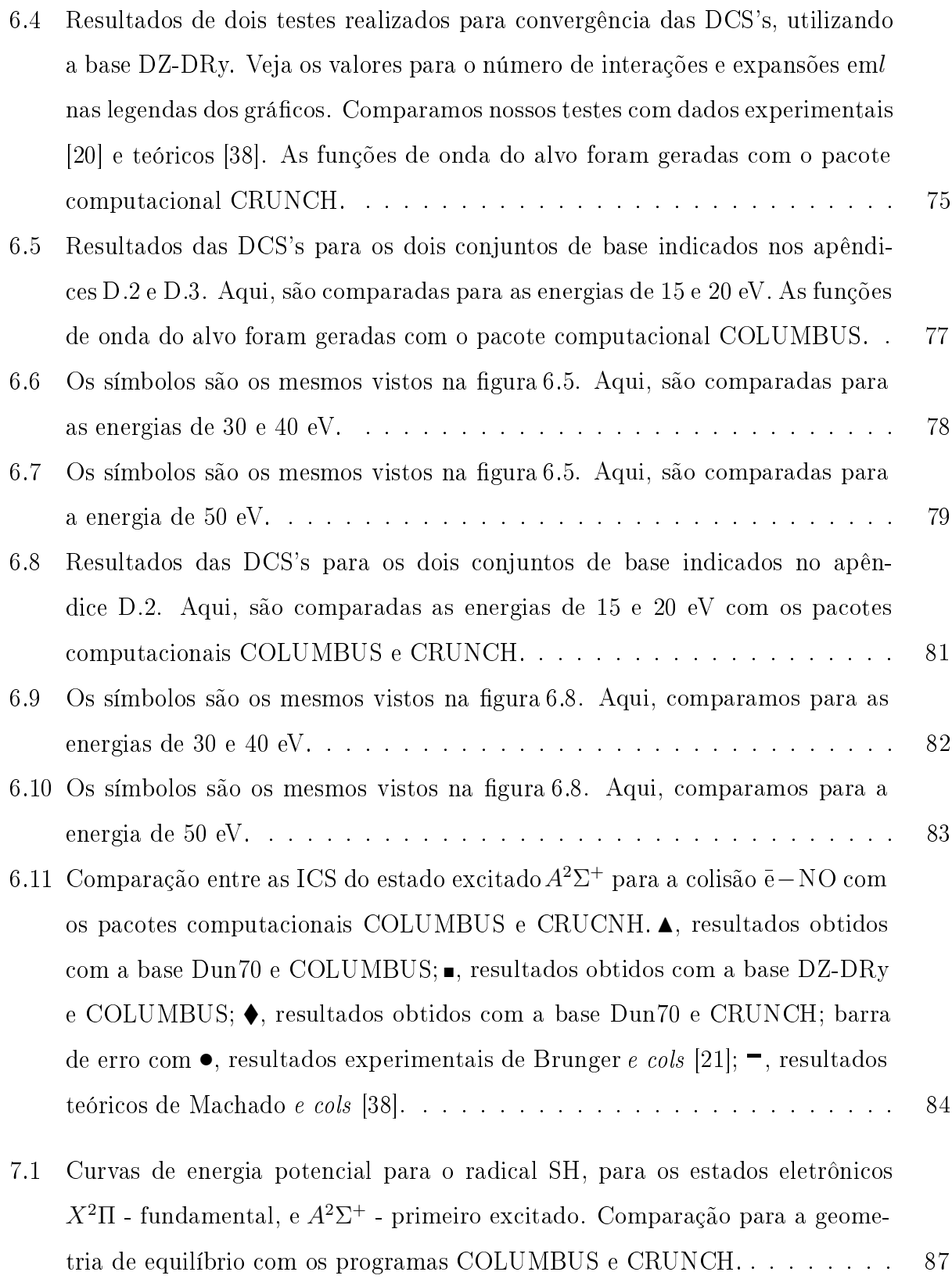

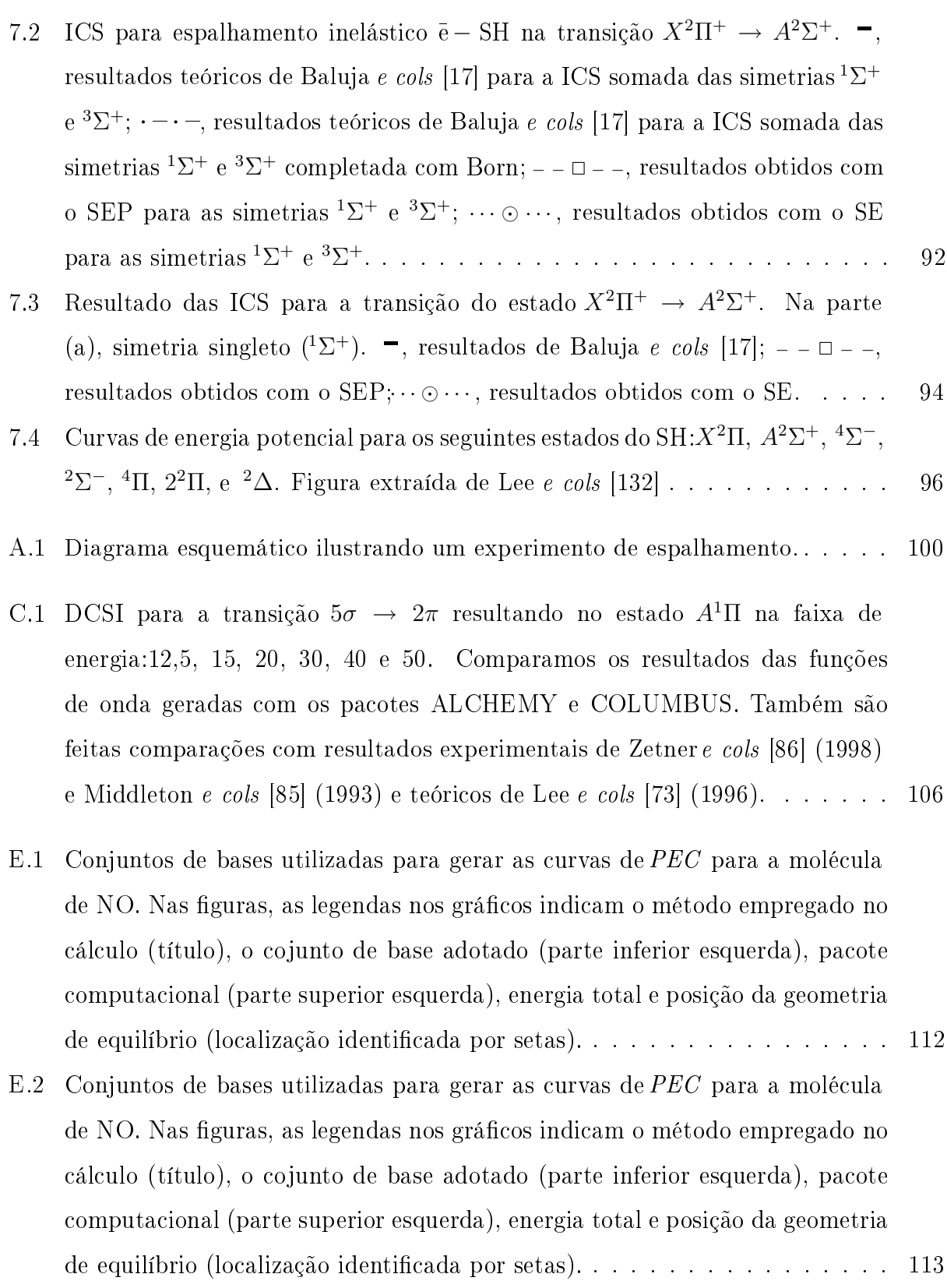

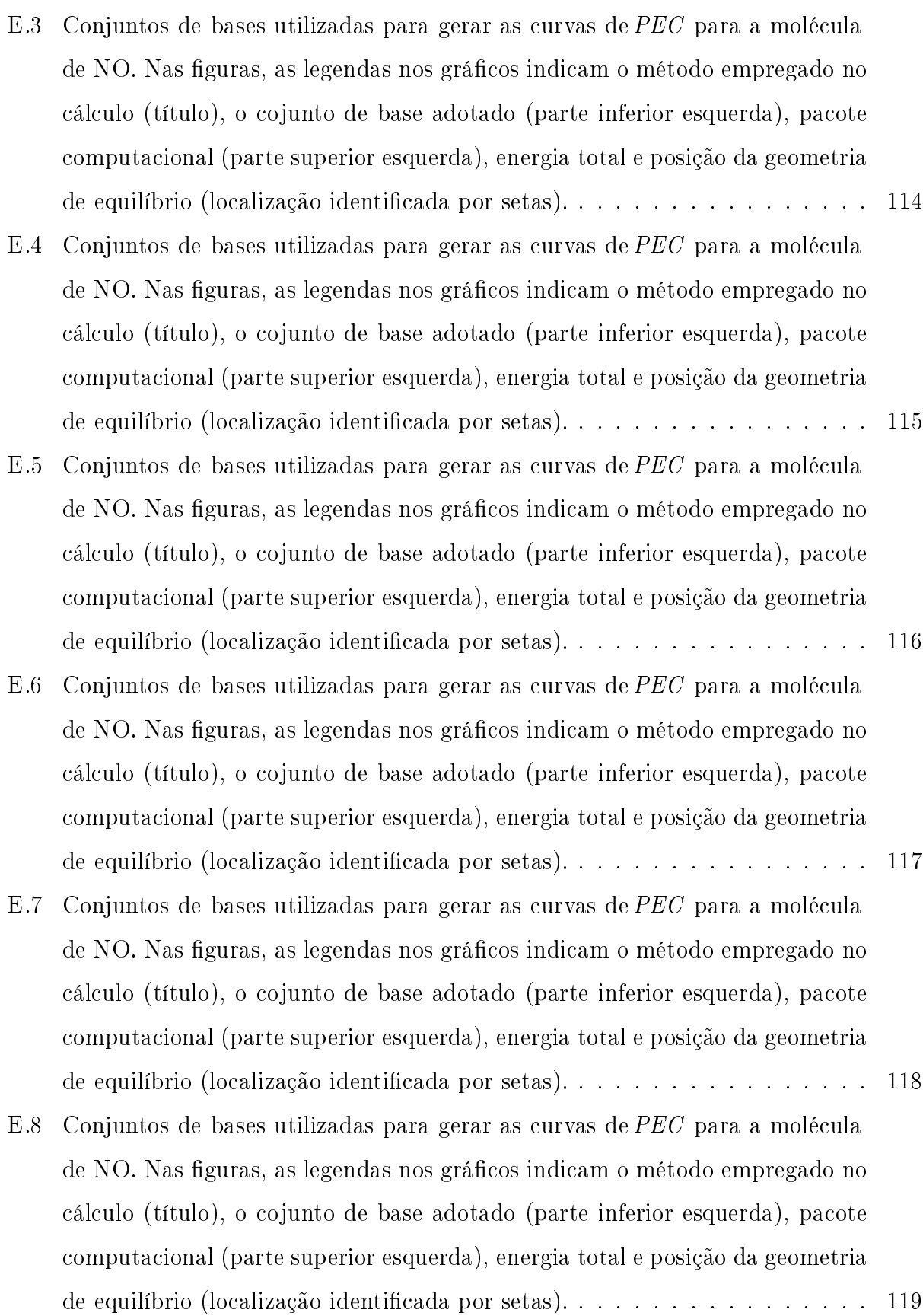

### LISTA DE TABELAS

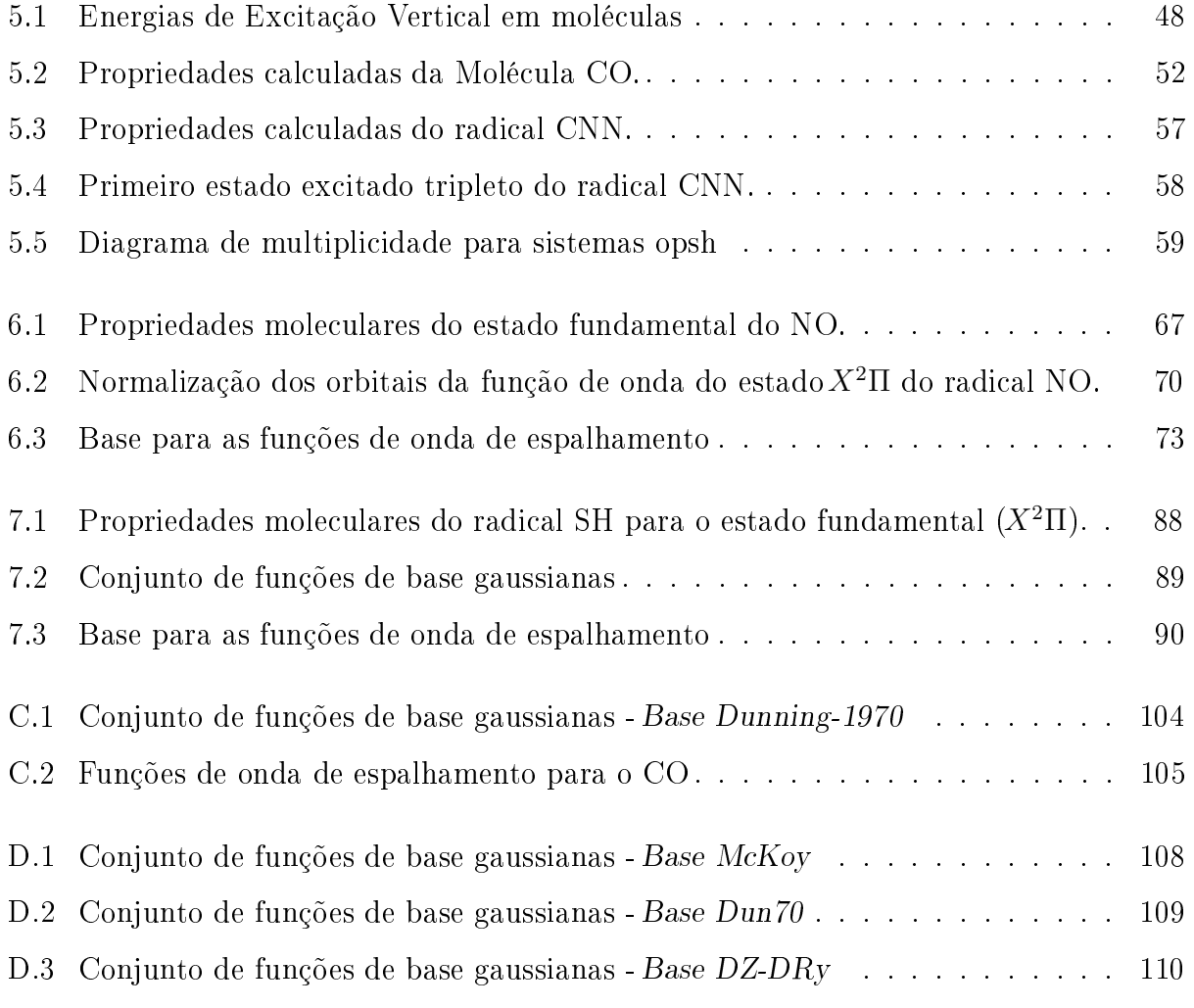

#### Resumo

Neste trabalho, apresentamos estudos teóricos das seções de choque por impacto de elétron para a excitação eletrônica  $X^2\Pi\, \rightarrow\, A^2\Sigma^+$  em moléculas com camada aberta para energias baixas e intermediárias. Mais especificamente calculamos as seções de choques diferencial e integral na faixa de energia de 15 a 50 eV para o radical NO. Para o radical SH, as seções de choques integrais são apresentadas na faixa de energia de 4,5 a 50 eV. As funções de onda para o alvo são tratadas à nível de Hartree-Fock restrito para camada aberta (ROHF). A dinâmica de interação elétron-molécula é descrita por um potencial com contribuições de estático, de troca e polarização para longo alcance. O método iterativo variacional de Schwinger (SVIM) combinado com a aproximação em ondas distorcidas (DWA) é aplicado para calcular as amplitudes de espalhamento em núcleo fixo. Comparações entre os nossos resultados teóricos com outros dados experimentais e teóricos disponíveis na literatura para as seções de choques mostram, que para energias acima de 10 eV há boa concordância qualitativa para ambas moléculas.

#### Abstract

In this work, we report theoretical studies of the cross-sections on electron-impact for the electronic excitation  $X^2\Pi \to A^2\Sigma^+$  of an open-shell molecules in the low and intermediate energy range. More specifically, we calculate the differential and integral cross-sections in the 15-50eV range for the radical NO. For the radical SH, the integral cross-sections are reported in the 4.5-50 eV range. The wave functions for the target are treated to the restricted open-shell Hartree-Fock (ROHF) level. The dynamics of electron-molecule interaction is described for a potential composed by static, exchange and polarization for long range contributions. The Schwinger variacional iterative method (SVIM) combined with the distorted-wave approximation  $(DWA)$  is applied to calculate fixed-nuclear scattering amplitudes. Comparisons between our theoretical results with others available experimental and theoretical data in the literature for the cross-sections shows, that for energies above of 10 eV has good qualitative agreement for both molecules.

### Lista de Siglas e Abreviaturas

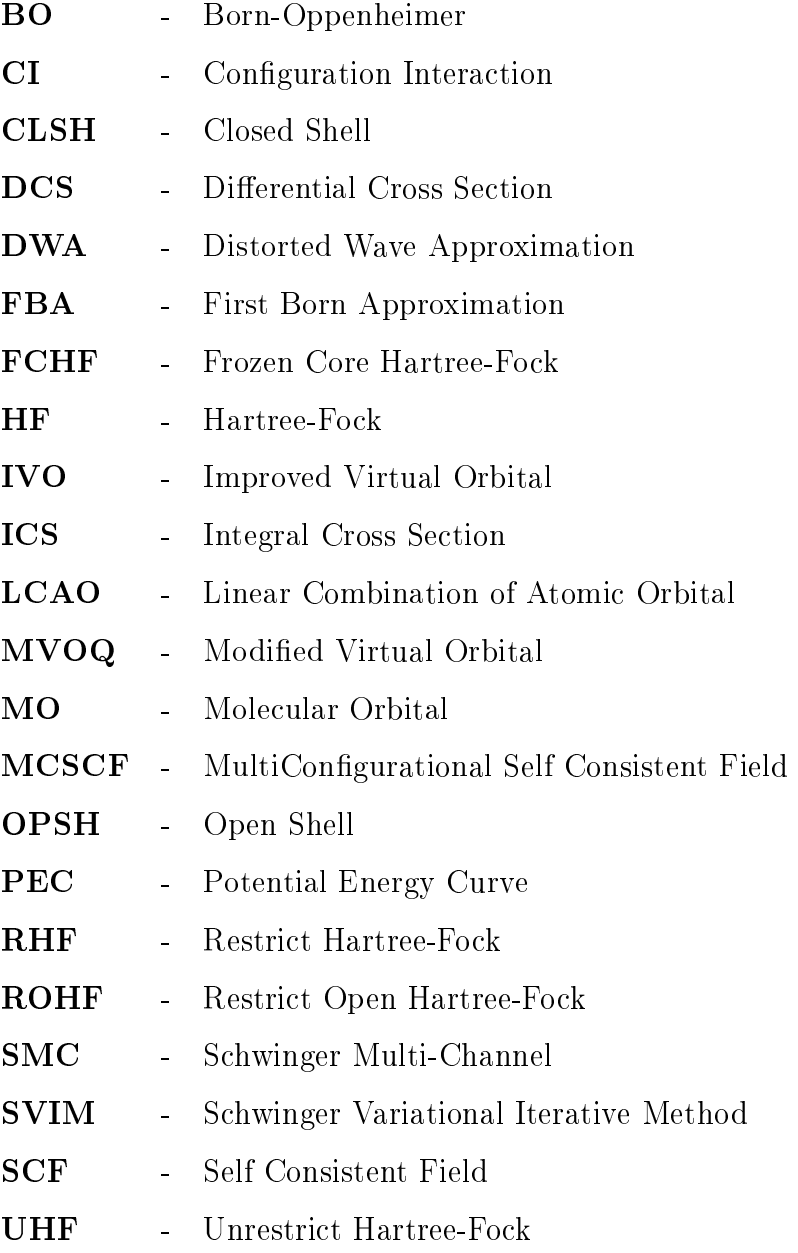

# <span id="page-15-0"></span>Capítulo 1

### Introdução

O processo de espalhamento elétronátomo (ou molécula) vem ganhando cada vez mais destaque na atividade de pesquisa científica – experimental e teórica. O conhecimento dessa interação é muito importante para a compreensão dos processos industriais e naturais. O entendimento de descargas em gases, além de processos ionosféricos, de fotoionização, de alta temperatura e combustão, de litografia em plasmas, projeção e operação de lasers, na indústria de semicondutores e outros exemplos de plasmas fora do equilíbrio, são todos processos que exigem o conhecimento da dinâmica colisional entre elétrons e sistemas atômicos, moleculares e iônicos. Particularmente, são necessárias às diversas seções de choque de elétrons por essas espécies em Mason e cols [\[1\]](#page-138-0); Shimamura e Takayanagi [\[2\]](#page-138-1).

Atualmente, uma área que vem ganhando impulso é das indústrias microeletrônicas, com sua atenção voltada para a parte de semicondutores em [\[3\]](#page-138-2) (Plasma Processing 1991), a qual ocupa uma posição destacada no cenário econômico mundial. E como é do conhecimento de todos, uma parte signicativa dos materiais que estas utilizam, são processados em reatores por plasmas [\[4\]](#page-138-3). Desta forma, um conhecimento maior das principais transformações físicas e químicas, envolvidas é certamente de fundamental interesse, tanto para o aperfeiçoamento de equipamentos, quanto para a otimização e controle dos processos envolvidos. O modelamento e simulação computacional desses sistemas exigem conhecimentos de diversas seções de choque de interação de elétrons com átomos e moléculas, além da interação com os radicais livres então formados. Em radicais livres, tais como SiH, SiH2, CF, CCF, CF2, etc., são formados em plasmas que contém moléculas de Si $H_4$  e CF<sub>4</sub>, largamente utilizadas, atualmente, nas

indústrias microeletrônicas. A presença desses radicais pode afetar as propriedades do plasma e conseqüentemente o processo de fabricação de microchips. Portanto, o estudo da dinâmica de interação de elétrons com estas espécies e em particular a determinação de diversas seções de choque de interação é de fundamental importância para a otimização desses processos.

Na literatura encontramos com freqüência temas relacionados a radicais livres, que, por seu caráter multidisciplinar, têm atraído a atenção de pesquisadores de diversas áreas. Como em reações químicas que ocorrem na combustão de materiais, as substâncias formadas, podem reagir entre sí, dependendo da temperatura da combustão formando radicais por dissociação [\[5\]](#page-138-4). Em particular a série formada pelos radicais lineares contendo átomos de carbono; CNC, CCN, CNN, NCN e CCO têm demonstrado sua importância em diversos campos de aplicação, da combustão química até a astrofísica (Browne cols [\[6\]](#page-138-5), Fenimore [\[7\]](#page-138-6) e Armstrong e cols  $[8]$ . Outro radical molecular de interesse físico e químico é o SO, influindo na atmosfera terrestre, como membro de uma classe de óxidos sulfúricos, com importante papel nos ciclos da chuva ácida (Ornellas e Borin [\[9\]](#page-138-8)).

Nas áreas das ciências de saúde, biológica, bioquímica e medicina têm uma atenção especial voltada para a linha de pesquisa que envolve o estresse oxidante e as doenças degenerativas. O oxigênio ao mesmo tempo em que desempenha um lado "limpo" e que está associada à vida, tem um lado "negro" que provoca diversas doenças degenerativas como o próprio processo de envelhecimento das células. Por exemplo, no processo de utilização do oxigênio durante o metabolismo intracelular normal para a produção de energia (oxidação), criam-se os radicais livres, também denominados espécies reativas de oxigênio. Em essência, eles possuem uma carga elétrica e tentam arrancar um elétron de qualquer molécula ou substância nas proximidades. Sua movimentação é tão violenta que já se demonstrou quimicamente que eles geram fagulhas de luz dentro do corpo (Diplock [\[10\]](#page-138-9)). Se esses radicais livres não forem neutralizados rapidamente por um antioxidante, poderão criar outros radicais ainda mais voláteis ou causar danos à membrana celular, à parede dos vasos sangüíneos, às proteínas, às gorduras ou mesmo ao núcleo de DNA das células (Strand 11). A literatura cientíca e médica chamam esses danos de estresse oxidativo.

Por estas razões, medidas experimentais de seções de choque de colisões entre elétrons e átomos (ou moléculas), têm ganho cada vez mais espaço no mundo cientíco nos últimos

anos. Entretanto, para certos tipos de colisões, sobretudo aquelas que envolvem moléculas em seus estados excitados ou radicais livres não estáveis, esses tipos de medida são ainda impraticáveis, produzindo resultados insatisfatórios, com grande margem de erro experimental, mesmo com a incorporação de avanços tecnológicos às novas técnicas experimentais. Desta forma, para suprir grande parte das necessidades de aplicações práticas e também cientícas, os cálculos teóricos se tornam uma ferramenta indispensável para a produção de dados confiáveis. Assim, os cálculos teóricos são atualmente os únicos meios para a obtenção de informações sobre tais interações.

Os radicais livres são espécies com alto grau de interesse científico (Chen e Morgan 12, Joshipura e Vinodkumar [\[13\]](#page-139-2), Lee e cols [\[14\]](#page-139-3)), entretanto, ainda há muita escassez de dados reportados na literatura, principalmente, no que diz respeito a medidas de seções de choque. Alguns radicais muito importantes como oxigênio (O2), óxido nítrico (NO) e outros, de natureza relativamente estável, a ponto de permitirem sua manipulação em experimentos de espalhamentos possuem uma quantidade de resultados, tanto teóricos como experimentais, bastantes razoáveis e concordantes entre si (Machado *e cols* [\[15\]](#page-139-4), Fujimoto e Lee [\[16\]](#page-139-5)) para o estado fundamental. Todavia, certos radicais como OH, NH e SH, cuja estocagem em quantidade suficiente para a realização de medidas e produção de feixes estáveis é difícil e algumas vezes impraticável, só sendo possíveis de serem estudados a partir de cálculos teóricos. Exemplicamos essa situação na molécula de Suldrila (SH), que devido a sua instabilidade química, ainda não possui resultados de medidas de seções de choque experimentais para comparação com dados teóricos (Baluja e Msezane [\[17\]](#page-139-0)).

Medidas experimentais de seções de choque inelásticas para excitações eletrônicas em espalhamento de elétrons por radicais são ainda mais escassas e as que apresentam alguma literatura, são para radicais estáveis como o  $O_2$  [\[18,](#page-139-6) [19\]](#page-139-7) e o NO [\[20,](#page-139-8) [21\]](#page-139-9). Em estudos teóricos de colisões, vários métodos se destacam para o cálculo de seções de choque elásticas em radicais, como por exemplo, o Método Variacional de Kohn Complexo [\[22,](#page-139-10) [23\]](#page-139-11), Método das Equações Diferenciais Parciais [\[24\]](#page-139-12), Método da Matriz-R [\[17,](#page-139-0) [25,](#page-139-13) [26,](#page-139-14) [27,](#page-139-15) [28,](#page-140-1) [29\]](#page-140-2), Método Variacional de Schwinger [\[30\]](#page-140-3), Método Multicanal de Schwinger [\[31\]](#page-140-4). Entretanto, resultados de seções de choque em radicais, principalmente radicais instáveis, o quadro de escassez não é diferente do apresentado pelas medidas experimentais. Atualmente, o grupo de espalhamento que vem obtendo mais sucesso no cálculo de seções de choques inelásticas, em estados eletronicamente excitados para moléculas de camada aberta, é o grupo que utiliza o método da Matriz-R [\[17,](#page-139-0) [28,](#page-140-1) [29\]](#page-140-2).

Nosso grupo tem usado com bastante sucesso o método iterativo variacional de Schwinger combinado com a aproximação em ondas distorcidas para cálculos de seções de choque elásticas e inélasticas em moléculas de camada fechada [\[32,](#page-140-5) [33,](#page-140-6) [34,](#page-140-7) [35\]](#page-140-8). Também realizamos estudos de espalhamentos envolvendo radicais sem ocorrência de transição eletrônica \$6, 37. Nesta tese, aplicaremos esses dois métodos para o cálculo das seções de choque diferencial (DCS) e integral (ICS) para dois radicais, ambas com uma camada aberta: NO e SH. Para a molécula de óxido nítrico, geramos funções de onda moleculares dos estados fundamental e excitado usando o método ROHF (veja a lista de abreavituras no início da tese) com dois pacotes computacionais (COLUMBUS e CRUNCH e dois conjuntos de funções de bases para calcular as seções de choque na transição eletrônica $X^2\Pi\to A^2\Sigma^+$ . Comparamos nossos resultados teóricos obtidos com dados experimentais de Brunger e cols [\[20,](#page-139-8) [21\]](#page-139-9) e Machado e cols [\[38\]](#page-140-0) na faixa de energia de 15 a 50 eV. Os resultados de nossas DCS's mostram uma boa concordância qualitativa com os dados experimentais, e uma melhora quantitativa com o aumento de energia. Por outro lado, à baixas energias observamos que as DCS's e a ICS são superestimadas.

Para o cálculo das seções de choque inelásticas na molécula sulfidrila utilizamos o pacote computacional CRUNCH para gerar as funções de onda moleculares dos estados fundamental e excitado à nível  $\mathbf{ROHF}$  também na mesma transição eletrônica de estados $X^2\Pi\to A^2\Sigma^+.$ Comparamos nossos resultados com dados teóricos de Balujae cols [\[17\]](#page-139-0) que utiliza o método da Matriz-R para um modelo CI com 5 estados na interação de configuração. Nossos resultados para as seções de choque integrais mostram uma boa concordância com os dados teóricos de Baluja e cols [\[17\]](#page-139-0), entretanto apresentam um deslocamento em energia. Este parece ser um efeito de correlação eletrônica que não estamos levando em consideração no método utilizado para o cálculo das seções de choques.

Ainda, neste trabalho aplicamos o método dos orbitais virtuais melhorados (IVO) para obtenção de funções de onda de estados eletrônicos excitados. Descrevemos brevemente em nossos testes como obter os estados IVO's com pacotes computacionais disponíveis

gratuitamente na Internet. Mostramos os resultados dos testes realizados para a molécula de monóxido de carbono (CO) com os pacotes computacionaisALCHEMY e COLUMBUS e comparamos com dados da literatura. Apresentamos os resultados dos cálculos para as constantes de acoplamento das integrais de Coulomb para essa molécula e para os outros radicais estudados nessa tese. Descrevemos um método de contar os termos oriundos desses acoplamentos, desenvolvendo um programa na linguagem Maple. O programa ainda não está finalizado e para tanto precisa de melhorias na questão das integrais de sopreposição de orbitais tipo  $\pi$ .

As funções de onda **ROHF** foram gerados com os pacotes computacionais COLUMBUS e CRUNCH que estão disponíveis sem custo algum na Internet. A utilização desses softwares requer as constantes de acoplamento para as integrais de Coulomb (termos direto e de troca). Entretanto, complicações podem surgir em decorrência do tipo de acoplamento referentes aos termos das integrais de dois elétrons direto  $(J)$  e de troca  $(K)$ . Até então tínhamos limitado nossos cálculos de DCS envolvendo excitação eletrônica para moléculas com camadas completamente preenchidas. Desta forma, a rotina DWA não estava sendo usado para calcular seções de choque envolvendo transições de energia de excitação vertical. Nossos primeiros testes indicam que é possível utilizar os métodos SVIM e DWA combinados para cálculo de seções de choque inelásticas para excitações eletrônicas em radicais com uma camada aberta. Devemos tomar um certo cuidado para realizar cálculos de seções de choque na faixa de energia 10 eV, pois a correlação eletrônica parece ser um termo de correção importante.

Motivados pelas razões acima expostas, o objetivo do presente trabalho é o estudo teórico da colisão elétron-molécula em radicais envolvendo excitação vertical entre os orbitais moleculares da região de valência no intervalo de energia de aproximadamente 10 a 50 eV. Nos próximos capítulos introduziremos o formalismo para o espalhamento por um potencial (capítulo dois), abordaremos uma descrição do alvo e a teoria para sistemas eletrônicos que envolvem camadas fechadas e abertas (capítulo três). Discutiremos a metodologia utilizada, método variacional de Schwinger (SVIM) combinado com a aproximação em onda distorcida (DWA), que constituem uma das partes que são o cerne desse trabalho (capítulo quatro). Descreveremos o tratamento para sistemas eletrônicos de camada aberta que é a outra parte central dessa tese, em conjunto com a aplicação de pacotes computacionais alternativos para

gerar as funções de onda do estado fundamental e do estado excitado. O teste comparativo para a molécula de CO entre ALCHEMY e COLUMBUS é a concordância quantitativa dos resultados para as seções de choques diferenciais inelásticas. A teoria para determinação das contantes de acoplamentos para as integrais de Coulomb (capítulo 5). Nos capítulos 6 e 7 mostramos nossos resultados para as seções de choques nos radicais óxido nítrico e a sulfidrila. Finalizamos esse trabalho discutindo os resultados e as perspectivas.

## <span id="page-21-0"></span>Capítulo 2

# Espalhamento de Elétrons por Moléculas

Neste capítulo apresentaremos o formalismo da mecânica quântica aplicado ao espalhamento de um feixe incidente de partículas por um alvo (colisão e<sup>−</sup>– molécula). A fenomenologia dos processos de espalhamento resultante da colisão entre duas partículas, é descrita no apêndice [A.](#page-114-0)

#### <span id="page-21-1"></span>2.1 Espalhamento por um potencial

Em todo problema de espalhamento, precisamos conhecer as características do potencial que a partícula sente ao aproximar-se do alvo. Nesta seção, examinaremos o caso mais simples de espalhamento, isto é, caso não relativístico de uma partícula sem spin e de massa m por um potencial. A equação de Schrödinger dependente do tempo para o sistema é

<span id="page-21-2"></span>
$$
\left\{-\frac{\hbar^2}{2m}\nabla^2 + V(\mathbf{r})\right\}\Psi(\mathbf{r},t) = i\hbar\frac{\partial}{\partial t}\Psi(\mathbf{r},t)
$$
\n(2.1)

onde  $\Psi(\mathbf{r},t)$  é a função de onda do elétron incidente e  $\mathbf{r}$  é a coordenada espacial, medida em relação ao centro de massa do sistema. Admitindo-se um potencial real e independente do tempo, onde a Eq. [\(2.1\)](#page-21-2) permite soluções de estados estacionárias da forma

$$
\Psi(\mathbf{r},t) = \psi(\mathbf{r}) e^{-(iEt/\hbar)}
$$
\n(2.2)

 $\overline{10}$  formalismo apresentado neste capítulo está baseado nas referências [39, [40\]](#page-140-12).

onde  $\psi(\mathbf{r})$  é a solução da equação de Schrödinger independente do tempo

$$
\left\{-\frac{\hbar^2}{2m}\nabla^2 + V(\mathbf{r})\right\}\psi(\mathbf{r}) = E\psi(\mathbf{r})\tag{2.3}
$$

com a energia da partícula dada por

<span id="page-22-0"></span>
$$
E = \frac{p^2}{2m} = \frac{\hbar^2 k^2}{2m}.
$$
\n(2.4)

e os momentos inicial e final da partícula dados respectivamente por

$$
\mathbf{p}_i = \hbar \mathbf{k}_i; \ \mathbf{p}_f = \hbar \mathbf{k}_f,\tag{2.5}
$$

sendo  $|{\bf k}_i|$  e  $|{\bf k}_f|$  os módulos dos vetores de onda associados aos estados inicial e final da partícula.

Se introduzirmos um potencial reduzido da forma

<span id="page-22-2"></span>
$$
U(\mathbf{r}) = \left(\frac{2m}{\hbar^2}\right) V(\mathbf{r}),\tag{2.6}
$$

a Eq. [\(2.3\)](#page-22-0) pode ser reescrita como

$$
\left\{\nabla^2 + k^2 - U(\mathbf{r})\right\}\psi(\mathbf{r}) = 0.
$$
\n(2.7)

Vamos admitir que o potencial anula-se mais rápido que 1/r, fora de uma certa região limitada do espaço. Na maioria dos problemas práticos, a função potencial U $(r)$  ou se anula ou pode ser desprezada fora de certa região limitada (região assintótica) pelo potencial [\[41\]](#page-140-13). Nestas condições a função de onda de espalhamento  $(\psi_{\mathbf{k}})$ , satisfaz a equação de Schrödinger para partícula livre

<span id="page-22-1"></span>
$$
\left\{\nabla^2 + k^2\right\}\psi(\mathbf{r}) = 0\tag{2.8}
$$

e nesta região podemos escrever

$$
\psi_{\mathbf{k}_{i}}^{(+)}(\mathbf{r}) \underset{r \to \infty}{\sim} \psi_{inc}(\mathbf{r}) + \psi_{esp}(\mathbf{r}) \tag{2.9}
$$

onde  $\psi_{inc}$  representa a função de onda do feixe incidente e $\psi_{esp}$  a função de onda das partículas espalhadas. Representamos um feixe incidente de partículas emergindo de uma fenda (ou abertura circular) de largura d no apêndice [A](#page-114-0) (veja figura [A.1\)](#page-114-1). Supondo que esse feixe seja monoenergético e esteja na direção de  $\hat{k}_i$  paralelo ao eixo z, podemos representar o feixe por uma onda plana

<span id="page-23-1"></span>
$$
\psi_{inc}(\mathbf{r}) = A e^{i\mathbf{k}_i \cdot \mathbf{r}} = A e^{(ikz)} \tag{2.10}
$$

onde A é uma constante de normalização arbitrária. Uma vez que o número de partículas por unidade de volume é  $|\psi_{inc}|^2 = A^2$  e com um fluxo incidente  $F$  dado por

$$
F = \frac{\hbar k}{m} |A|^2. \tag{2.11}
$$

A experiência mostra que o feixe é distorcido pelo campo do potencial com aparecimento de uma onda espalhada, que diverge da região do centro de espalhamento. A amplitude de espalhamento depende da direção de  $\mathbf{r}$  e de  $\hat{k}_f$ , a função de onda espalhada pode ser escrita na forma

$$
\psi_{esp}(\mathbf{r}) = Af(k, \theta, \phi) \frac{e^{ikr}}{r}
$$
\n(2.12)

onde  $f(k, \theta, \phi)$  é a amplitude de espalhamento na direção definida pelos ângulos polares $(\theta, \phi)$ com relação ao eixo z. Como  $\psi_{esp}$  satisfaz assintoticamente a Eq. [\(2.8\)](#page-22-1), a função de onda  $\psi_{\mathbf{k}}^{+}$  $_{\mathbf{k}_{i}}^{+}$  deve satisfazer a condição assintótica

<span id="page-23-0"></span>
$$
\psi_{\mathbf{k}_{i}}^{(+)} \sim A \left[ e^{i\mathbf{k}_{i}\cdot\mathbf{r}} + f(k, \theta, \phi) \frac{e^{ikr}}{r} \right].
$$
\n(2.13)

A amplitude de espalhamento dada pela Eq. [\(2.13\)](#page-23-0), descreve um processo colisional entre um feixe de elétrons incidentes (partículas A) com momento  $k_i$  sobre um alvo (partículas B) no estado quântico  $\Phi_m^i$  com energia  $E_m^i$ , é espalhado com momento  $k_f$  mudando o estado do alvo para  $\Phi_m^f$  com energia  $E_m^f$ . A conservação de energia para os estados inicial e final do alvo é dada pela expressão

$$
k_f^2 = k_i^2 - 2(E_m^f - E_m^i). \tag{2.14}
$$

Nosso interesse particular, em processos de espalhamento, é o cálculo das seções de choque

que envolvam uma transição eletrônica da molécula de um estado quântico inicial para um outro. A denição da seção de choque para um canal de espalhamento é dada em Joachain [\[39,](#page-140-11) [40\]](#page-140-12), no apêndice [B](#page-116-0) reproduzimos essa expressão.

#### <span id="page-24-0"></span>2.2 Sistemas de Referências

Outro aspecto importante do espalhamento é denirmos um sistema de coordenadas adequado para obter a seção de choque diferencial (DCS). O sistema de referência mais adequado é o sistema centro de massa (CM). Neste sistema, a origem das coordenadas é colocada no centro de massa do sistema $e^- - alvo$ . Para estudos de espalhamento eletrônico, uma boa aproximação é considerarmos a origem dos eixos como oCM dos núcleos do alvo, pois o núcleo é muito mais massivo que o elétron. O eixo-z é escolhido coincidente com o eixo principal de simetria do alvo. No caso de moléculas lineares, tratado nesse trabalho, o eixo-z é o próprio eixo principal. Outro sistema muito utilizado é o de laboratório  $SL$ ) mais adequado para estudos de espalhamento experimentais. Nesse sistema, a origem de coordenadas é escolhida sobre o centro da região de colisão formada pela interseção dos feixes projéteis e alvos. Para confrontar resultados teóricos com experimentais para asDCS's é necessário mais um ajuste. Precisamos realizar uma transformação de coordenadas doSL para o CM mediante uma rotação dos eixos coordenados, através das matrizes de rotação finita  $[42]$ .

A amplitude de espalhamento pode ser deduzida do cálculo do fluxo de partículas. Nesse caso, utilizando a densidade de probabilidade de corrente j dada por

$$
\mathbf{j}(\mathbf{r}) = Re \left[ \frac{\hbar}{2m i} \psi^*(\mathbf{r}) \nabla_{\mathbf{r}} \psi(\mathbf{r}) \right],
$$
 (2.15)

que satisfaz a equação da continuidade

<span id="page-24-1"></span>
$$
\nabla_r \cdot \mathbf{j} + \frac{\partial \rho}{\partial t} = 0 \tag{2.16}
$$

onde  $\rho=|\psi|$  é densidade de probabilidade e para casos estacionários  $\frac{\partial \rho}{\partial t}=0$ ), a Eq. [2.16](#page-24-1)

<span id="page-25-1"></span>assume a forma

$$
\nabla_r \cdot \mathbf{j} = 0. \tag{2.17}
$$

Substituindo a Eq. [2.13](#page-23-0) na Eq. [2.17,](#page-25-1) o fluxo incidente é dado por  $\frac{\hbar k}{m}|A|^2$  ao longo do eixo polar e o fluxo espalhado dado por  $\frac{\hbar k |A|^2 |f(\theta,\phi)|^2}{m \; r^2}$  na direção radial.

O fluxo emergente por unidade do ângulo sólido é justamente  $(j_{esp}r^2d\Omega)/d\Omega$ , de forma que a seção de choque diferencial é definida como

$$
\frac{d\sigma_{el}}{d\Omega} = |f(k, \theta, \phi)|^2 \tag{2.18}
$$

A equação acima é válida para o caso de espalhamento elástico. Para processos inelásticos onde temos  $|\mathbf{k}_i| \neq |\mathbf{k}_f|$  a  $\mathbf{DCS}$  tem a forma

$$
\frac{d\sigma}{d\Omega} = \frac{k_f}{k_i} |f(k, \theta, \phi)|^2
$$
\n(2.19)

Finalmente, a seção de choque integral ICS para o espalhamento elástico é obtida através da integração sobre todos os ângulos sólidos, isto é

$$
\sigma_{tot}^{el} = \int \frac{d\sigma}{d\Omega} d\Omega
$$
\n
$$
= \int_0^\pi \sin\theta d\theta \int_0^{2\pi} d\phi \frac{d\sigma}{d\Omega}
$$
\n(2.20)

#### <span id="page-25-0"></span>2.3 Equação de Lippmann-Schwinger

Na última seção definimos a condição assintótica de contorno para a função de onda $\psi^{(+)}_{{\bf k}_i}$  $\mathbf{k}_i^{(+)},$ como a Eq. [\(2.13\)](#page-23-0) para a equação de Schrödinger (Eq. [2.7\)](#page-22-2). Mostraremos que a  $\psi^{(+)}_{{\bf k}_i}$  $\mathbf{k}_i^{(+)}$  é solução de uma equação integral que satisfaz também o mesmo comportamento assintótico.

Começamos reescrevendo a Eq. [\(2.7\)](#page-22-2) como

<span id="page-25-2"></span>
$$
\left[\nabla^2 + k^2\right]\psi(k,\mathbf{r}) = U(\mathbf{r})\psi(k,\mathbf{r})\tag{2.21}
$$

onde o lado direito da igualdade tem um termo não homogêneo. A solução desta equação pode ser escrita como

<span id="page-26-1"></span>
$$
\psi(k,\mathbf{r}) = \Phi(k,\mathbf{r}) + \int G_0(k,\mathbf{r},\mathbf{r}')U(\mathbf{r}')\psi(k,\mathbf{r})dr'
$$
\n(2.22)

onde  $\Phi(k, r)$  é solução da equação homogênea

$$
\left[\nabla^2 + k^2\right] \Phi(k, \mathbf{r}) = 0 \tag{2.23}
$$

e onde  $G_0(k,\mathbf{r},\mathbf{r}')$  é a função de Green [\[41,](#page-140-13) [43\]](#page-141-1) correspondente ao operador  $\nabla^2$  e o número de onda  $k$ , ou seja,

<span id="page-26-4"></span>
$$
\left[\nabla^2 + k^2\right] G_0(k, \mathbf{r}, \mathbf{r}') = \delta(\mathbf{r} - \mathbf{r}'). \tag{2.24}
$$

Vamos considerar que a onda incidente para o potencial de espalhamento é a mesma onda plana, Eq. [\(2.10\)](#page-23-1), que indicaremos agora por

<span id="page-26-5"></span><span id="page-26-0"></span>
$$
\Phi_{\mathbf{k}_i}(\mathbf{r}) = (2\pi)^{-3/2} e^{(i\mathbf{k}_i \cdot \mathbf{r})}.
$$
\n(2.25)

onde a notação foi simplicada e omitida a dependência explícita de k na função de Φ. Usando a função  $\Phi_{\mathbf{k}_i}(\mathbf{r})$  dada pela Eq. [\(2.25\)](#page-26-0) podemos reescrever a Eq. [\(2.22\)](#page-26-1) como

$$
\psi_{\mathbf{k}_{i}}(\mathbf{r}) = (2\pi)^{-3/2} e^{(i\mathbf{k}_{i}\cdot\mathbf{r})} + \int G_{0}(\mathbf{r}, \mathbf{r}') U(\mathbf{r}') \psi_{\mathbf{k}_{i}}(\mathbf{r}') dr' \qquad (2.26)
$$

Voltando a função de Green,  $G_0(\mathbf{r},\mathbf{r}^\prime)$ , para determiná-la é conveniente usarmos a representação integral da função delta no espaço de vetor de onda

<span id="page-26-3"></span><span id="page-26-2"></span>
$$
\delta(\mathbf{r} - \mathbf{r}') = (2\pi)^{-3} \int \exp\{i\mathbf{k}' \cdot (\mathbf{r} - \mathbf{r}')\} d\mathbf{k}'
$$
 (2.27)

e reescrevendo

$$
G_0(\mathbf{r}, \mathbf{r}') = (2\pi)^{-3} \int g_0(\mathbf{k}', \mathbf{r}') \exp(i\mathbf{k}' \cdot \mathbf{r})
$$
 (2.28)

encontramos após as substituições das Eq. [\(2.27\)](#page-26-2) e Eq. [\(2.28\)](#page-26-3) em Eq. [\(2.24\)](#page-26-4) que

$$
g_0(\mathbf{k}', \mathbf{r}') = \frac{\exp(i\mathbf{k}' \cdot \mathbf{r}')}{k^2 - k'^2}
$$
 (2.29)

<span id="page-27-0"></span>portanto

$$
G_0(\mathbf{r}, \mathbf{r}') = -(2\pi)^{-3} \int \frac{e^{\{i\mathbf{k}' \cdot (\mathbf{r} - \mathbf{r}')\}}}{k'^2 - k^2} d\mathbf{k}'
$$
 (2.30)

O integrando na Eq. [\(2.30\)](#page-27-0) apresenta pólos em  $k' = \pm k$ , de forma que precisamos evitar estas singularidades e dar um signicado a integral. A remoção desses pólos garante que a função de Green satisfaça a condição assintótica sobre a função $\psi^{(+)}_{{\bf k}_{i}}$  $_{\mathbf{k}_{i}}^{(+)}$  (Eq. [2.13\)](#page-23-0). Isto conduz para a função de Green a expressão

<span id="page-27-2"></span><span id="page-27-1"></span>
$$
G_0^{(+)}(\mathbf{r}, \mathbf{r}') = -\frac{1}{4\pi} \frac{e^{\{ik|\mathbf{r} - \mathbf{r}'|\}}}{|\mathbf{r} - \mathbf{r}'|}
$$
(2.31)

que substituindo na equação integral (Eq. [2.26\)](#page-26-5) tem a seguinte forma

$$
\psi_{\mathbf{k}_{i}}^{(+)}(\mathbf{r}) = (2\pi)^{-3/2} e^{(i\mathbf{k}_{i}\cdot\mathbf{r})} + \int G_{0}^{(+)}(\mathbf{r}, \mathbf{r}') U(\mathbf{r}') \psi_{\mathbf{k}_{i}}^{(+)}(\mathbf{r}') dr' \qquad (2.32)
$$

Esta é a equação de Lippmann − Schwinger [\[39,](#page-140-11) [40,](#page-140-12) [44\]](#page-141-2) e sua solução satisfaz à equação diferencial com potencial reduzido bem como às condições de contorno de espalhamento na Eq. [\(2.13\)](#page-23-0). Observe também o caráter não homogêneo devido à presença da função a  $\text{determinar }\psi_{\mathbf{k}_{i}}^{(+)}$  $\mathbf{k}_i^{(+)}$  como um dos fatores do integrando. O termo não homogêneo da Eq. [\(2.32\)](#page-27-1) satisfaz

$$
\[k^2 + \nabla^2\] e^{i\mathbf{k} \cdot \mathbf{r}} = 0,\tag{2.33}
$$

enquanto o termo integrado reproduz o lado direito da Eq. [\(2.7\)](#page-22-2). O módulo da variável de integração  ${\bf r}'$  é limitado pelo alcance do potencial  $V({\bf r}')$ , podemos verificar o comportamento assintótico de  $\psi_{\mathbf{k}_i}^{(+)}$  $\mathbf{R}_{\mathbf{k}_{i}}^{(+)}$ , quando  $r \to \infty$  e expandindo o denominador  $r' \ll r$ 

$$
|\mathbf{r} - \mathbf{r}'| \underset{r \to \infty}{\longrightarrow} r - \hat{\mathbf{r}} \cdot \mathbf{r}' + \cdots
$$
 (2.34)

<span id="page-28-0"></span>de forma que

$$
\frac{e^{ik|\mathbf{r}-\mathbf{r}'|}}{|\mathbf{r}-\mathbf{r}'|} \underset{r \to \infty}{\longrightarrow} \frac{e^{ikr}}{r} e^{-ik_f \cdot \mathbf{r}'} \tag{2.35}
$$

onde os termos de ordem mais alta foram desprezados. Usando as Eq. [\(2.31\)](#page-27-2), [\(2.32\)](#page-27-1) e [\(2.35\)](#page-28-0), leva-nos à

<span id="page-28-1"></span>
$$
\psi_{\mathbf{k}_{i}}^{(+)}(\mathbf{r}) \underset{r \to \infty}{\to} (2\pi)^{-3/2} e^{(i\mathbf{k}_{i}\cdot\mathbf{r})} + \frac{e^{ikr}}{r} \left[ -\frac{1}{4\pi} \int e^{-i\mathbf{k}_{f}\cdot\mathbf{r}'} U(\mathbf{r}') \psi_{\mathbf{k}_{i}}^{(+)}(\mathbf{r}') dr' \right]
$$
(2.36)

onde o vetor de onda final é  $\mathbf{k}_f = k\hat{\mathbf{r}}$ , na direção do detector com coordenadas esféricas polares  $(k, \theta, \phi)$ .

De volta a Eq. [\(2.13\)](#page-23-0), e com a escolha  $A=(2\pi)^{-3/2}$ , temos

<span id="page-28-3"></span>
$$
\psi_{\mathbf{k}_{i}}^{(+)} \underset{r \to \infty}{\to} (2\pi)^{-3/2} \left[ e^{i\mathbf{k}_{i}\cdot\mathbf{r}} + f(k,\theta,\phi) \frac{e^{ikr}}{r} \right],
$$
\n(2.37)

e quando comparada com a Eq. [\(2.36\)](#page-28-1), obtemos a representação integral da amplitude de espalhamento

$$
f = -\frac{(2\pi)^{-3/2}}{4\pi} \int e^{-i\mathbf{k}_f \cdot \mathbf{r}'} U(\mathbf{r}') \psi_{\mathbf{k}_i}^{(+)}(\mathbf{r}') dr' \qquad (2.38)
$$

ou na forma de Dirac,

$$
f = -(2\pi)^{3/2} \langle \Phi_{\mathbf{k}_f} | U | \psi_{\mathbf{k}_i}^{(+)} \rangle \tag{2.39}
$$

onde introduzimos a onda plana  $\Phi_{\mathbf{k}_f}$  correspondente ao vetor de onda final  $\mathbf{k}_f,$  isto é

<span id="page-28-2"></span>
$$
\Phi_{\mathbf{k}_f} = (2\pi)^{-3/2} \, \exp(i\mathbf{k}_f \cdot \mathbf{r}).\tag{2.40}
$$

Em termos do potencial  $V({\bf r})=\hbar^2 U({\bf r})/2m,$  podemos escrever também

$$
f = -\frac{(2\pi)^2 m}{\hbar^2} \langle \Phi_{\mathbf{k}_f} | V | \psi_{\mathbf{k}_i}^{(+)} \rangle. \tag{2.41}
$$

O elemento  $T_{fi}$  da matriz de transição é definido como

$$
T_{fi} = \langle \Phi_{\mathbf{k}_f} | V | \psi_{\mathbf{k}_i}^{(+)} \rangle \tag{2.42}
$$

e a seção de choque diferencial elástica sendo dada por

$$
\left(\frac{d\sigma_{el}}{d\Omega}\right)_{i \to f} = \frac{(2\pi)^4 m^2}{\hbar^4} |T_{fi}|^2
$$
\n(2.43)

### <span id="page-29-0"></span>2.4 Aproximação de Born

A equação de  $Lippmann-Schwinger$  permite obter expansões para as funções  $\psi_{\mathbf{k}_i}(\mathbf{r})$ simplesmente iterando recursivamente a equação integral. O resultado desse processo pode ser observado a seguir

$$
|\psi_{\mathbf{k}_{i}}^{(+)}\rangle = |\Phi_{\mathbf{k}_{f}}\rangle + G_{0}^{(+)}U|\psi_{\mathbf{k}_{i}}^{(+)}\rangle
$$
\n(2.44)

onde escrevemos a equação de Lippmann − Schwinger no formalismo mais compacto e também mais abstrato de Dirac. A solução explícita da Eq. [\(2.32\)](#page-27-1) é da forma

<span id="page-29-2"></span><span id="page-29-1"></span>
$$
|\psi_{\mathbf{k}_i}^{(+)}\rangle = |\Phi_{\mathbf{k}_f}\rangle + G^{(+)}U|\Phi_{\mathbf{k}_f}\rangle
$$
\n(2.45)

onde  $G^{(+)}$  e  $G^{(+)}_0$  $_0^{(+)}$  são relacionados por

$$
G^{(+)} = G_0^{(+)} + G_0^{(+)} U G^{(+)}.
$$
\n(2.46)

As Eqs. [\(2.45\)](#page-29-1) e [\(2.46\)](#page-29-2) em conjunto, formam a série de Born para o vetor de estado $|\psi_{\mathbf{k}\scriptscriptstyle{z}}^{(+)}\rangle$  $\mathbf{k}_i^{(+)}\rangle.$ A substituição dessa série na Eq. [\(2.41\)](#page-28-2) para a amplitude de espalhamento f resulta na expansão de Born para essas amplitudes

$$
f = -2\pi^2 \langle \Phi_{\mathbf{k}_f} | U + U G^{(+)} U | \Phi_{\mathbf{k}_i} \rangle.
$$
 (2.47)

O truncamento dessa expansão no seu primeiro termo constitui a chamada aproximação em primeira ordem de Born para a amplitude de espalhamento.

#### <span id="page-30-0"></span>2.5 Método das Ondas Parciais

Vamos retornar a equação de Schrödinger com o potencial reduzido dado pela Eq. [\(2.21\)](#page-25-2), para a função de onda espalhada

<span id="page-30-1"></span>
$$
\left[\nabla^2 + k^2\right] \psi_{\mathbf{k}_i}^{(+)}(\mathbf{r}) = U(\mathbf{r}) \psi_{\mathbf{k}_i}^{(+)}(\mathbf{r}).
$$
\n(2.48)

No caso de  $U(\mathbf{r})$  é um potencial central com dependência radial, o Hamiltoniano comuta com os operadores  $L^2$  e  $L_z$ , portanto, podemos procurar por soluções da Eq. [\(2.48\)](#page-30-1) que sejam comuns a esses operadores.

Neste caso, uma expansão da função de onda espalhada $\psi^{(+)}_{{\bf k}_i}$  $\mathbf{k}_i^{(+)}(\mathbf{r})$  como produto de funções radiais e angulares (ondas parciais) na forma

<span id="page-30-3"></span>
$$
\psi_{\mathbf{k}_{i}}^{(+)}(k,\mathbf{r}) = \sum_{l=0}^{\infty} \sum_{m=-l}^{+l} c_{lm}(k) R_{lm}(k,r) Y_{lm}(\theta,\phi).
$$
 (2.49)

Aqui, explicitamos a dependência da  $\psi^{(+)}_{{\bf k}_i}$  $\mathbf{k}_i^{(+)}(\mathbf{r})$  das funções radiais  $R_{lm}$  e dos coeficientes  $c_{lm}$ sobre o número de onda  $k = (2mE)^{1/2}/\hbar$ .

A Eq. [\(2.48\)](#page-30-1) com o potencial esfericamente simétrico é

<span id="page-30-2"></span>
$$
\left[\frac{d^2}{dr^2} - \frac{l(l+1)}{r^2} + k^2 - U(r)\right]u_l(k,l) = 0
$$
\n(2.50)

onde a função  $u_l(k, l) = rR_l(k, r)$  e omitimos o índice número de onda, pois não há dependência sobre o número quântico magnético m na parte radial. Podemos supor para as condições de contorno, na Eq. [\(2.50\)](#page-30-2), que a função  $u_l(k, l)$  é real [\[45,](#page-141-3) [46\]](#page-141-4) e tenda a zero suficientemente rápido para  $r$ grande  $(u_l(k,l) \rightarrow 0$ quando  $r \rightarrow \infty)$ . A hipótese de que longe da região do potencial de espalhamento efetivo ( $r' \ll r$  ), leva-nos à desprezar os termos  $U({\bf r})$  e  $\frac{l(l+1)}{r^2}$  $\frac{(n+1)}{r^2}$  na Eq. [\(2.50\)](#page-30-2) com solução da forma

$$
u_l(k,l) = kr [B_l(k) j_l(kr) + C_l(k) n_l(kr)], \qquad (2.51)
$$

onde  $j_l$  e  $n_l$  são as funções esféricas de Bessel e Neumann. Dessas soluções obtemos o seguinte resultado quando tomamos o limite de r grande

<span id="page-31-0"></span>
$$
R_l(k,r) = \frac{u_l(k,l)}{r} \underset{r \to \infty}{\sim} \frac{A_l(k)}{kr} \operatorname{sen}[kr - \ln(2 + \delta_l(k))]
$$
 (2.52)

onde

<span id="page-31-1"></span>
$$
A_l(k) = [B_l^2(k) + C_l^2(k)]^{1/2}
$$
\n(2.53)

$$
tg \,\delta_l(k) = -\frac{C_{l(k)}}{B_{l(k)}}.\tag{2.54}
$$

Através das Eqs. [\(2.52\)](#page-31-0) e [\(2.53\)](#page-31-1), obtemos a função radial para a região fora da influência do potencial como

$$
R_l(k,r) = \frac{u_l(k,l)}{r} = B_l(k) \left[ j_l(kr) - tg \,\delta_l(k) n_l(kr) \right],\tag{2.55}
$$

onde a quantidade  $\delta_l(k)$  é chamada de diferença de fase e mostra a influência da região de interação. A solução  $n_l(kr)$  não é regular em  $r = 0$ , para evitar o pólo nesse ponto, forçamos  $C_l = 0$ . Com isto, a função radial para partícula livre é proporcional é solução $j_l(kr)$ , sendo possível expandir a onda plana em polinômios de Legendre,

<span id="page-31-3"></span>
$$
Ae^{ikz} = Ae^{ikr\cos(\theta)} = A \sum_{l=0}^{\infty} (2l+1)i^l j_l(kr) P_l(\cos(\theta))
$$
\n(2.56)

onde A é uma constante de normalização arbitrária como na Eq. [\(2.10\)](#page-23-1). Logo, o comportamento assintótico da função radial é dado por

<span id="page-31-2"></span>
$$
R_l(k,r) \underset{r \to \infty}{\sim} A_l(kr)^{-1} \operatorname{sen}(kr - l\pi/2). \tag{2.57}
$$

Observamos das Eqs. [\(2.52\)](#page-31-0) e Eq. [\(2.57\)](#page-31-2) que o potencial provoca uma mudança de fase na solução assintótica da Eq. [\(2.50\)](#page-30-2), de modo que a obtenção da amplitude de espalhamento está ligado à diferença de fase.

Para relacionarmos a amplitude de espalhamento à diferença de fase, usamos a Eq.  $(2.56)$ e escrevemos a forma assintótica de  $\psi_{\mathbf{k}_{i}}^{(+)}$  $\mathbf{k}_i^{(+)}(k, \mathbf{r})$ , dada pela Eq. [\(2.37\)](#page-28-3) como

$$
\psi_{\mathbf{k}_{i}}^{(+)}(k,\mathbf{r}) \underset{r \to \infty}{\sim} A(k) \left[ \sum_{l=0}^{\infty} (2l+1) i^{l} \frac{\operatorname{sen}(kr - l\pi/2)}{kr} P_{l}(\cos(\theta)) + f(k,\theta,\phi) \frac{e^{ikr}}{r} \right] \qquad (2.58)
$$

$$
= A(k) \left[ \sum_{l=0}^{\infty} \sum_{m=-l}^{+l} [4\pi (2l+1)]^{1/2} i^{l} \frac{\exp(i(kr - \frac{1}{2}l\pi)) - \exp(i(kr - \frac{1}{2}l\pi))}{2ikr} + \frac{1}{2(2\pi i)^{l}} \frac{\exp(i(kr - \frac{1}{2}l\pi))}{r} \right].
$$

Por outro lado, se considerarmos a expansão em ondas parciais Eq. [\(2.49\)](#page-30-3) para r grande e usarmos a Eq. [\(2.52\)](#page-31-0), obtemos a relação

<span id="page-32-0"></span>
$$
\psi_{\mathbf{k}_{i}}^{(+)}(k,\mathbf{r}) \underset{r \to \infty}{\sim} \sum_{l=0}^{\infty} \sum_{m=-l}^{+l} c_{lm}(k) A_{l}(k) \left[ \frac{1}{2ir} \exp\left\{ i(kr - \frac{1}{2}l\pi + \delta_{l}) \right\} - \exp\left\{ -i(kr - \frac{1}{2}l\pi + \delta_{l}) \right\} \right] Y_{l,m}(\theta,\phi)
$$
\n(2.59)

que igualando os coeficientes da exp $(-ikr)$  nas Eq. [\(2.58\)](#page-32-0) e [\(2.59\)](#page-32-1) encontramos

<span id="page-32-1"></span>
$$
c_{lm}(k) = \frac{A(k)}{k A_l(k)} \left[ 4\pi (2l+1) \right]^{1/2} i^l \exp(i\delta_l) \, \delta_{m,0}.
$$
 (2.60)

e comparando o resultado acima com os termos da $\exp(ikr)$  nas Eq. [\(2.58\)](#page-32-0) e [\(2.59\)](#page-32-1), finalmente chegamos na expressão da amplitude de espalhamento, em termos da diferença de fase, como

$$
f(k,\theta) = \frac{1}{2ik} \sum_{l=0}^{\infty} (2l+1) \{ \exp[2i\delta_l(k)] - 1 \} P_l(\cos(\theta)),
$$
 (2.61)

e a seção de choque total dada por

<span id="page-32-2"></span>
$$
\sigma_{tot}^{el}(k) = 2\pi \int |f(k,\theta)|^2 \operatorname{sen}(\theta) d\theta \qquad (2.62)
$$

que após uma integração em  $\theta$  resulta

$$
\sigma_{tot}^{el}(k) = \frac{4\pi}{k^2} \sum_{l=0}^{\infty} (2l+1) \operatorname{sen}^2(\delta_l^{el}(k)) = \sum_{l=0}^{\infty} \sigma_l^{el}(k)
$$
 (2.63)

onde  $\delta_l^{el}(k)$  são as seções de choque parciais. A previsão da existência de ressonâncias pode ser analisada do comportamento das diferenças de fase da Eq. [\(2.63\)](#page-32-2). Por exemplo, quando  $\delta_l^{el}(k) = (n + \frac{1}{2})$  $\frac{1}{2}\pi$ ) para  $n$  inteiro ocorre a máxima contribuição das seções de choque parciais para a seção de choque total.

## <span id="page-34-0"></span>Capítulo 3

# Descrição do Alvo

Neste capítulo apresentaremos, de forma resumida, as aproximações e os métodos utilizados no cálculo das funções de ondas moleculares. Descreveremos as funções de ondas para o alvo no estado fundamental como também para os estados excitados.

#### <span id="page-34-1"></span>3.1 A Equação de Schrödinger para Sistemas de Muitos Corpos

<span id="page-34-3"></span>O problema básico da teoria de estrutura de moléculas é o de resolver a equação de Schrödinger não relativística e independente do tempo para um conjunto de núcleos e elétrons

<span id="page-34-2"></span>
$$
H\Psi(\mathbf{r}, \mathbf{R}) = E\Psi(\mathbf{r}, \mathbf{R}),\tag{3.1}
$$

onde o operador H é o Halmitoniano, E são as autoenergias e  $\Psi(\mathbf{r}, \mathbf{R})$  são as autofunções do sistema.

Para um sistema composto por N elétrons e M núcleos, o Hamiltoniano eletrônico-nuclear é dado por [\[47\]](#page-141-5)

$$
H = -\sum_{A=1}^{M} \frac{1}{2M_A} \nabla_A^2 - \frac{1}{2} \sum_{i=1}^{N} \nabla_i^2 - \sum_{A=1, i=1}^{N, M} \frac{Z_A}{r_{iA}} + \sum_{i=1, j>i}^{N, N} \frac{1}{r_{ij}} + \sum_{A=1, B>A}^{M, M} \frac{Z_A Z_B}{R_{AB}}
$$
(3.2)  
=  $T_{nu} + [T_e + V_{e-nu} + V_{e-e} + V_{nu-nu}].$ 

Na Eq. [\(3.2\)](#page-34-2), em unidades atômicas,  $T_e$  e  $T_{nu}$  são a energia cinética dos elétrons e dos

núcleos, respectivamente, Ve−<sup>e</sup> o potencial repulsivo entre elétron-elétron, Ve−nu o potencial atrativo entre elétron-núcleo e $V_{nu-nu}$  o potencial repulsivo entre núcleo-núcleo. Na Eq. [\(3.1\)](#page-34-3), a função de onda  $\Psi(\mathbf{r}, \mathbf{R})$  depende das coordenadas de posições e de spin de todos os Nelétrons e M-núcleos no sistema. O conjunto de coordenadas  $r_i$  referem-se aos elétrons e as coordenadas  $R_{AB}$  são referentes aos núcleos com cargas  $Z_A$ . Os quatro últimos termos da Eq. [\(3.2\)](#page-34-2) serão discutidos nas seções que seguem.

#### <span id="page-35-0"></span>3.2 Aproximação de Born-Oppenheimer

O Hamiltoniano eletrônico-nuclear, dado pela Eq. [\(3.2\)](#page-34-2), possui termos de energia potencial que acoplam as variáveis, de modo que a equação se torna não separável. Contudo, é possível obter soluções aproximadas visando desacoplar o movimento nuclear do eletrônico. Uma simplicação devido à Born e Oppenheimer (BO) [\[48\]](#page-141-6) é utilizada praticamente em todos os métodos de aproximação para resolver o Hamiltoniano molecular. O ponto principal da separação BO, consiste na grande diferença entre as massas dos núcleos e do elétron. A razão entre as massas do elétron e do núcleo é muito pequena, como conseqüência, o movimento nuclear (rotação e vibração) é mais lento que o movimento eletrônico e podemos tratar o problema como aproximação em núcleos fixos. Dentro da aproximação de núcleos fixos, o termo de energia cinética nuclear pode ser desprezado e a energia de repulsão nuclear tratada como uma constante de movimento (para posições nucleares particulares), isto é, a função de onda do estado eletrônico e a respectiva energia dependem parametricamente das coordenadas nucleares.

Ainda no espírito da aproximação de núcleos fixos, se não há movimento apreciável dos núcleos durante a colisão, poderemos desacoplar as coordenadas nucleares das eletrônicas. A separação dos movimentos eletrônicos e nucleares resulta em novas funções de onda que podem ser escritas sob forma de um produto de duas funções, uma descrevendo o arranjo nuclear fixo para os elétrons  $(\psi(\mathbf{r}, \mathbf{R}))$  e outra para as posições nucleares  $(\chi(\mathbf{R}))$ . Esta função assume a forma

$$
\Psi(\mathbf{r}, \mathbf{R}) = \psi_{\mathbf{R}}(\mathbf{r}).\chi(\mathbf{R}),\tag{3.3}
$$
onde a função  $\psi_{\mathbf{R}}(\mathbf{r})$  satisfaz a equação de Schrödinger da forma seguinte

<span id="page-36-0"></span>
$$
[T_e + V_{e-e} + V_{e-nu} + V_{nu-nu}] \psi_{\mathbf{R}}(\mathbf{r}) = U(\mathbf{R}) \psi_{\mathbf{R}}(\mathbf{r}), \tag{3.4}
$$

que descreve o movimento eletrônico do sistema.

Desse modo para cada configuração nuclear,  $U(\mathbf{R})$  é parte de um conjunto de autovalores para diferentes estados eletrônicos, sendo que  $\psi_{\mathbf{R}}(\mathbf{r})$  e  $U(\mathbf{R})$  devem ser funções contínuas de R. Substituindo-se a Eq. [\(3.3\)](#page-35-0) na Eq. [\(3.1\)](#page-34-0) e considerando a equação de onda eletrônica (Eq. [3.4\)](#page-36-0), obtemos

<span id="page-36-2"></span>
$$
\left\{-\frac{1}{2}\sum_{A=1}^{M}\frac{1}{M_A}\nabla_A^2 + U(\mathbf{R})\right\}\Psi(\mathbf{r},\mathbf{R}) = E\Psi(\mathbf{r},\mathbf{R}),\tag{3.5}
$$

que pode ser escrita na forma

$$
\psi_{\mathbf{R}}(\mathbf{r}) \left[ -\frac{1}{2} \sum_{A=1}^{M} \frac{1}{M_A} \nabla_A^2 + U(\mathbf{R}) - E \right] \chi(\mathbf{R}) =
$$
  

$$
-\frac{1}{2} \sum_{A=1}^{M} \frac{1}{M_A} \left[ \nabla_A^2 \chi(\mathbf{R}) \nabla_A^2 \psi_{\mathbf{R}}(\mathbf{r}) + 2 \nabla_A \chi(\mathbf{R}) \cdot \nabla_A \psi_{\mathbf{R}}(\mathbf{r}) \right], \quad (3.6)
$$

onde a Eq. [\(3.6\)](#page-36-1) tem o lado direito igual a zero se  $\psi_{\mathbf{R}}(\mathbf{r})$  depende parametricamente de **R**. Com isto desacoplamos os movimentos nucleares dos eletrônicos, onde o movimento nuclear tem a forma .<br> $\overline{r}$  $\overline{a}$ 

<span id="page-36-1"></span>
$$
\left[-\frac{1}{2}\sum_{A=1}^{M}\frac{1}{M_A}\nabla_A^2 + U(\mathbf{R})\right]\chi(\mathbf{R}) = E\chi(\mathbf{R}),\tag{3.7}
$$

que descrevem, conjuntamente, os movimentos de rotação, vibração e translação para o núcleo. A solução da equação nuclear envolve a separação dos graus de rotação e translação do centro de massa dos graus internos de vibração, mas não será abordada neste trabalho. Detalhes desses cálculos podem ser vistos, por exemplo em [\[49,](#page-141-0) [50\]](#page-141-1).

## 3.3 Aproximação de Hartree

Na seção anterior, a aproximação de Born-Oppenheimer permitiu-nos separar o movimento nuclear do movimento eletrônico, simplicando bastante a equação de Schrödinger (Eq. [3.1\)](#page-34-0). Outra aproximação necessária consiste em simplicar o termo de repulsão eletrônica na Eq. [\(3.5\)](#page-36-2). No modelo proposto por Hartree [\[51,](#page-141-2) [52\]](#page-141-3), a função de onda eletrônica é escrita como um produto de funções de onda monoeletrônicas e ortogonais, de tal modo que cada elétron interage com o campo médio dos outros elétrons do sistema.

Esta aproximação é equivalente a escrever a função de onda como o produto de orbitais moleculares do tipo

<span id="page-37-0"></span>
$$
\psi_{\mathbf{R}}(\mathbf{r}) = \prod_{i}^{N_{el}} \phi_i(\mathbf{r}_i),
$$
\n(3.8)

onde  $\phi_i(\mathbf{r}_i)$  representam as funções de onda monoeletrônicas e independentes, as quais são funções das coordenadas espaciais e de spin dos  $N_{el}$  elétrons. Para um conjunto de funções de onda normalizadas, o Hamiltoniano, os autoestados e as autoenergias de cada estado  $\phi_i(\mathbf{r}_i)$  são

$$
\left\{-\frac{1}{2}\nabla_i^2 + \sum_{N_{el}} \frac{1}{|r_i - R_{N_{el}}|} + \sum_{j \neq i} \int |\phi_j(r_j)|^2 \frac{dr_j}{|r_i - r_j|} \right\} \phi_i(r_i) = \varepsilon_i \phi_i(r_i). \tag{3.9}
$$

A solução deste tipo de problema é feita de modo iterativo, no qual um potencial inicial é usado para calcular as funções de onda monoeletrônicas. Com este conjunto de funções de onda monoeletrônica calcula-se um novo potencial a partir da nova distribuição total de cargas. Com o novo potencial obtém-se um novo conjunto de funções de onda monoeletrônicas. Este processo é repetido até que as funções de onda monoeletrônicas convirjam, isto é, permaneçam inalteradas entre dois ciclos iterativos consecutivos no nível de aproximação desejado.

A função de onda de Hartree corresponde à solução de mais baixa energia possível do Hamiltoniano, usando o princípio variacional de Raleigh-Ritz [\[53\]](#page-141-4) o qual afirma que para uma função de onda com energia dada por

$$
E = \frac{\langle \psi | H | \psi \rangle}{\langle \psi | \psi \rangle}, \tag{3.10}
$$

a energia mais baixa possível é obtida quando

$$
\frac{\delta E}{\delta \psi} = 0
$$
  

$$
\frac{\delta^2 E}{\delta^2 \psi} > 0.
$$
 (3.11)

As soluções das equações de Hartree apresentam uma falha, pois não satisfazem a função de onda total de um sistema fermiônico, ou seja, não asseguram a anti-simetria com relação à permutação dos elétrons.

# 3.4 Aproximação de Hartree-Fock

Nesta seção discutiremos dois pontos, a anti-simetria da função de onda e o campo autoconsistente. Apesar do método aplicado por Hartree, levar em consideração o princípio de exclusão de Pauli<sup>1</sup>, no preenchimento de orbitais espaciais, a função de onda total deve incluir explicitamente a indistinguibilidade eletrônica. Assim, para considerar-se os efeitos de spin, a função de onda deve incluir também, uma coordenada para o elétron ou para a coordenada de spin. Nesse caso a função de onda pode ser escrita na forma

$$
\psi(1,2,\cdots,N_e) = \phi_1(x_1,y_1,z_1,\chi_1)\phi_2(x_2,y_2,z_2,\chi_2)\cdots\phi_{N_e}(x_{N_e},y_{N_e},z_{N_e},\chi_{N_e}),\tag{3.12}
$$

onde inclui as coordenadas espaciais e de spin e é denominada de funções spin-orbital. Além disso, uma outra característica deve ser acrescentada as funções spin-orbital, quando dois elétrons trocam coordenadas a função de onda deverá trocar o sinal, isto é,

$$
\psi(1, 2, \cdots, i, \cdots, j, \cdots, N_e) = -\psi(1, 2, \cdots, j, \cdots, i, \cdots, N_e),
$$
\n(3.13)

ou reescrevendo o produtório de orbitais moleculares como

$$
\psi_{\mathbf{R}}(\mathbf{r}) = \prod_{i}^{N_{el}} \phi_i(\mathbf{r}_i) \chi_i,
$$
\n(3.14)

 $1$  Não é possível colocar mais que dois elétrons em cada orbital espacial. Cada orbital pode ser duplamente preenchido com um spin para cima (↑) e outro para baixo (↓).

sendo esta aproximação conhecida como método de Hartree-Fock. Ainda, toda função de onda que tenha essa propriedade é denominada de função de onda anti-simétrica.

Uma forma mais simples de construir funções de onda de Hartree-Fock é através do determinante de Slater. Para o caso de um número arbitrário de elétrons, a função de onda anti-simétrica é dada por

<span id="page-39-0"></span> $\overline{a}$ 

$$
\psi(1, 2, \cdots, N) = (N!)^{-1/2} \begin{vmatrix} \psi_1(1) & \psi_2(1) & \cdots & \psi_N(1) \\ \psi_1(2) & \psi_2(2) & \cdots & \psi_N(2) \\ \vdots & \vdots & & \vdots \\ \psi_1(N) & \psi_2(N) & \cdots & \psi_N(N) \end{vmatrix}
$$

ou convenientemente, na notação compactada de Dirac

$$
\psi(1,2,\cdots,N) = \hat{\mathcal{A}}|\psi_1(1)\psi_2(2)\cdots\psi_N(N)\rangle
$$
\n(3.15)

onde  $N^{-1/2}$  é a condição de normalização e usamos somente a diagonal principal do determinante de Slater para representar a função de onda e $\hat{\mathcal{A}}$  é o operador antisimetrizador dado por

$$
\hat{\mathcal{A}} = \frac{1}{N!} \sum_{P} (-1)^{\epsilon_P} \hat{P},\tag{3.16}
$$

 $\overline{a}$ 

onde  $\hat{P}$  é o operador permutação e  $\epsilon_P$  é o número de transposições de  $\hat{P}$ . A Eq. [\(3.15\)](#page-39-0) mostra a inclusão do princípio de exclusão de Pauli e apresenta a impossibilidade de dois elétrons de iguais características ocuparem o mesmo spin-orbital.

Apesar de termos simplicado bastante a equação de Schrödinger para muitos corpos, ainda encontramos severas diculdades para achar uma solução. A aproximação de campo auto-consistente (SCF) modifica significativamente o Hamiltoniano para muitos elétrons, como muitas hamiltonianas de um elétron, onde cada elétron interage com o campo médio produzido pelos outros elétrons. O método (SCF) somado com a combinação linear de orbitais atômicos (LCAO) é utilizado para resolver o problema variacional de Hartree-Fock para obtenção da função de onda molecular. Este procedimento foi empregado por Roothaan [\[54\]](#page-141-5) para descrever sistemas moleculares com camada fechada, isto é, com spinorbital duplamente preenchidos.

# 3.5 Operador de Fock

As aproximações realizadas nas duas últimas seções, permitem-nos reescrever o Hamiltoniano eletrônico (BO), de forma simplicada na forma do operador de Fock,

$$
H_{HF} = h + v_{HF},\tag{3.17}
$$

onde h é operador de um elétron dado por

$$
h = -\frac{1}{2} \sum_{i=1}^{N} \nabla_i^2 - \sum_{A=1, i=1}^{N, M} \frac{Z_A}{r_{iA}}
$$
 (3.18)

e  $v_{HF}$  é um operador de dois elétrons dado por

$$
\sum_{i=1,j>i}^{N_{el}} \frac{1}{r_{ij}}.\tag{3.19}
$$

### 3.5.1 Funções de Onda - Camada Fechada

O Hamiltoniano molecular da Eq. [\(3.1\)](#page-34-0), cujas funções de ondas são dadas pela Eq.[\(3.8\)](#page-37-0), fornece uma expressão para a energia HF. Porém, antes de discutirmos essas energias, discutiremos uma função de onda para sistemas com orbitais duplamente preenchidos (camada fechada - clsh). Quando utilizamos o mesmo orbital espacial para os dois estados de spin, temos a formulação restrita de HF (RHF) para a descrição de moléculas com camadas fechadas, isto é

$$
\psi = \hat{\mathcal{A}} \left[ (\phi_1(1)\alpha(1)) (\phi_1(2)\beta(2)) \cdots (\phi_N(2N-1)\alpha(2N-1)) (\phi_N(2N)\beta(2N)) \right] \tag{3.20}
$$

onde  $N = N_{el}/2$ . Podemos simplificar a equação acima utilizando a notação de  $[55]$  que a torna mais compacta

<span id="page-41-1"></span>
$$
\psi^{rhf} = \hat{\mathcal{A}} \left| \phi_1 \, \bar{\phi_1} \, \cdots \, \phi_N \, \bar{\phi_N} \right\rangle
$$
\n
$$
= |1 \, \bar{1} \, \cdots \, N \, \bar{N} \rangle \,, \tag{3.21}
$$

onde o orbital sem barra signica spin para cima ↑ e o orbital com barra spin para baixo ↓. Agora que já possuimos a função de onda, obteremos a energia que é dada por

$$
E = \frac{\langle \psi | H | \psi \rangle}{\langle \psi | \psi \rangle} = \frac{\langle 1 \bar{1} \cdots N \bar{N} | H_{HF} | 1 \bar{1} \cdots N \bar{N} \rangle}{\langle 1 \bar{1} \cdots N \bar{N} | 1 \bar{1} \cdots N \bar{N} \rangle}.
$$
(3.22)

Se a função de onda estiver ortonormalizada o denominador é unitário. O numerador pode ser separado em duas partes, que aqui chamarei de operador de 1-elétron e operador de 2-elétrons. O operador de 1-elétron é escrito como

$$
\langle 1 \bar{1} \cdots N \bar{N} | h | 1 \bar{1} \cdots N \bar{N} \rangle = \sum_{i=1}^{N} 2h_{ii}, \qquad (3.23)
$$

e o operador de 2-elétrons como

$$
\langle 1 \bar{1} \cdots N \bar{N} | v_{HF} | 1 \bar{1} \cdots N \bar{N} \rangle = \sum_{i,j=1}^{N} (2J_{ij} - K_{ij}), \qquad (3.24)
$$

e a energia eletrônica tem a seguinte forma

<span id="page-41-0"></span>
$$
E_{el} = \sum_{i=1}^{N} 2h_{ii} + \sum_{i,j=1}^{N} (2J_{ij} - K_{ij}).
$$
\n(3.25)

Os termos  $J_{ij}$  são elementos da matriz do operador de Coulomb, que é o operador quântico equivalente a repulsão coulombiana entre os elétrons  $i \in j$ . O operador de Coulomb é dado por

$$
J^{i}(1) = \int \frac{\phi_{i}^{*}(1)\phi_{i}(2)}{r_{12}} dr_{2}, \qquad (3.26)
$$

aqui  $r_{12}$  é a distância entre os elétrons 1 e 2. Os elementos de matriz  $J_{ij}$  são escritos na forma

$$
J_{ij} = \int \phi_j^*(1) J^i(1) \phi_j(1) dr_1 = \int \phi_i^*(1) J^j(1) \phi_i(1) dr_1 = J_{ji}. \qquad (3.27)
$$

Este elemento é geralmente representado na forma  $(ii|jj)$ , e correponde aos elétrons 1 e 2, respectivamente.

Os termos  $K_{ij}$  são elementos da matriz do operador de troca, que é puramente uma manisfestação da anti-simetria da função de onda e não tem equivalência clássica. O operador de troca  $K^i(1)$  pode ser definido em termos da ação de outro orbital $\phi_j$ :

$$
K^{i}(1)\phi_{j}(1) = \left(\int \frac{\phi_{i}^{*}(2)\phi_{j}(2)}{r_{12}} dr_{2}\right) \phi_{i}(1).
$$
 (3.28)

Os elementos de matriz são dados por

$$
K_{ij} = \int \phi_j^*(1) K^i(1) \phi_j(1) dr_1 = \int \phi_i^*(1) K^j(1) \phi_i(1) dr_1 = K_{ji}.
$$
 (3.29)

Este elemento de matriz é frequentemente escrito como  $(iji)$ .

Os estados que o princípio variacional avaliou na Eq. [\(3.25\)](#page-41-0) de uma função de onda aproximada, são um limite superior à energia exata. Portanto, os orbitais $\phi_i$  mais eficientes são aqueles que dão a energia mais baixa da função de onda total. Enquanto que o orbital  $\phi_i$  muda para  $(\phi_i + \delta \phi_i = \phi_i + \delta)$ , a energia eletrônica na Eq. [\(3.25\)](#page-41-0) muda para

$$
E(i+\delta) = E(i) + 4\sum_{i}^{N} \langle \delta | F^{i} | i \rangle + \mathcal{O}(\delta^{2}), \qquad (3.30)
$$

onde  $F^i$  é o operador de Fock dado por

$$
F^{i} = h + J^{i} + \sum_{j \neq i} (2J^{i} - K^{i}).
$$
\n(3.31)

O operador de Fock corresponde à derivada primeira da energia com relação à variações nos orbitais. Por que  $J_{ii} = K_{ii}$ ,

$$
J_{ii} = 2J_{ii} - K_{ii} \tag{3.32}
$$

podemos adicionar esses termos para obter o operador de Fock paraclsh

$$
F^{clsh} = h + \sum_{j} (2J^{j} - K^{j})
$$
\n(3.33)

$$
F_{ij}^{clsh} = \langle i | F^{clsh} | j \rangle \tag{3.34}
$$

que é o mesmo para todos os orbitais duplamente preenchidos (clsh).

### 3.5.2 Funções de Onda - Camada Aberta

Na seção anterior as equações para as funções de onda **HF-clsh** descreviam moléculas onde os elétrons estavam pareados, ou seja, em orbitais duplamente ocupados. Porém, um grande número de moléculas não podem ser restritas a esse tipo de função de onda. Ocorre que existem moléculas com um número ímpar de elétrons ou aquelas em que há um número par de elétrons, que estão no estado tripleto, e portanto, exigem uma conguração eletrônica diferente. Neste caso, a função de onda dado pela Eq. [\(3.21\)](#page-41-1) deve ser modificada para acomodar os elétrons desemparelhados.

Há duas alternativas para estudar sistemas de camadas aberta (opsh) à nível Hartree-Fock: o método restrito (ROHF) e o método não-restrito (UHF). O primeiro método é uma extensão direta do RHF, pois apresenta soluções que são autofunções de spin. Vamos escrever o determinante para uma molécula que consiste de $N_c$  orbitais duplamente ocupados e na última camada um orbital individualmente ocupado  $N_o$ . A função de onda para esse sistema eletrônico opsh é dada por

<span id="page-43-0"></span>
$$
\psi^{rohf} = \hat{\mathcal{A}} \left| \phi_1 \, \bar{\phi}_1 \, \cdots \, \phi_{N_c} \, \bar{\phi}_{N_c} \, \cdots \, \phi_{N_o} \right\rangle. \tag{3.35}
$$

A energia associada a esta função de onda é da forma

$$
E_{el} = \sum_{i=1}^{N_{el}} 2f_i h_{ii} + \sum_{i,j}^{N_{el}} (a_{ij} J_{ij} + b_{ij} K_{ij}),
$$
\n(3.36)

onde  $f_i$  é a ocupação para o orbital  $\phi_i,$ 

$$
f_i = \begin{cases} 1 & \text{se o orbital é duplicate or upado} \\ 1/2 & \text{se o orbital é individualmente ocupado} \end{cases}
$$
 (3.37)

e

$$
a_{ij} = 2f_i f_j \tag{3.38}
$$

$$
b_{ij} = -f_i f_j \tag{3.39}
$$

com a condição adicional que  $b_{ij} = -1/2$  se i e j são orbitais de camada aberta. Observamos que se todos os orbitais são duplamente preenchidos, Eq. [\(3.36\)](#page-43-0) reduz-se à Eq. [\(3.25\)](#page-41-0).

No segundo método, o determinante de Slater  $(UHF)$  se constrói com duas famílias de orbitais moleculares: spin-orbitais para elétrons de spin $\alpha$  e  $\beta$ . Esta descrição resulta em uma nova função de onda, dada por

$$
\psi^{uhf} = \hat{\mathcal{A}} \left| \phi_1 \, \bar{\phi}_2 \, \cdots \, \phi_M \, \bar{\phi}_{M+1} \, \phi_{M+2} \, \cdots \, \bar{\phi}_{M+N} \right\rangle, \tag{3.40}
$$

com a constante de normalização igual a $N_{el} = M + N$ . A energia eletrônica pode ser escrita como

$$
E_{el} = \sum_{i=1}^{n_{\alpha+\beta}} h_{ii}^{\alpha\alpha,\beta\beta} + \frac{1}{2} \left[ \sum_{i,j}^{n_{\alpha}} \left( J_{ij}^{\alpha\alpha} - K_{ij}^{\alpha\alpha} \right) + \sum_{i,j}^{n_{\beta}} \left( J_{ij}^{\beta\beta} - K_{ij}^{\beta\beta} \right) + \sum_{i,j}^{n_{\alpha}} \sum_{i,j}^{n_{\beta}} J_{ij}^{\alpha\beta} \right],
$$
 (3.41)

onde o duplo somatório corresponde a tomar valores independentes de  $\alpha$  ou  $\beta$ . Variacionalmente a função de onda UHF pode resultar algumas vezes em energias levemente mais baixas, mesmo para moléculas de camada fechada [\[47\]](#page-141-7).

Uma desvantagem da função de onda $\, {\bf UHF} \,$ é que a  $\psi^{uhf}$  não é autofunção do operador  $\hat{S}^2$  [\[56\]](#page-141-8), como é no caso das funções restritas. Enquanto que as restritas podem representar estados puros (duplamente ocupado) de singleto (RHF), dubletos, tripletos e multipletos superiores (ROHF), a não-restrita é uma combinação de várias multiplicidades. Uma maneira de verificarmos a validade da função de onda UHF é considerarmos um estado dubleto  $(2S + 1 = 2; S = 1/2)$  o valor esperado para o autovalor de  $\hat{S}^2$  deverá ser, em

unidades de  $\hbar^2$ ,  $S(S+1) = 3/4$ . Se o valor de  $\braket{\psi^{uhf}|\hat{S}^2|\psi^{uhf}}$  for muito diferente de 3/4, a função de onda UHF sofre de contaminação de spin de outros estados com misturas de multiplicidades. Pacotes computacionais como GAMESS, COLUMBUS, RUTHERFORD e CRUNCH [\[57,](#page-142-0) [58,](#page-142-1) [59,](#page-142-2) [60\]](#page-142-3) salientam bastante atenção para o uso de funções não-restritas para o problema de contaminação de estados.

## 3.6 Método MO-LCAO-SCF

Roothaan sugeriu que as funções que fossem utilizadas para representar orbitais moleculares poderiam ser obtidas em termos de funções que representassem orbitais atômicos. Se considerarmos que orbitais atômicos de sistemas multieletrônicos são funções aproximadas, a mesma idéia poderia ser utilizada para construí-los através de funções matemáticas que permitissem computacionalmente cálculos precisos de propriedades atômicas e moleculares. Este método ficou conhecido como o método de combinação linear de orbitais atômicos $^2.$ A sugestão de Roothaan não foi a criação das combinações lineares dos orbitais atômicos, mas a sua utilização através das equações de Hartree-Fock. Genericamente, pode-se dizer que orbitais atômicos ou moleculares podem ser obtidos de forma auto-consistentes como combinações lineares de determinadas funções matemáticas ou funções de base.

O método de Hartree-Fock-Roothaan (HF-SCF) é um caso particular do método variacional, em que a função de onda tem a forma da Eq. [\(3.8\)](#page-37-0). Os orbitais moleculares espaciais  $\phi_i(\mathbf{r}_i)$ , por sua vez, são geralmente escritos como combinações lineares de orbitais atômicos  $\chi_{\mu}$  (LCAO), na forma da expansão

<span id="page-45-0"></span>
$$
\phi_i = \sum_{\mu=1}^n c_{\mu i} \chi_\mu. \tag{3.42}
$$

onde  $c_{\mu i}$  corresponde a coeficientes de combinação linear que representarão os orbitais $\phi_i$  como misturas de *n* funções de base  $\chi_{\mu}$  previamente escolhidas. Cada orbital atômico ou molecular terá seu próprio conjunto de coeficientes que apresentará propriedades características daquele orbital.

<sup>2</sup> Do inglês: linear combination of atomic orbitals - LCAO

A vantagem em utilizar essa combinação de orbitais atômicos reside no fato de podermos expandir em funções de bases, e calcularmos iterativamente até a sua convergência (autoconsistência do método).

# Capítulo 4

# Metodologia Utilizada

Destinamos à este capítulo uma descrição resumida dos métodos que foram empregados para o cálculo da seção de choque diferencial. Começamos tratando da interação elétronmolécula reduzindo para o caso de interação entre um elétron e potencial espalhador. Neste caso, para o conhecimento do potencial de interação elétron-molécula precisamos calcular as integrais na aproximação estático-troca. A seguir, descrevemos oSVIM para resolver a equação de espalhamento que nos conduzirá à solução dos elementos da matriz de transição. Finalizaremos o capítulo descrevendo o emprego doDWA para obtenção da seção de choque diferencial.

# 4.1 Expansão em Canais Acoplados

A solução da equação de Schrödinger que descreve a colisão de um elétron com uma molécula no regime estacionário, é bem mais difícil do que um espalhamento por um potencial central estático. A equação de Schrödinger independente do tempo para o sistema de $N+1$ elétrons e M núcleos é dada por,

$$
H\Psi(\mathbf{x}_i) = E\Psi(\mathbf{x}_i),\tag{4.1}
$$

onde  $\Psi(\mathbf{x}_1, \mathbf{x}_2, \dots, \mathbf{x}_N)$  é a função de onda que descreve o estado dinâmico do sistema e  $\mathbf{x}_i \equiv (\mathbf{r}_i, \sigma)$  indicando as coordenadas espaciais mais a de spin das partículas envolvidas. O operador H é o hamiltoniano total do sistema dado por

$$
H = H_o + H_m + H_{int} \tag{4.2}
$$

com

$$
H_o(\mathbf{r}) = -\frac{1}{2}\nabla_r^2
$$
  
\n
$$
H_m(\mathbf{r}_m, \mathbf{R}_m) = -\frac{1}{2}\sum_{i=1}^N \nabla_i^2 - \sum_{i=1}^N \sum_{\alpha=1}^M \frac{Z_\alpha}{|\mathbf{r}_i - \mathbf{R}_\alpha|} + \sum_{\substack{i,j=1 \ (j>i)}}^N \frac{1}{|\mathbf{r}_i - \mathbf{r}_j|}
$$
  
\n
$$
-\frac{1}{2}\sum_{\alpha=1}^N \frac{1}{M_\alpha} \nabla_\alpha^2 + \sum_{\substack{\alpha,\beta=1 \ (\beta > \alpha)}}^M \frac{1}{|\mathbf{r}_i - \mathbf{r}_j|}
$$
  
\n
$$
H_{int}(\mathbf{r}, \mathbf{r}_m, \mathbf{R}_m) = -\sum_{\alpha=1}^M \frac{Z_\alpha}{|\mathbf{r} - \mathbf{R}_\alpha|} + \sum_{i}^N \frac{1}{|\mathbf{r} - \mathbf{r}_i|}
$$

onde  $H_o$  é o operador de energia cinética do elétron incidente de coordenada r,  $H_m$  é a hamiltoniana da molécula isolada, sendo  $\mathbf{r}_m$  =  $(\mathbf{r}_1,\ldots,\mathbf{r}_i,\ldots,\mathbf{r}_N)$  as coordenadas dos N elétrons da molécula,  $\mathbf{R}_m = (\mathbf{R}_1, \dots, \mathbf{R}_{\alpha}, \dots, \mathbf{R}_M)$  as coordenadas do  $M$  núcleos, e  $H_{int}$  é a hamiltoniana de interação entre o elétron incidente e a molécula alvo. Este é um sistema eletrônico que envolve muitos corpos sem solução exata, o elétron incidente é idêntico aos elétrons do alvo e o princípio de exclusão de Pauli deve ser incluído. Uma maneira de resolver o problema colisional elétron-molécula é realizar uma expansão de estados acoplados em termos de um conjunto completo de funções de base. As autofunções e autoenergias somente do alvo da Eq.( [3.1\)](#page-34-0) para estados não pertubados, é da forma

<span id="page-48-0"></span>
$$
H_m\Psi_m^n(\mathbf{r}_m, \mathbf{R}_m) = E_m^n \Psi_m^n(\mathbf{r}_m, \mathbf{R}_m),
$$
\n(4.3)

que através da expansão de estados acoplados resulta em

$$
\Psi(\mathbf{r}, \mathbf{r}_m, \mathbf{R}_m) = \hat{\mathcal{A}} \sum_n F_n(\mathbf{r}) \Psi_m^n(\mathbf{r}_m, \mathbf{R}_m), \tag{4.4}
$$

onde  $\hat{\mathcal{A}}$  é o operador que antisimetriza as funções das coordenadas do elétron de espalhamento e do alvo,  $F_n(\mathbf{r})$  são as funções de onda que representam o elétron não ligado, podendo ser interpretados como orbitais sobre o contínuo e n todos os estados (ligados e contínuo) do alvo.

# 4.2 O Potencial Estático-Troca

Substituindo a expansão (Eq. [4.4\)](#page-48-0) na Eq.( [3.1\)](#page-34-0), obtemos o seguinte conjunto de equações acopladas [\[61\]](#page-142-4):

$$
\left[\nabla_{\mathbf{r}}^{2} + k_{n}^{2}\right]F_{n}(\mathbf{r}) = 2\sum_{n'}\left[V_{n n'}(\mathbf{r}) + K_{n n'}(\mathbf{r})\right]
$$
\n(4.5)

onde

$$
V_{nn'}(\mathbf{r})|F_n(\mathbf{r})\rangle = \langle \Psi_m^n(\mathbf{r}_m, \mathbf{R}_m)|H_{int}(\mathbf{r}, \mathbf{r}_m, \mathbf{R}_m)|\Psi_m^{n'}(\mathbf{r}_m, \mathbf{R}_m)\rangle |F_n(\mathbf{r})\rangle \tag{4.6}
$$

são os elementos de matriz para a interação direta elétron-molécula e

$$
K_{nn'}(\mathbf{r})|F_n(\mathbf{r})\rangle = \langle \Psi_m^n(\mathbf{r}_m, \mathbf{R}_m)|H_{int}(\mathbf{r}, \mathbf{r}_m, \mathbf{R}_m)|F_{n'}(\mathbf{r}_i)\rangle |\Psi_m^{n'}(\mathbf{r}_1 \dots \mathbf{r} \dots \mathbf{r}_N, \mathbf{R}_m)\rangle \qquad (4.7)
$$

são os elementos de matriz para a parte de troca, isto é, os elementos de matriz $K_{n\,n'}$  são operadores que trocam as coordenadas dos orbitais ligados $\Psi^{n'}_m({\bf r}_i)$  com as dos orbitais do contínuo  $F_{n'}(\mathbf{r}_i)$ . Desde que,  $\Psi_m^n(\mathbf{r}_m,\mathbf{R}_m)\to 0$  quando  $r\to\infty$ , esta interação deve ser de curto alcance, ao passo que os elementos de matriz $V_{n\,n'}({\bf r})$  podem incluir importantes contribuições de longo alcance (dipolo, quadrupolo, etc).

O acoplamento com os estados excitados, caráter do potencial de troca, estão intimamente relacionados, via função de onda molecular, com os graus de liberdade (rotacional e vibracional) dos núcleos. Mesmo na região assintótica, devemos considerar as distorções sofridas pela molécula devido à interação com o elétron incidente.

### 4.3 Método Variacional de Schwinger Iterativo

Usamos o método variacional de Schwinger iterativo  $(SVIM)$ , na aproximação de  $HF$ de núcleo congelado ou sem relaxamento (FCHF), para calcular as funções de onda do elétron incidente mais espalhado em processos de espalhamento inelásticos. Nessa descrição, a configuração eletrônica inicial para uma molécula é o estado fundamental, e o estado excitado final é obtido pelo método IVO.

<span id="page-50-0"></span>A equação de Schrödinger para os orbitais do contínuo é dada por

$$
\left[\nabla^2 + k^2 - U(r)\right]\psi_k(\mathbf{r}) = 0, \qquad (4.8)
$$

sendo que

<span id="page-50-1"></span>
$$
U(\mathbf{r}) = 2V(\mathbf{r})\tag{4.9}
$$

é o potencial reduzido.

Com  $V(\mathbf{r})$  descrevendo o potencial de interação estático-troca, **k** o momentum do elétron do contínuo, r a coordenada eletrônica e  $\psi_{\mathbf{k}}$  é a função de onda de espalhamento. A solução da Eq. [\(4.8\)](#page-50-0) é dada pela equação de Lippmann-Schwinger sob a forma

$$
\psi_k^{\pm} = \Phi_k + G_0^{\pm} U \psi_k^{\pm} \tag{4.10}
$$

onde  $G_0^\pm$  é a função de Green para partícula livre, dada por

$$
G_0^{\pm} = (\nabla^2 + k^2)^{-1} \tag{4.11}
$$

com índices + e − indicando condições de contorno para ondas espalhadas e incidentes, respectivamente. A função de onda plana com momentum linear **k** é representada por  $\Phi_k$ .

As soluções do método  $SVM<sup>1</sup>$  apresentam somente a parte real da matriz de espalhamento, neste caso usamos a parte real para a matriz−K de espalhamento que está relacionada com a matriz−T de transição através da expressão

$$
T = \frac{-2iK}{1 - iK}.\tag{4.12}
$$

A matriz−T pode ser obtida se resolvermos numericamente a Eq. [\(4.10\)](#page-50-1), neste caso assume

 $\frac{1}{1}$  A abreviatura do inglês de Schwinger Variational Iterative Method.

a forma seguinte

$$
T_{\mathbf{k}_f \mathbf{k}_i} = \langle \Phi_{\mathbf{k}_i}(\mathbf{r}) | U | \psi_{\mathbf{k}_i}^{(+)} \rangle = \langle \psi_{\mathbf{k}_i}^{(-)} | U | \Phi_{\mathbf{k}_f}(\mathbf{r}) \rangle = \langle \psi_{\mathbf{k}_i}^{(-)} | U - U G_0^{(+)} U | \psi_{\mathbf{k}_i}^{(+)} \rangle. \tag{4.13}
$$

Porém, devido a complexidade do fenômeno de interação elétron-molécula, uma solução exata para a Eq. [\(4.10\)](#page-50-1) mesmo utilizando a aproximação de estático-troca, é difícil de ser obtida. Entretanto, funções aproximadas  $\psi_{\mathbf{k}_{i}}^{(+)\prime}$  $\mathbf{k}_i^{(+)l}$  podem ser obtidas por diversos métodos. Aqui, vamos destacar apenas o método SVIM segundo o qual a função tentativa pode ser escrita como:

<span id="page-51-1"></span>
$$
\psi_{\mathbf{k}_{i}}^{(+)t} = \psi_{\mathbf{k}_{i}}^{(+)} + \delta \psi_{\mathbf{k}_{i}}^{(+)},
$$
\n(4.14)

onde  $\delta\psi^{(+)}_{{\bf k}_i}$  é a diferença entre a função de onda exata e a aproximada. Pode-se demonstrar que o funcional na forma bilinear [\[40\]](#page-140-0),

$$
T_{\mathbf{k}_f \mathbf{k}_i} = \langle \Phi_{\mathbf{k}_i}(\mathbf{r}) | U | \psi_{\mathbf{k}_i}^{(+)t} \rangle + \langle \psi_{\mathbf{k}_i}^{(-)t} | U | \Phi_{\mathbf{k}_f}(\mathbf{r}) \rangle - \langle \psi_{\mathbf{k}_i}^{(-)t} | U - U G_0^{(+)} U | \psi_{\mathbf{k}_i}^{(+)t} \rangle. \tag{4.15}
$$

Fazendo a expansão de  $\psi_{\mathbf{k}_{i}}^{(+)\it t}$  $_{\mathbf{k}_i}^{(+)t}$  e  $\psi_{\mathbf{k}_i}^{(-)t}$  $\mathbf{k}_i^{(-)\iota}$  num conjunto de funções tentativas, temos

<span id="page-51-0"></span>
$$
\begin{cases}\n\psi_{\mathbf{k}_f}^{(+)t}(\mathbf{r}) = \sum_n a_n \ (\mathbf{k}_f) \ R_n \\
\psi_{\mathbf{k}_i}^{(-)t}(\mathbf{r}) = \sum_n b_m \ (\mathbf{k}_f) \ S_m\n\end{cases} \tag{4.16}
$$

e substituindo as expressões da Eq. [\(4.16\)](#page-51-0) na Eq. [\(4.15\)](#page-51-1) obtemos

$$
T_{\mathbf{k}_f \mathbf{k}_i} = \sum_n a_n \langle \Phi_{\mathbf{k}_i}(\mathbf{r}) | U | R_n \rangle + \sum_m b_m \langle S_m | U | \Phi_{\mathbf{k}_f}(\mathbf{r}) \rangle - \sum_n a_n \sum_m b_m \langle S_m | U - U G_0^{(+)} U | R_n \rangle.
$$
 (4.17)

A exigência de que  $T_{{\bf k}_f {\bf k}_i}$  seja estacionária em relação às variações de primeira ordem na

expansão dos coeficientes  $a_n$  e  $b_m$  é atingida quando,

$$
\frac{\partial T_{\mathbf{k}}}{\partial a_n} = 0 \tag{4.18}
$$

$$
\frac{\partial T_{\mathbf{k}}}{\partial b_m} = 0\tag{4.19}
$$

e essas relações garantem que,

$$
a_n = \sum_{m} \frac{\langle S_m | U | \Phi_{\mathbf{k}} \rangle}{D_{mn}} \tag{4.20}
$$

e

<span id="page-52-0"></span>
$$
b_m = \sum_{n} \frac{\langle \Phi_{\mathbf{k}} | U | R_n \rangle}{D_{mn}} \tag{4.21}
$$

onde Dnm é dado por

$$
[D]_{mn} = \left\langle S_m \left| U - U G_0^{(+)} V \right| R_n \right\rangle. \tag{4.22}
$$

Assim, o resultado variacional para  $T_{\mathbf{k}}$ , é dado por

$$
T_{\mathbf{k}} = \langle \Phi_{\mathbf{k}}(\mathbf{r}) | U | S_n \rangle [D_{nm}]^{-1} \langle S_m | U | \Phi_{\mathbf{k}}(\mathbf{r}) \rangle.
$$
 (4.23)

A Eq. [\(4.23\)](#page-52-0) representa a forma fracional do método SVIM. Esta equação não tem necessidade de que as funções de onda  $\psi^{(+)}_{{\bf k}_{\circ}}$  $_{\mathbf{k}_{i}}^{(+)}(\mathbf{r})$  e  $\psi_{\mathbf{k}_{i}}^{(-)}$  $\mathbf{k}_i^{(-)}(\mathbf{r})$  estejam normalizadas. Vamos escrever a equação de Lippmann-Schwinger da forma seguinte

<span id="page-52-1"></span>
$$
\psi_k^{\pm} = \Phi_k + G_0^{\pm} U \frac{1}{U - U G_0^{\pm} U} U \psi_k^{\pm}.
$$
\n(4.24)

Nesta forma, a equação de Lippmann-Schwinger já pode ser resolvida na representação de coordenadas, onde neste caso as funções de onda $\,\psi_k^\pm\,$  $\frac{\pm}{k}({\bf r})$  e  $\Phi_k\left({\bf r}\right)$  poderão ser calculadas numericamente. Entretanto, existe o problema da separabilidade dos vários operadores da 2<sup>ª</sup> parcela no membro direito da Eq. [\(4.24\)](#page-52-1). Este problema é contornado pelo uso de um conjunto de funções de base L<sup>2</sup>-integráveis, suficientemente grande, para se obter a

convergência. Então podemos escrever

$$
\psi_k^{\pm}(\mathbf{r}) = \Phi_k(\mathbf{r}) + \sum_{\alpha\beta} \langle \mathbf{r} | G_0^{\pm} U | \alpha \rangle \left[ D^{-1} \right]_{\alpha\beta} \langle \beta | U | \psi_k^{\pm} \rangle, \tag{4.25}
$$

onde D<sup>−</sup><sup>1</sup> denota a matriz inversa cujos elementos são

$$
D_{\alpha\beta} = \langle \alpha' | U - U G_0^{\pm} U | \beta' \rangle , \qquad (4.26)
$$

sendo {α} e {β} expandidos num conjunto de funções de base, que neste trabalho são do tipo gaussianas cartesianas.

No cálculo aplicando o método de SVIM, as funções de onda são expandidas em ondas parciais, como

<span id="page-53-1"></span>
$$
\psi_{\mathbf{k}}(\mathbf{r}) = \left(\frac{2}{\pi}\right)^{1/2} \sum_{lm} (i)^l \psi_{klm}(\mathbf{r}) Y^*_{lm}(\hat{\mathbf{k}}), \qquad (4.27)
$$

onde  $Y_{lm}(\mathbf{k})$  são os harmônicos esféricos [\[62\]](#page-142-5). O cálculo de  $\psi_k(\mathbf{r})$  inicia pela expansão das funções tentativas numa base constituída de autofunções de  $\mathrm{L}^2\text{-integráveis}$  do tipo  $\alpha_i\left(\mathbf{r}\right)$ formando o conjunto inicial  $R_0$ 

<span id="page-53-0"></span>
$$
\psi_{klm}(\mathbf{r}) = \sum_{i=1}^{N} a_{ilm}(k) \alpha_i(\mathbf{r}), \qquad (4.28)
$$

onde  $a_{ilm}$  são os parâmetros variacionais e  $\alpha_i(\mathbf{r})$  é um conjunto de bases do tipo gaussianas cartesianas. Como esta expansão é somente a parte real das funções de onda tentativas, os elementos da matriz fracional de reatância podem ser escritos como

$$
K_{ll'm}^{(R_0)} = \sum_{i,j=1}^{N} \langle \Phi_{kl'm} | U | \alpha_i \rangle \left[ D^{-1} \right]_{ij} \langle \alpha_j | U | \Phi_{klm} \rangle \tag{4.29}
$$

onde

$$
D_{ij} = \langle \alpha_i | U - U G_0^P U | \alpha_j \rangle \tag{4.30}
$$

onde  $G_{0}^{P}$  é a parte principal do operador de Green da partícula livre e a solução da iteração de ordem zero da Eq. [\(4.10\)](#page-50-1),  $\psi_{kll'm}^{(R_0)}$  é obtida usando a Eq. [\(4.28\)](#page-53-0) com os coeficientes  $a_{i,lm}$ 

calculados apropriadamente. Iniciamos o procedimento iterativo aumentando a base $R_0$  com um conjunto, dado por

$$
S_0 = \left\{ \psi_{k,l_1m_1}^{(R_0)}(\mathbf{r}), \dots, \psi_{k,l_cm_c}^{(R_0)}(\mathbf{r}) \right\}
$$
(4.31)

onde  $l_c$  é o valor máximo de  $l$  para a qual a expansão da solução do espalhamento da Eq. [\(4.27\)](#page-53-1) é truncada para algum valor de  $m_c$  e  $l_c$ . Um novo conjunto de soluções na expansão em ondas parciais é dado por

$$
\psi_{klm}^{p(R_1)}(\mathbf{r}) = \Phi_{klm}(\mathbf{r}) + \sum_{i,j=1}^{N} \left\langle \mathbf{r} \left| G_0^P U \right| \eta_i^{(R_1)} \right\rangle \left[ D^{-1} \right]_{ij} \left\langle \eta_i^{(R_1)} \left| U \right| \Phi_{klm} \right\rangle \tag{4.32}
$$

onde  $\eta^{(R_1)}_i$  $\mathcal{E}_i^{(R_1)}$  é uma função qualquer no conjunto  $R_1=R_0\cup S_0$  e  $M$  é o número de funções no  $R_1$ . Este procedimento iterativo continua até que a convergência da solução de $\psi^{p(R_n)}_{klm}(\mathbf{r})$ seja obtida. Neste método iterativo obtivemos a matriz K que é análogo a matriz T obtida na Eq. [\(4.23\)](#page-52-0).

# 4.4 Aproximação em Ondas Distorcidas

O Método das Ondas Distorcidas (DWA), foi desenvolvido [\[46\]](#page-141-9) com o objetivo de aperfeiçoar a Primeira Aproximação de Born (FBA). O escopo do método é o acoplamento fraco entre os canais envolvidos no processo excitacional, isto é, consideramos somente os estados inicial e final da molécula.

Comparando com vários métodos teóricos, a aproximação das ondas distorcidas [\[63\]](#page-142-6) tem recebido considerável atenção nos últimos anos. ODWA [\[64\]](#page-142-7) e a teoria de muitos corpos em primeira aproximação [\[65\]](#page-142-8), têm obtido êxito no cálculo das seções de choque de excitações eletrônicas e dos parâmetros de coerência e correlação, quando aplicados a alvos atômicos na região de médias a altas energias do elétron incidente. Nosso grupo, em colaboração com os grupos da UFSCAR e UFPR, tem demonstrado que essa técnica produz resultados similares aos obtidos usando o método de Schwinger multicanal  $\langle \mathbf{SMC} \rangle$  com poucos canais acoplados [\[66,](#page-142-9) [67,](#page-142-10) [68\]](#page-142-11). Esses resultados, por exemplo, podem ser observados em alguns trabalhos, como Michelin e cols [\[69\]](#page-142-12), Lee e cols [\[70,](#page-142-13) [71,](#page-142-14) [72,](#page-142-15) [73,](#page-142-16) [74\]](#page-143-0).

A seção de choque de excitação para espalhamento de elétrons por moléculas no referen-

cial do corpo da molécula, é dado por

<span id="page-55-0"></span>
$$
\frac{d\sigma}{d\Omega} = S M_f \frac{k_f}{k_i} \frac{1}{8\pi^2} \int d\alpha \, sen(\beta) \, d\gamma \left| f(\hat{k}'_f) \right|^2, \tag{4.33}
$$

onde S é o fator de spin da molécula,  $M_f$  é a degenerescência da projeção do momento angular total do estado final,  $k_f'/k_i'$  é a razão dos momentos (espalhado e incidente) do elétron,  $f(\hat{k}'_f)$  é a amplitude de espalhamento e  $\alpha, \beta, \gamma$  são os ângulos de  $Euler$  com relação ao eixo principal de simetria da molécula. Os índices linha indicam que estamos tratando de grandezas no referencial de laboratório. A projeção da amplitude de espalhamento no sistema de laborátorio foi obtida mediante a matriz de rotação que será descrita nas seções que seguem. Porém, para calcular a seção de choque na Eq. [\(4.33\)](#page-55-0), precisamos obter a matriz de espalhamento  $T_{fi}$ , a qual é obtida através do **DWA**. A seguir, descreveremos como obter essas quantidades.

Considere a equação de Schrödinger abaixo

<span id="page-55-1"></span>
$$
(H_0 + U)\Psi = E\psi \tag{4.34}
$$

onde  $H_{\theta}$  é dado por

$$
H_0 = \nabla^2 + k^2 \tag{4.35}
$$

e para cada canal envolvido na colisão, precisamos resolver duas equações desacopladas

$$
\left(\nabla_0^2 + k_0^2\right) F_0 = \left(U_{00} + W_{00}\right) F_0 \tag{4.36}
$$

$$
\left(\nabla_0^2 + k_1^2\right) F_1 = \left(U_{11} + W_{11}\right) F_1 \tag{4.37}
$$

com  $U_{nn}$  e  $W_{nn}$  representando os potencias direto e de troca respectivamente, onde $\psi$  pode ser escrito como uma combinação linear de funções de onda dadas por

<span id="page-55-2"></span>
$$
\psi = \sum_{n=0}^{\infty} \hat{\mathcal{A}} \left[ \varphi_n \left( \mathbf{r}_i \right) F_n(\hat{\mathbf{r}}) \right] \tag{4.38}
$$

onde  $\hat{\mathcal{A}}$  é o operador de antisimetrização e  $\varphi_n$  são as funções de onda dos estados ligados, e  $F_n$  são as funções de onda do contínuo. Retornando a Eq  $(4.34)$ , podemos obter a solução

da parte homogênea

<span id="page-56-0"></span>
$$
\phi = \phi_n \exp(i\mathbf{k}_r \cdot \mathbf{n}) \tag{4.39}
$$

onde  $\phi_n$  é a função de onda da molécula que corresponde ao estado quântico "n" com energia  $\mathbf{E}_n$ relacionada à

$$
E_n + \frac{k_n^2}{2} = E \tag{4.40}
$$

e para a parte não homogênea

$$
\psi = \left(\frac{1}{H_0 - E}\right) U \psi, \qquad (4.41)
$$

A solução total para a função de onda

$$
\psi = \phi + G_0 U \psi \tag{4.42}
$$

onde G<sup>0</sup> é a função de Green para a partícula livre dado por

$$
G_0 = \frac{1}{H_0 - E} \tag{4.43}
$$

Introduzindo o formalismo de duplo potencial

$$
U = U_1 + U_2 \tag{4.44}
$$

e definindo  $U_2 = U - U_1$ . Podemos então reescrever a Eq. [\(4.24\)](#page-52-1) como

$$
(H_0 + U_1 + U_2) \psi = E\psi \tag{4.45}
$$

ou

$$
(H_n + U_2) \psi = E\psi \tag{4.46}
$$

onde a parte homogênea da equação tem a forma

$$
(H_n)\,\chi = E\chi\tag{4.47}
$$

onde a função de onda χ não representa mais função da partícula livre, mas sim uma função de onda já distorcida pelo alvo.

Para a parte não-homogênea temos

$$
\psi = \left(\frac{1}{H_n - E}\right) U_2 \psi, \qquad (4.48)
$$

que fornece uma solução mais geral na forma

$$
\psi = \chi + G_1 U_2 \psi \tag{4.49}
$$

e  $G_1$  é a função de Green para o sistema com potencial  $U_2$ , dado por

<span id="page-57-0"></span>
$$
G_1 = \frac{1}{H_n - E} \,. \tag{4.50}
$$

A matriz−T de transição para o duplo potencial é dado por

$$
T = \left\langle \phi_f^{(-)} | U_1 | \chi_i^{(+)} \right\rangle + \left\langle \chi_f^{(-)} | U_2 | \psi_i^{(+)} \right\rangle . \tag{4.51}
$$

As Eq. [\(4.38\)](#page-55-2) e Eq. [\(4.39\)](#page-56-0) são soluções para as equações de espalhamento no campo do potencial U1, que podem ser escritas na forma

$$
\phi_f^{(-)} = \phi_f \exp\left(i\mathbf{k}_f \cdot \mathbf{r}\right) \chi_i^{(+)} = \phi_i F_n \,. \tag{4.52}
$$

A escolha de  $U_1$  é arbitrária, portanto, podemos fazer uma escolha particular que anule o primeiro elemento da Eq. [\(4.51\)](#page-57-0). Isto é possível se  $U_1$  depender exclusivamente da coordenada do elétron espalhado, o que é feito no método do SVIM. Como  $\varphi_i$  e  $\varphi_f$  são ortogonais, o primeiro elemento da Eq. [\(4.51\)](#page-57-0) será nulo, logo, podemos escrever a matriz−T como

<span id="page-57-1"></span>
$$
T_{fi} = \left\langle \hat{\mathcal{A}}\left(\varphi_1 \chi_{k_f}^-\right) \middle| U_2 \middle| \hat{\mathcal{A}}\left(\varphi_0 \chi_{k_i}^+\right) \right\rangle, \tag{4.53}
$$

onde $\hat{\mathcal{A}}$ é o operador antisimetrizador, $\varphi_0$ e $\varphi_1$ são as autofunções da molécula no estado inicial e final, respectivamente, e $\chi^+_{\bm{k}i}$  $_{k_i}^+$  e  $\chi_{k_i}^ \overline{k}_i$  são as autofunções do contínuo do elétron incidente e espalhado. Obtemos  $\varphi_0$  por cálculos HF-SCF e as autofunções  $(\varphi_1)$ , do alvo no estado excitado, são construídas na aproximação dos orbitais virtuais otimizados  $(\text{IVO})$  [\[75,](#page-143-1) [76\]](#page-143-2).

Como os presentes cálculos são feitos no sistema de referência centrado no corpo da molécula, utilizamos as matrizes de rotação $D_m^{j_t}$  $\frac{\partial^{\mu}}{\partial m_{t}m_{t}^{\prime}}$  [\[42\]](#page-141-10) e neste caso a amplitude de espalhamento para o sistema de laboratório, expandindo numa nova base  $j_t$  é escrita como

<span id="page-58-0"></span>
$$
f(\hat{k_f}) = \sum_{j_t m_t m_{t'}} B_{m_t m_{t'}}^{j_t}(\hat{k_f'}) D_{m_t m_t'}^{j_t}(\alpha, \beta, \gamma), \qquad (4.54)
$$

onde  $\mathbf{j}=\mathbf{l}'-\mathbf{l}$  é o momento angular transferido durante colisão. E o coeficiente  $B_m^{j_t}$  $\frac{\partial t}{m_t m_t'}$  é dado por

$$
B_{m_t m_t'}^{j_t} = \sum_{ll'mm'} (-1)^m a_{ll'mm'} \left( l l' 0 m_t \left| j_t m_t \right. \right) \left( l l'mm' \left| j_t m_t' \right. \right) Y_{l m_l} \left( \hat{\mathbf{k}}'_{f} \right) , \tag{4.55}
$$

onde os  $a_{l lmm}$  são os coeficientes dinâmicos para a transição do estado inicial $|i\rangle$  para o estado final  $|f\rangle$  e são escritos como

$$
a_{ll'mm'}(f \leftarrow i) = -\left(\frac{\pi}{2}\right) \left[4\pi \left(2l' + 1\right)\right]^{(\frac{1}{2})} i^{l'-l} T_{lml'm'}.
$$
\n(4.56)

Substituindo a Eq. [\(4.54\)](#page-58-0) na Eq. [\(4.33\)](#page-55-0), e fazendo as integrações angulares a seção de choque no referencial de laboratório na base  $j_t$  é escrita como

$$
\frac{d\sigma}{d\Omega} \left( f \leftarrow i \right) = SM_f \frac{k_f}{k_i} \sum_{j_t m_t m_t'} \frac{1}{(2j_t + 1)} \left| B_{m_t m_t'}^{j_t} \left( f \leftarrow i, k_i, k_f, \mathbf{r} \right) \right|^2. \tag{4.57}
$$

Para transições cujo estado excitado final é um tripleto, apenas a parte de troca da matriz  $T_{fi}$  é necessária e neste caso as seções de choque são calculadas somando-se a Eq. [\(4.54\)](#page-58-0) até um determinado valor de corte  $(l_c,m_c)$  previamente escolhido segundo a Eq. [\(4.27\)](#page-53-1), de modo a garantir a convergência.

Para espalhamentos inelásticos que envolvam contribuições para a seção de choque diferencial do termo de interação direta, a convergência da expansão de ondas parciais da matriz de transição é mais lenta devido ao longo alcance do potencial [\[63\]](#page-142-6). Neste caso, apesar da expansão de ondas parciais da matriz de transição $T_{fi}$  ser truncada para algum valor de corte

 $(l_c,m_c)$ , as contribuições para ordens maiores das ondas parciais são adicionadas através da utilização da aproximação de Born, como discutido anteriormente. Neste procedimento, os coeficientes de expansão,  $B^{j_t}_m$  $\frac{\partial^t}{\partial m_t m'_t}$ , são dado por

$$
B_{m_t m_t'}^{j_t}(\hat{\mathbf{k}}_f') = B_{m_t m_t'}^{Born, j_t}(\hat{\mathbf{k}}_f') + \sum_{l' l m' m} (-1)^m (i)^{l-l'} (2l+1)^{-1} \left( T_{ll' m m'} - T_{ll' m m'}^{Born} \right) \times
$$
  
 
$$
\times (l - m, l' m' | j'_l m_t') (l0, l' m_t | j_t m_t) Y_{l' m_t}(\hat{\mathbf{k}}_f'), \qquad (4.58)
$$

onde  $B_{m_1m_2}^{Born,j_t}$  $\frac{Born, j_t}{m_t m_t'}$  (k) são os coeficientes, obtidos analiticamente, da expansão na representação da base j $_t$  da amplitude de espalhamento de Born e $T^{Born}_{ll'mm'}$  é a matriz de transição calculada na aproximação de Born cujos elementos são

$$
T_{ll'mm'}^{Born} = \langle S_{klm} | U_{st} | S_{kl'm'} \rangle \tag{4.59}
$$

onde  $U_{st}$  é o potencial estático-troca (em unidades atômicas) e  $S_{klm}$  são componentes das ondas parciais da função de onda da partícula livre.

Conforme já definido anteriormente, no sistema do corpo a amplitude de espalhamento  $f(\mathbf{k})$  está relacionada com os elementos da matriz T de transição, pela relação

$$
f\left(\hat{\mathbf{k}'_f}, \hat{\mathbf{k}'_i}\right) = -2\pi^2 T_{fi} \tag{4.60}
$$

onde neste caso o (DWA) é usado para obter os elementos da matriz de transição  $T_f$  de acordo com a Eq. [\(4.53\)](#page-57-1).

Observamos que as excitações que resultam em estados finais tripleto ou singleto, poderiam ser obtidos para moléculas de camadas abertas com um elétron desemparelhado mais o acoplamento com um elétron incidente. No entanto, algumas modificações serão necessárias em nosso pacote computacional  $(SVIM+DWA)$ , como por exemplo o fator de spin S e a degenerescência  $M_f$  na Eq. [\(4.33\)](#page-55-0). Outro aspecto importante a destacar será o acoplamento do elétron incidente com uma molécula de camada aberta (radical, di-radical, etc). Nesse caso, o potencial de interação para orbitais do tipoπ são dados pelas integrais de dois elétrons  $J \in K$  (veja alguns resultados dos coeficientes de acoplamento dos termos direto e de troca

no apêndice [F\)](#page-134-0).

# <span id="page-61-0"></span>Capítulo 5

# Tratamento para Camada Aberta

Estamos interessados no estudo de excitação eletrônica em moléculas lineares com camada aberta (radicais livres com elétrons desemparelhados), neste capítulo vamos descrever o procedimento para o cálculo dos coeficientes de acoplamentos das integrais de Coulomb dessas moléculas. Inicialmente vamos explicar o método (IVO) empregado para obter estados excitados a partir do estado fundamental. A seguir, descrevemos os pacotes computacionais que utilizamos para gerar os estados**e as funções de onda**  $ROHF$  **para as moléculas CO** e CNN. Para o cálculo das integrais de dois elétrons, isto é, os coeficientes de acoplamentos alfa e beta, desenvolvemos um programa em linguagemMaple para calcular os termos de acoplamento para radicais e também para o espalhamento elétron-molécula. Finalizamos discutindo os resultados dos cálculos realizados até o presente momento.

# 5.1 Método IVO

Há formas de obter estados eletrônicos excitados, uma delas é através de espalhamento por elétrons, ou seja impacto eletrônico. Para o espalhamento excitado eletronicamente, necessitamos descrever de modo satisfatório, além dos orbitais do estado excitado, outras propriedades físico-químicas envolvidas na transição. Uma das técnicas empregadas para descrever esses orbitais é o método de orbitais virtuais melhorados (IVO). Este método mantém uma configuração semelhante ao conjunto original de orbitais ocupados (estado fundamental), mas através de um campo com  $N-1$  elétrons para os orbitais não ocupados

(orbitais virtuais−VO's) [\[75,](#page-143-1) [76\]](#page-143-2). Neste caso, o elétron adicional em Roothaan [\[77\]](#page-143-3) representando um campo com  $N + 1$  elétrons (ânion) é corrigido, e assim, o sistema recupera os N elétrons descrevendo uma molécula no estado neutro. Isto corresponde à dizer que os estados excitados gerados a partir do IVO, são estados ligados diferentes dos VO's que levam à estados com energia positiva.

Basicamente, a idéia é a substituição de um spin-orbital ocupado (fundamental) por um spin-orbital não ocupado (excitado) no determinante de Slater. Considere o determinante de Slater para um estado fundamental de uma molécula qualquer, dado por

$$
\psi^{fund} = |\phi_1 \cdots \phi_{i-1} \phi_i \phi_{i+1} \cdots \phi_N\rangle. \tag{5.1}
$$

Vamos substituir um orbital ocupado pertencente ao estado fundamental $\phi_i$  por outro orbital não ocupado  $\phi_l$  no determinante de Slater acima, obtemos então a configuração

$$
\psi^{fund} = |\phi_1 \cdots \phi_{i-1} \phi_l \phi_{i+1} \cdots \phi_N\rangle \tag{5.2}
$$

agora descrevendo um estado excitado arbitrário da molécula.

| $\Delta E_{Exp}(eV)$ $\Delta E_{IVO}(eV)$ Transição |
|-----------------------------------------------------|
| 8.53 $1b_1 \rightarrow 4a_1$                        |
| 11.32 $1b_1 \rightarrow 5a_1$                       |
| 11,93 $1b_1 \rightarrow 6a_1$                       |
|                                                     |
|                                                     |
|                                                     |

<span id="page-62-0"></span>Tab. 5.1: Energias de Excitação Vertical em moléculas

 $^a$  Extraído de [\[75,](#page-143-1) [76\]](#page-143-2),  $^b$  extraído de [\[78\]](#page-143-4).

Mostramos na Tab. [5.1,](#page-62-0) alguns resultados para estados excitados IVO para a molécula de água apresentados por Hunt<sup>1</sup> e Goddard em [\[75,](#page-143-1) [76\]](#page-143-2) e em Muller [\[78\]](#page-143-4) para as outras duas moléculas.

<sup>1</sup> Esta técnica mostrou energias de excitações satisfatórias para transições eletrônicas próximas do estado fundamental.

### 5.2 Pacotes Computacionais

Nosso objetivo é obter estados IVO's para moléculas de camada aberta, para isso, testamos quatro pacotes computacionais PC-GAMESS, COLUMBUS, ALCHEMY e CRUNCH dentre os vários softwares de cálculos de estrutura eletrônica existentes. Esta etapa consumiu algum tempo e vale a pena relatar, resumidamente, o período de aprendizagem e experiência adquirida. Começamos pelo  $PC\text{-}GAMESS\text{-}5.4^2$  que é um sistema para cálculos ab initio para computadores pessoais, mas que permite incorporar resultados de métodos semi-empíricos, como por exemplo o programa MOPAC-6<sup>3</sup>. Há três pontos que nos motivaram a iniciar pelo  $PC-GAMES:$  i) o programa está disponível gratuitamente na internet em 57, 79, ii) há versões compiladas para sistemas operacionais Windows e Linux e iii) possui uma excelente documentação e uma lista de discussões entre usuários. Tentamos realizar cálculos com o método ROHF com a opção de orbitais virtuais modificados  $(MVOQ)$ . Nesse tipo de cálculo, o método gera orbitais modicados a partir de um cátion. Se desejamos efetuar um cálculo com camada fechada, o programa pode remover $n+1$  elétrons até alcançar essa configuração. Os estados excitados são selecionados a partir das constantes de acoplamentos de Carbó \$0, resultando dessa forma um controle na transição eletrônica do estado inicial para o final. Apesar da riqueza de recursos na rotina  $MVOQ$ , em nossas tentativas não conseguimos gerar estados excitados de interesse para sistemas com camada aberta. Entretanto, o GAMESS dispõe de outros métodos para gerar os orbitais virtuais otimizados. Há uma opção (bandeira) nos métodos ROHF e UHF que ativa automaticamente o cálculo do estado fundamental para estados excitados na valência molecular. Por exemplo, no caso da molécula CNN que tem multiplicidade tripleto para o estado fundamental, é possível usar a bandeira de multiplicidade para obter o estado excitado singleto pela inversão de spin na camada de valência. Há duas curiosidades aplicadas nesse método que nos chamam atenção: i) não temos o controle das constantes de acoplamento que ativam um estado excitado; ii) limitação para gerar outros estados eletrônicos excitados. Diante dessas limitações imposta pelo *GAMESS* buscamos outros softwares alternativos que tenham maior flexibilidade na preparação dos cálculos SCF envolvendo transições eletrônicas com o uso de constantes de

<sup>&</sup>lt;sup>2</sup> Em inglês: GAMESS significa General Atomic and Molecular Electronic Structure System.

<sup>3</sup> Em inglês: Molecular Orbital PACkage. É um software químico-quântico de métodos semi-empíricos.

acoplamento.

Em nossa segunda tentativa, utilizamos o COLUMBUS, que é um sistema organizado como uma coleção de programas que podem ser usados em conjunto ou separados. O preparo dos arquivos de entrada para os programas são simplicados, devido à interface amigável feita em linguagem  $\mathit{perl}$  chamado ( $\mathbf{COLINP^4}$ ). O  $\mathit{COLUMBUS}$  realiza diversos cálculos de estrutura eletrônica ab initio como  $SCF + IVO$ , MCSCF, CI, MR-CISD, etc. O programa pode ser obtido gratuitamente em [\[58\]](#page-142-1), mediante licença de uso. O COLUMBUS ainda disponibiliza boa documentação e suporte para as rotinas de programação, sendo que no ano de 2005 participamos de um curso [\[81\]](#page-143-7) ministrado pelos mantenedores do COLUM- $BUS.$  No  $\text{Ci} \mathbb{R}^5$  aprendemos a utilizar alguns métodos Pós-SCF, conseguimos solucionar as dúvidas e dificuldades iniciais com relação ao método  $SCF + IVO$  diretamente com os organizadores do evento e o desenvolvedor da rotina. Apresentamos os resultados para as energias nos estados fundamental e excitado nas seguintes moléculas: monóxido de carbono (capítulo [5,](#page-61-0) seção [5.3\)](#page-65-0), diazocarbeno (capítulo [5,](#page-61-0) seção [5.4\)](#page-70-0), óxido nítrico (capítulo [6\)](#page-78-0) e sulfidrila (capítulo [7\)](#page-100-0) utilizando o método **IVO** deste pacote computacional.

O terceiro pacote computacional testado foi o $ALCHEMY$ . Utilizamos com grande sucesso as rotinas deste pacote computacional na obtenção dos IVO's, em moléculas de camada fechada. Entretanto, as rotinas envolvendo os cálculos das energias, dipolos e IVO's não estão programadas corretamente para trabalhar com radicais. Assim, realizamos um estudo da rotina SCF com o objetivo de adaptar os coeficientes de acoplamento das integrais de Coulomb  $(\alpha J + \beta K)$ , para esses radicais. Na tabela 5.3 são comparadas a energia e o momento de dipolo para o teste realizado no radical CNN com os pacotes computacionaisALCHEMY e COLUMBUS. Ainda na tabela [5.3,](#page-71-0) são feitas comparações com outros resultados teóricos da literatura à nivel ROHF. Estados eletrônicos que envolvem orbitais tipo  $\pi$ ", contêm degenerêscencias que não estão programadas corretamente e acabam gerando energia, dipolo e IVO's incorretos. Relatamos o insucesso para reprogramar os termos envolvendo as degenerescências e obter as energias corretas, isto é, com a mesma qualidade que outros cálculos ROHF. As discrepâncias em energias podem ser comparadas na tabel[a5.3.](#page-71-0) Assim,

<sup>&</sup>lt;sup>4</sup> Em inglês: COLINP significa COLumbus INPut Facility.

<sup>5</sup> Em inglês: COLUMBUS in RIO, nome dado ao curso de química quântica sobre os métodos de estrutura eletrônica do COLUMBUS.

não empregamos esse pacote computacional em nossos cálculos nessa tese.

Finalizamos nossas experiências com o pacote computacional químico  $CRUNCH<sup>6</sup>$  que foi gentilmente cedido pelo professor Gordon Gallup [\[60\]](#page-142-3). Este último pacote computacional utilizado para gerar as funções de onda ROHF, mostrou resultados empolgantes. Contudo, o preparo das rotinas são extremamente complexas exigindo bons conhecimentos de teoria de grupos e programação shell-script. Não vamos descrever como são os modos de preparo dos arquivos para um cálculo SCF no CRUNCH, mas destacamos a forma organizada de como foi programado as entradas das constantes de acoplamento para gerar as funções de onda ROHF. Em trabalho anterior [\[82\]](#page-143-8), mostramos formas de como calcular as constantes de acoplamento utilizando uma rotina de programação em Maple ou através de diagramas de spin-orbitais, onde as regras para calcular os elementos de matrizes são baseadas em trabalhos de Szabo e Richard [\[47,](#page-141-7) [83\]](#page-143-9). Os elementos (coecientes de acoplamento) de matriz são os termos das integrais de Coulomb de um e dois elétrons  $(h_{ii}, J \in K)$  que "alimentam" a expressão de energia programada em softwares computacionais químicos. A expressão de energia para o CRUNCH foi programada segundo a equação de Carbó [\[80\]](#page-143-6) e será discutido na seção [5.5.](#page-72-0) Realizamos estudos em dois radicais utilizando as funções de onda ROHF com os pacotes COLUMBUS e CRUNCH. Os resultados das energias, dipolos e seções de choques serão apresentados nos capítulos [6](#page-78-0) e [7.](#page-100-0) A seguir comparamos os resultados dos cálculos das seções de choque diferenciais na molécula CO como teste fidedigno.

# <span id="page-65-0"></span>5.3 Molécula CO

Nesta seção apresentamos os resultados de testes comparativos para as DCS's, utilizando os pacotes computacionaisALCHEMY e COLUMBUS, na molécula de monóxido de carbono (CO). O objetivo desses testes é averiguar a qualidade das funções de onda ROHF do alvo, para os estados fundamental e excitado, geradas a partir do pacote computacional COLUMBUS, que são utilizadas nos cálculos das DCS's. Faremos comparação com as DCS's obtidas das funções de onda geradas com o pacote computacional  $ALCHEMY$ , o qual temos empregado em nossos cálculos com sucesso.

 $\frac{6}{6}$  Em inglês: Computational Resources for UNderstanding CHemistry.

O monóxido de carbono é uma molécula de camada fechada pertencente ao grupo de ponto  $C_{\infty v}$  com as seguintes operações de simetria: reflexão nos planos XZ e YZ. A distância experimental na posição de equilíbrio é  $r_{co} = 2,132$  u.a., com a seguinte configuração eletrônica no estado fundamental:  $(1\sigma)^2\,(2\sigma)^2\,(3\sigma)^2\,(4\sigma)^2\,(1\pi)^4\,(5\sigma)^2;$   $\tilde{X}^1\Sigma.$  O conjunto de funções de base utilizado nestes cálculos está listado no apêndice [C.1.](#page-118-0) Com esta base, na geometria de equilíbrio, calculamos a energia total SCF do estado fundamental e momento de dipolo, que são comparados com dados da literatura na tabel[a5.2.](#page-66-0) Também na tabela [5.2,](#page-66-0)

<span id="page-66-0"></span>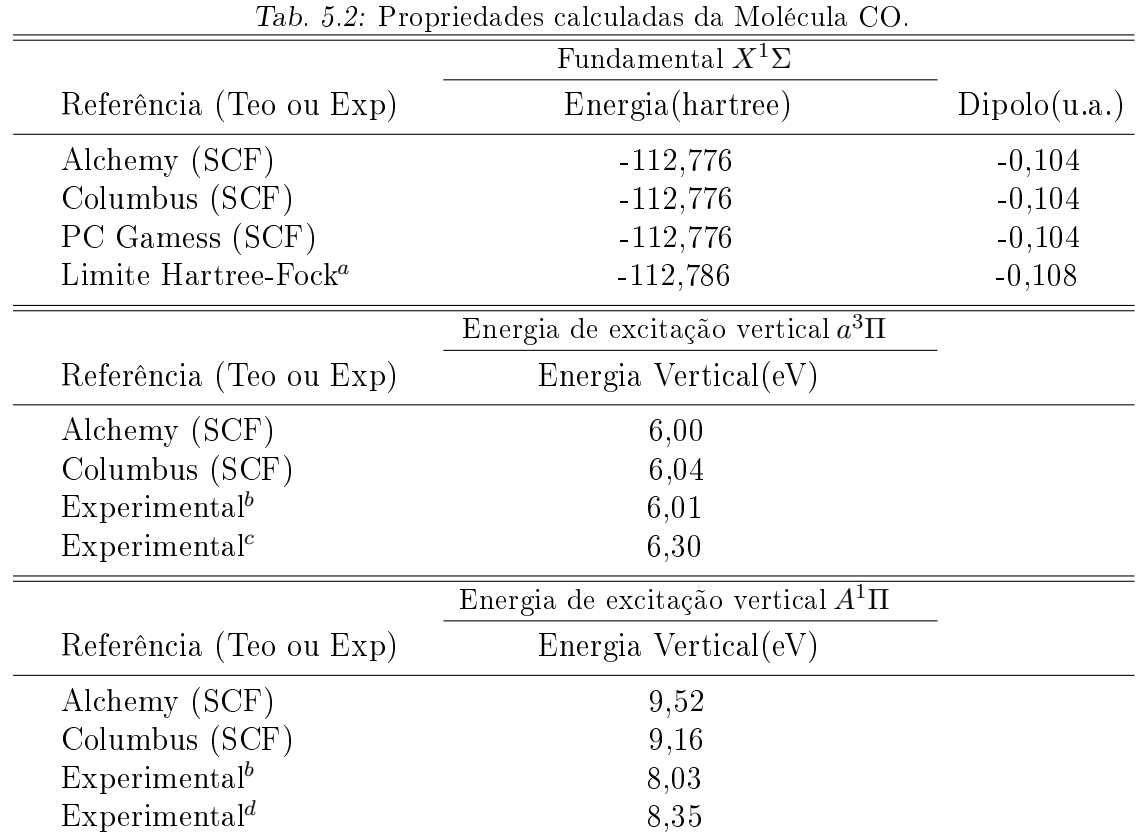

 $^a\rm{Extraído}$  de  $[84];$   $^b\rm{extraído}$  de  $[85];$   $^c\rm{extraído}$  de  $[87];$  $^d\rm{extraído}$  de  $[88]$ 

listamos o cálculo das energias de excitação vertical para as transições $a^3\Pi,$   $A^1\Pi$   $(5\sigma \rightarrow 2\pi)$ na aproximação IVO. As funções de onda do contínuo (elétron incidente e espalhado) foram truncadas em  $l_{max} = 40$  e  $m_{max} = 7$ . No apêndice [C.2](#page-119-0) mostramos o conjunto de base  $R_0$  utilizado para o cálculo das funções tentativas de espalhamento. Todos os cálculos convergiram até um máximo de quatro interações.

Aplicamos o método variacional de Schwinger (SVIM) combinado com o método das ondas distorcidas (DWA) para resolver as equações de espalhamento e calcular as seções de choque para a excitação eletrônica na molécula de CO.

Apresentamos os resultados dos cálculos para as energias do elétron incidente nas seguintes energias: 12,5; 15; 20; 30; 40 e 50 eV. Comparamos nossos resultados com dados experimentais de Middleton e cols [\[85\]](#page-143-11) e Zetner e cols [\[86\]](#page-143-14), e teóricos de Lee e cols [\[73\]](#page-142-16). Na figura [5.1,](#page-68-0) mostramos os resultados das seções de choques diferenciais inelásticas (DCSI) para a transição eletrônica 5 $\sigma \to 2\pi$ , estado final tripleto ( $a^3\Pi$ ). Observamos da comparação de nossos cálculos com os pacotes computacionais  $ALCHEMY$  e  $COLUMBUS$  um comportamento idêntico para as DCSI nas energias calculadas. Este comportamento mostra que não há qualquer diferença concernente para as funções de onda do alvo, entre os dois pacotes computacionais utilizados. A comparação de nossos resultados com os resultados teóricos de Lee e cols [\[73\]](#page-142-16) revela um bom comportamento qualitativo para as energias de 20 e 30 eV. Para as energias de 40 e 50 eV, as DCSI de Lee e cols [\[73\]](#page-142-16) revelam um comportamento mais oscilante que as nossas DCSI calculadas. A comparação de nossos resultados com os dados experimentais revelam boa concordância qualitativa para a faixa de energia apresentada, embora superestimem em valor para as DCSI. Com o aumento da energia do elétron incidente esse excesso é atenuado.

Na figura [5.2,](#page-69-0) mostramos os resultados das seções de choques diferenciais inelásticas (DCSI) para a transição eletrônica  $5\sigma \to 2\pi$ , estado final singleto  $(A<sup>1</sup>\Pi)$ . Observamos uma melhor concordância para a transição singleto entre os cálculos realizados com os pacotes computacionais  $ALCHEMY$  e COLUMBUS do que no estado final tripleto. Em energias próximas ao limiar de excitação (12,5 e 15 eV), as DCSI mostram uma pequena discrepância. Entretanto, objetamos que essa diferença não é tão apreciável que não possamos evidenciar uma forte correlação entre as funções de onda desses dois pacotes. Observamos também uma boa concordância quantitativa entre os nossos cálculos e os dados experimentais e teóricos para energias acima de 15 eV. No apêndice [C.1,](#page-120-0) a gura [5.2](#page-69-0) pode ser melhor observada em escala logaritma.

Os testes comparativos para a molécula CO, mostram que as DCSI obtidos com o  $COLUMBUS$  tem a mesma qualidade que o  $ALCHEMY$ . Contudo testamos em moléculas de

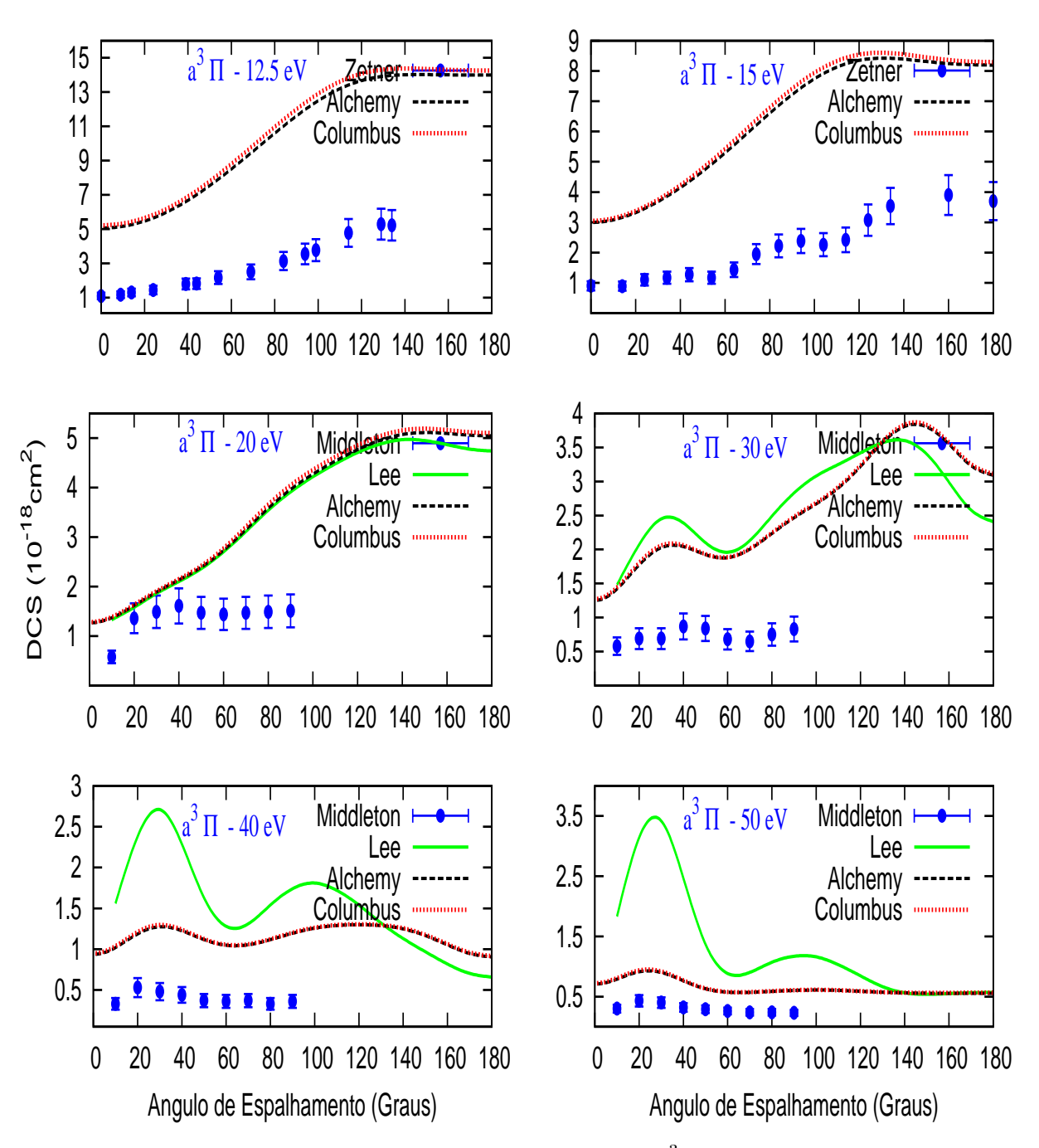

<span id="page-68-0"></span>Fig. 5.1: DCSI para a transição  $5\sigma \to 2\pi$  resultando no estado  $a^3\Pi$  nas energias:12,5, 15, 20, 30, 40 e 50. Comparamos os resultados das funções de onda geradas com os pacotes ALCHEMY e COLUMBUS. Também são feitas comparações com resultados experimentais de Middleton (1993) e Zetner (1998) e teóricos de Lee (1996).

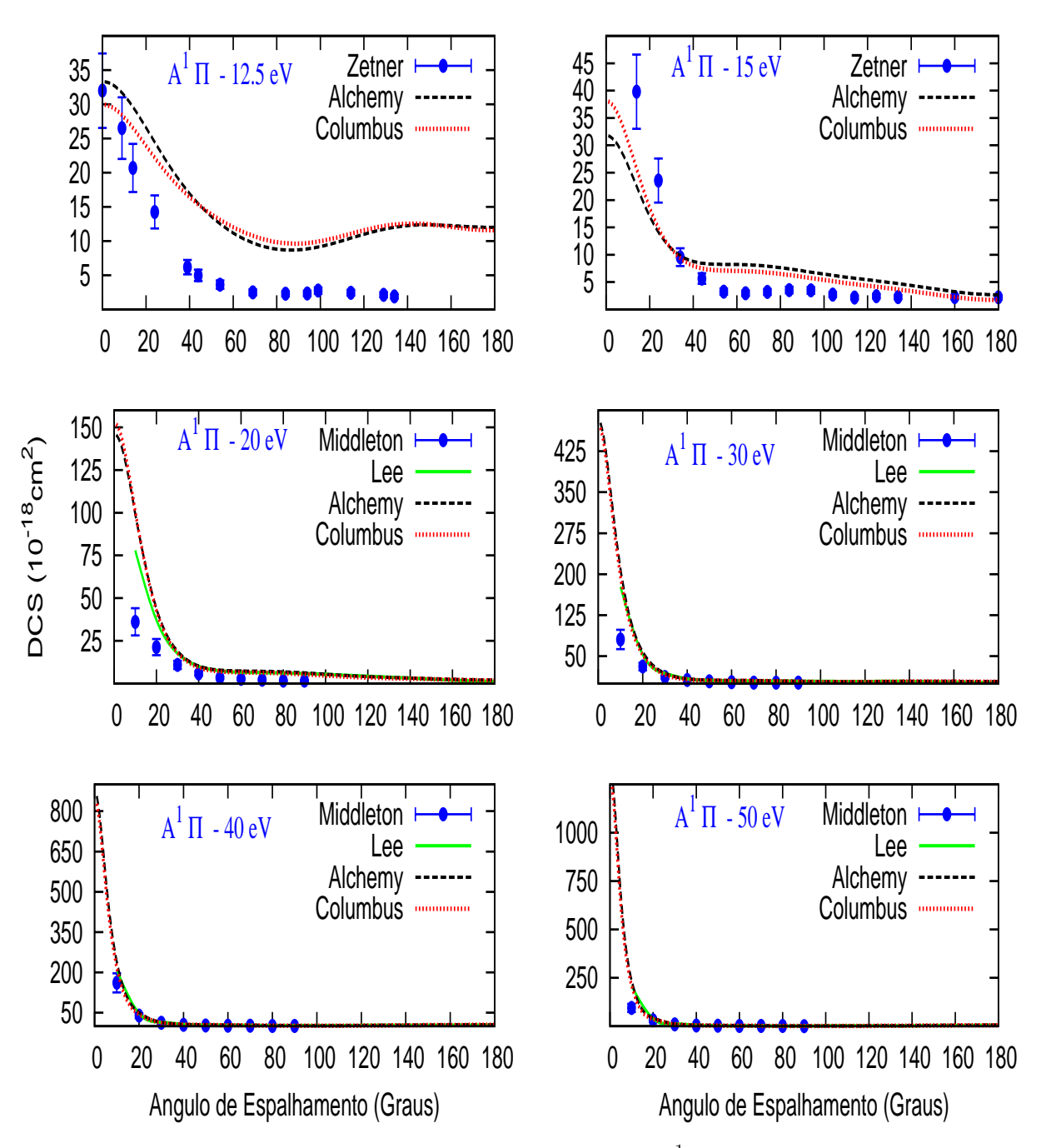

<span id="page-69-0"></span>Fig. 5.2: DCSI para a transição  $5\sigma \to 2\pi$  resultando no estado  $A^1\Pi$  nas energias:12,5, 15, 20, 30, 40 e 50. Comparamos os resultados das funções de onda geradas com os pacotes ALCHEMY e COLUMBUS. Também são feitas comparações com resultados experimentais de Middleton (1993) e Zetner (1998) e teóricos de Lee (1996).

camada fechada e, portanto, não representam qualquer diculdade, por que para esse tipo de sistema a configuração eletrônica é sempre  $2J - K$ . Objetivo dessa tese é determinar seções de choques em radicais, e para atingir essa meta deveremos antes determinar os coeficientes de acoplamentos para esses sistemas eletrônicos não pareados. Desse modo, o cálculo dos coeficientes de acoplamento será o tema da próxima seção, onde estaremos aplicando ao radical CNN como exemplicação.

### <span id="page-70-0"></span>5.4 Molécula CNN

Radicais pequenos contendo átomos de nitrogênio e carbono são de interesse em muitas aplicações químicas [\[8\]](#page-138-0). Por exemplo, o radical CNN7 é considerado um intermediário importante na formação de átomos de nitrogênio [\[89\]](#page-143-15). Já realizamos cálculos envolvendo esse radical em Michelin e cols [\[69\]](#page-142-12), de modo que já possuímos os parâmetros moleculares necessários, como energia do estado fundamental, distâncias interatômicas, momento de dipolo, etc. Pretendemos realizar novos estudos, porém envolvendo transições eletrônicas de estados excitados.

O radical CNN é uma molécula linear pertencente ao grupo de ponto  $C_{\infty v}$ . Para este grupo estão definidas as seguintes operações de simetria: reflexão nos planos XZ e YZ. As distâncias experimentais de equilíbrio são  $r_{cn} = 2,12306$  u.a. e  $r_{nn} = 2,26654$ , sendo que os 20 elétrons do estado fundamental estão distribuídos na configuração eletrônica:  $(1\sigma)^2 (2\sigma)^2 (3\sigma)^2 (4\sigma)^2 (5\sigma)^2 (6\sigma)^2 (1\pi)^4 (7\sigma)^2 (2\pi_x) (2\pi_y); \tilde{X}^3 \Sigma^-.$  Na função de onda dada pela Eq. [\(3.42\)](#page-45-0), substituiremos os orbitais atômicos  $\chi_{\mu}$  (LCAO) por funções gaussianascartesianas, dadas por

$$
\chi_{lmn} = N_{lmn}(x - x_a)^l (y - y_a)^m (z - z_a)^n e^{-\alpha |\mathbf{r} - \mathbf{r}_a|^2},
$$
\n(5.3)

onde  $N_{lmn}$  é o coeficiente de normalização e os índices  $l, m, n$  especificam o momento angular do orbital atômico que será descrito pela função gaussiana. A função será tipo s quando  $l + m + n = 0$ , função tipo **p** quando  $l + m + n = 1$ , função tipo **d** quando  $(l + m + n = 2)$ ,

<sup>7</sup> Mantivemos esta seção por que utilizamos essa molécula como laboratório de testes para os pacotes computacionais, nesta tese não apresentaremos resultados de DCS ou ICS.

e assim por diante.

Os coeficientes das funções de onda moleculares auto-consistentes são obtidos de uma base padrão (9s,5p) [\[90\]](#page-143-16), aumentadas de três funções tipo s ( $\alpha = 0.438$ ; 0,0151; 0,0029), uma função tipo p ( $\alpha$  =0,0438) e duas funções tipo d ( $\alpha$  =2,504; 0,626) centradas no átomo de carbono. Já para as funções centradas no átomo de nitrogênio usamos a base padrão [\[91\]](#page-144-0) (11s,6p)/[5s4p] aumentadas de duas funções tipo s ( $\alpha = 0.0653$ ; 0,0213), duas tipo p ( $\alpha = 0,449; 0,123$ ) e uma do tipo d ( $\alpha = 2,504;$ ).

Na tabela [5.3](#page-71-0) mostramos o resultado para a energia total e para o momento de dipolo do estado fundamental na aproximação SCF, usando o pacote computacional ALCHEMY. São feitas comparações com resultados obtidos por outros dois pacotes computacionais, COLUMBUS e PC GAMESS. Ainda na tabela [5.3,](#page-71-0) apresentamos também os resultados de SchaeferIII [\[92\]](#page-144-1) para melhor comparação desses parâmetros que são referências iniciais. A idéia inicial era reproduzir a energia e o dipolo desse radical utilizando o ALCHEMY.

<span id="page-71-0"></span>Tab. 5.3: Propriedades calculadas do radical CNN.

| Programa+Teoria     | Energia(hartree) | Momento de dipolo(Debye) |
|---------------------|------------------|--------------------------|
| Alchemy (SCF)       | $-146,648273$    | 0,730                    |
| Columbus (SCF)      | $-146,648273$    | 0,730                    |
| PC Gamess (SCF)     | $-146,648\,273$  | 0,730                    |
| PSI 2.0.8 $(SCF)^a$ | $-146,680895$    | 0,896                    |
|                     |                  |                          |

<sup>a</sup>extraído de [\[92\]](#page-144-1).

Observamos que o resultado das modicações nesse pacote para calcular esses parâmetros, tem boa concordância quantitativa quando comparado com o mesmo tipo de cálculo de outros pacotes computacionais.

Motivados pelo resultado do estado fundamental, tentamos calcular o primeiro estado excitado tripleto, que corresponde a uma excitação de um elétron da camada  $\sigma$  para a camada π dada por

$$
(7\sigma)^2 (2\pi)^2 \to (7\sigma)(2\pi)^3 \tilde{A}^3 \Pi. \tag{5.4}
$$

A energia e o momento de dipolo, quando possível, obtidos para esta configuração eletrônica são vistas na Tab. [5.4,](#page-72-1) onde acompanham os resultados de SchaeferIII [\[92\]](#page-144-1). Observamos que
a energia de excitação vertical com o pacote computacional ALCHEMY não tem uma boa descrição. Como já foi discutido anteriormente, transições eletrônicas envolvendo orbitais tipo  $\pi$  não resultam em boas energias devido a degenerescência desses orbitais. Não conseguimos adaptar as constantes de acoplamentos na rotinaIVO, que é a ferramenta fundamental para gerar as funções de onda de estados excitados.

|                           |                      | Tao, O.I. I Hilleno cotado chertado tripleto do radical Ortro. |
|---------------------------|----------------------|----------------------------------------------------------------|
| Programa+Teoria           | $\Delta E$ (hartree) | Momento de dipolo(Debye)                                       |
| Alchemy (SCF)             | 0,349                |                                                                |
| Columbus (SCF)            | 0,127                |                                                                |
| Experimental <sup>a</sup> | 0,107                |                                                                |
| PSI 2.0.8 $(SCF)^b$       | 0,130                | 1,737                                                          |

Tab. 5.4: Primeiro estado excitado tripleto do radical CNN.

 $^a$ Extraído de [\[93\]](#page-144-0),  $^b$ extraído de [\[92\]](#page-144-1).

#### 5.5 Cálculo das Integrais de Dois Elétrons

A maneira como as rotinas SCF e IVO estão programadas no ALCHEMY, assim como em outros pacotes computacionais (ALCHEMY, COLUMBUS, CRUNCH, etc), é tal que, são necessários coeficientes de acoplamento de spin para o cálculo dos estados fundamental ou excitados. Veremos na sequência, que essa dependência aparece ou pela equação da energia eletrônica dada por Roothaan [\[77\]](#page-143-0) (ALCHEMY e COLUMBUS) ou pela expressão de Carbó [\[80\]](#page-143-1) (GAMESS e CRUNCH). Nessa seção iremos esclarecer alguns aspectos sobre esses coeficientes que constituiu-se uma parcela importante em nosso trabalho. O nosso maior interesse é no acoplamento do elétron incidente com um radical, e o resultado deste acoplamento dependerá do número de camadas abertas envolvidas no estado eletrônico excitado (função de multiplicidade de spin). A função de onda para o cálculo de estados excitados será o resultado da combinação de determinantes de Slater, conforme o número de camadas abertas e a degenerescência do acoplamento com o elétron incidente. Dependendo do caso, podemos ter combinações de estado singletos (2 ou 4 **opsh**) ou (1 **opsh** + acoplamento com o elétron incidente), dubletos (1 ou 3 **opsh**) ou (2 **opsh** + acoplamento com o elétron

incidente), etc. Assim, um estudo detalhado da função de multiplicidade se faz necessário para conhecer todos os termos das integrais de um e dois elétrons  $(h_{ii}, J \in K)$ .

Primeiramente, vamos ver a questão do número de estados possíveis para uma determinada configuração de camada aberta, e a seguir calcularemos as constantes envolvidas. Elaboramos um diagrama para mostrar a multiplicidade, número de estados possíveis e número de elétrons desemparelhados na camada. Através desse diagrama podemos ter uma idéia de como combinar os determinantes para construir o estado final (singleto, dubleto, etc). Mostramos na Tab. [5.5](#page-73-0) um quadro mapeando as multiplicidades até seis camadas abertas. A multiplicidade é dada pela primeira coluna, o número de estados, de acordo

| $n^{\circ}$ de estados $ 2^{0} = 1   2^{1} = 2   2^{2} = 4   2^{3} = 8   2^{4} = 16   2^{5} = 32   2^{6} = 64$ |  |   |   |   |             |   |
|----------------------------------------------------------------------------------------------------|--|---|---|---|-------------|---|
| $n^{\circ}$ de opsh                                                                                            |  | റ | 3 |   | h,          |   |
|                                                                                                    |  |   |   | റ |             | 5 |
|                                                                                                    |  |   |   |   | $5^{\star}$ |   |
|                                                                                                    |  |   |   |   |             |   |
|                                                                                                    |  |   |   |   | $4^{\star}$ |   |
|                                                                                                    |  |   |   |   |             | h |
|                                                                                                    |  |   |   |   | 1*          |   |
|                                                                                                    |  |   |   |   |             |   |
| $2S+1$                                                                                                    |  |   |   |   |             |   |

<span id="page-73-0"></span>Tab. 5.5: Diagrama de multiplicidade para sistemas opsh

com o número de camadas abertas é lido na primeira linha e o número de determinantes à combinar para formar os estados são lido pelo cruzamento da multiplicidade versus número de opsh. Exempliquemos o caso com 5 camadas abertas ou 4 camadas mais o elétron incidente. Temos para essa configuração eletrônica 3 tipos de multiplicidades, assinaladas com uma estrela  $(\star)$ , que estão representadas simplificadamente por um único determinante. dados por

 $\alpha \alpha \alpha \alpha$  and teerminante  $(1^*) \rightarrow$  estado sexteto.<sup>8</sup>

 $8\,$ Aqui adotamos a notação mais usual para representar elétron com spin up por  $\alpha$  e com spin down por β.

 $\overline{\phantom{0}}$ 

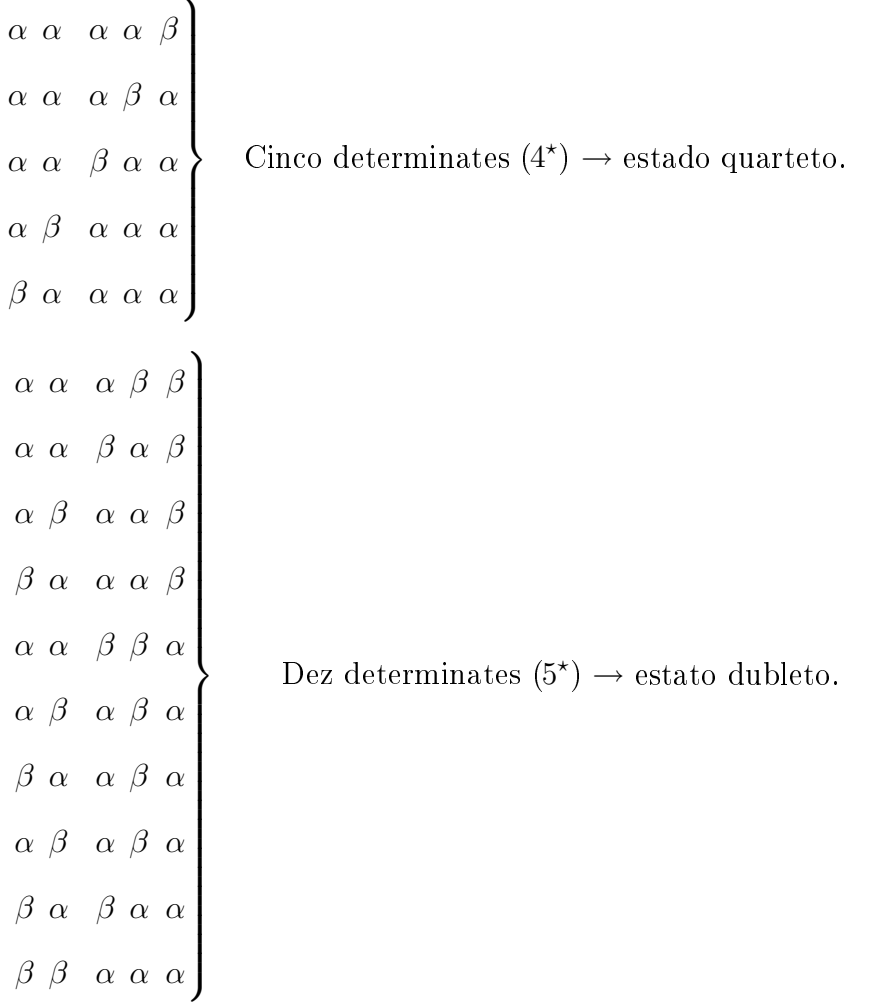

Escolhemos este caso com muitas degenerescências para destacar o grau de complexidade para a construção da função de onda ROHF do estado excitado. Como pode ser observado, a função de onda ROHF para estados excitados, geralmente são combinações de determinantes. Vejamos o estado de dubleto que está longe de ter uma solução simples. No diagrama acima, temos um total de 10 determinantes que podem ser combinados para formar um estado final dubleto. Mas felizmente podemos contornar essa dificuldade. Há métodos de resolver esse sistema de determinantes, um deles é o método baseado em funções de spin projetadas que pode ser encontrada em Richard [\[83\]](#page-143-2) ou mais detalhadamente em Nesbet [\[94\]](#page-144-2). Porém, seu tratamento é demasiadamente complicado quando temos uma situação para três camadas abertas (caso do radical CNN com elétron incidente<sup>9</sup>). Encontrar uma forma alternativa de resolver não apenas esse caso, mas tentar uma solução geral para qualquer

<sup>9</sup> O acoplamento o elétron incidente é utilizado como mais umaopsh.

número de camadas abertas é de extrema importância em estudos de excitação eletrônica, principalmente por que não encontramos nenhum trabalho disponível na literatura.

Buscamos uma maneira de resolver esse problema, e para tanto, elaboramos um código que calcule os coeficientes adequadamente a cada situação. Estamos na fase final de um algoritmo, em linguagem Maple, para encontrar as combinações corretas para os casos que englobam camadas abertas. Ainda necessita de algumas implementações para tornar o código de fácil utilização ao usuário e quando finalizado será publicado. Mostramos alguns resultados dos cálculos das constantes no apêndice[F.](#page-134-0)

Na questão da degenerescência, já mapeamos todos os casos possíveis e podem ser observados todas as combinações possíveis na Tab. [\(5.5\)](#page-73-0), onde ilustramos a situação de cinco camadas abertas ou simulando um elétron incidente mais um alvo com quatro camadas abertas (equivalência<sup>10</sup>). Algumas questões já foram compreendidas e incluídas no programa, como por exemplo a degenerescência. Ainda resta um maior entendimento quanto as integrais de sobreposição oriundas do acoplamento entre orbitais $\pi$  (estados ligados ou contínuo) pelo fato de que alguns desses termos não se cancelam e contribuem para a energia.

O radical CNN apresenta uma conguração eletrônica de mais alto spin onde os elétrons das camadas  $(2\pi_x)^1$  e  $(2\pi_y)^1$  possuem spin para cima  $(\alpha \alpha)$ , esse caso apresenta somente uma configuração (um determinante de Slater) para o estado final. Consequentemente, os cálculos para esse estado é mais simples por que envolve apenas um determinante de Slater. Mostramos algumas simulações (ver seção Resultados dos Operadores 1 e 2 elétrons - Apêndice [F\)](#page-134-0) mantendo sempre a configuração de mais alto spin do radical. Podemos fazer a leitura direta dos termos  $(h_{ii}, J_{ij}eK_{ij})$ , sem que se precise determinar mais nenhuma constante. Gostaríamos de comparar nosso método de contar esses termos com as equações de Roothaan [\[77\]](#page-143-0) e de Carbó [\[80\]](#page-143-1). Na teoria desenvolvida por Roothaan o valor esperado da

<sup>10</sup> Na verdade há casos que não são, estamos estudando essas situações.

energia eletrônica é dado pela equação

$$
E = 2\sum_{k}^{clsh} H_k + \sum_{k,l}^{clsh} (2J_{kl} - K_{kl}) \qquad \longleftarrow \text{Camada fecha} + f \left[ 2\sum_{m}^{opsh} H_m + f \sum_{m,n}^{opsh} (2aJ_{mn} - bK_{mn}) \longleftarrow \text{Camada aberta} + 2\sum_{km}^{clsh+opsh} (2J_{km} - K_{km}) \right], \longleftarrow \text{Interação aberta-fechada}
$$
 (5.5)

onde  $a, b$  e  $f$  são constantes que necessitam ser determinadas para especificar cada situação de opsh. Já na teoria de Carbó, a equação da energia é dada por

<span id="page-76-0"></span>
$$
E_{el} = \sum_{i} w_{i} h_{ii} + \sum_{i,j} \left[ \alpha_{ij} J_{ij} - \beta_{ij} K_{ij} \right],
$$
 (5.6)

onde os parâmetros  $w_i,\alpha_{ij}$  e  $\beta_{ij}$  são elementos de matriz que representam todos os termos para casos clsh e opsh. Essa forma compacta de escrever os termos  $(h_{ii}, J_{ij} e K_{ij})$  é de extrema elegância, mas poderá ocasionar alguma confusão em casos de muitas camadas abertas e degenerescências envolvidas para o estado final da molécula.

#### 5.6 Discussão

Conseguimos gerar os estados IVO's para o radical (CNN), assim como também para outras moléculas com camada aberta utilizando os pacotes COLUMBUS e CRUNCH. A idéia é aplicar esse método a radicais que tenham dados experimentais para comparação. Estaremos aplicando essa metodologia para as moléculas de óxido nítrico (NO) e suldrila (SH) que são radicais com uma camada aberta.

Os cálculos para seções de choque utilizando o método da Onda Distorcida (DWA), para estados eletrônicos excitados, são possíveis até agora para sistemas moleculares com até uma camada aberta. Ainda será necessário mais modificações no código do pacote computacional DWA, para executar excitações eletrônicas a partir de radicais com duas camadas abertas. Os testes realizados para seções de choque na molécula de oxigênio (2opsh) e na molécula de óxido nítrico, casos de dubleto e quarteto (3opsh), não serão apresentados nesta tese. A

comparação dos resultados das seções de choque com resultados experimentais, não mostram boa concordância qualitativa. Nossa explicação para essa questão está relacionado com as constantes de acoplamento (termos de troca ou integrais K) que por enquanto não estão sendo todas contadas.

Pretendemos finalizar o programa Maple para calcular os coeficientes de acoplamento de J e K por dois motivos. Primeira porque teremos um mapeamento completo para todos os casos dos coeficientes de acoplamento. Isto abriria uma nova linha de pesquisa para nosso grupo e que ainda é pouco explorada, já que um grande número de moléculas possuem camada aberta. Segundo, por que acreditamos que esse trabalho pode ser publicado em revista indexada. E finalmente por que teremos que adaptar a rotina $DWA$ , para calcular as seções de choque inelásticas em sistemas com mais de uma camada aberta.

## Capítulo 6

# A Molécula de Óxido Nítrico - NO

## 6.1 Introdução

O óxido nítrico (também conhecido como monóxido de nitrogênio) é um radical considerado pequeno e simples, que está presente tanto na poluição do ar, como também em nosso organismo. Esse radical pode desempenhar funções antagônicas no corpo humano, dependendo de sua concentração, o organismo pode usá-lo no combate a tumores como também na causa de câncer [\[95,](#page-144-3) [96\]](#page-144-4); Flora e Zilberstein [\[97\]](#page-144-5) definem a molécula NO como "uma faca de dois gumes". Além dessas funções desempenhadas em nosso organismo, esse radical na forma gasosa tem um importante papel na química e física da atmosfera da Terra. O NO afeta regionalmente a química da troposfera [\[98\]](#page-144-6) provocando uma diminuição na camada de ozônio [\[99,](#page-144-7) [100\]](#page-144-8). Portanto, não é surpreendente que esse radical seja muito estudado e um excelente alvo para estudos em espalhamento por impacto eletrônico.

As primeiras medidas experimentais, em espalhamento desse radical por elétrons, se concentraram na seção de choque total absoluta [\[101\]](#page-144-9) por Bruche em 1927, Zecca e cols em 1974 [\[102\]](#page-144-10), Dalba e cols em 1980 [\[103\]](#page-144-11). As primeiras medidas elásticas para a seção de choque diferencial (DCS) foram publicadas por Kubo e cols [\[104\]](#page-144-12) em 1981. Já na parte teórica, os primeiros cálculos elásticos revelaram posições e larguras de ressonâncias para baixas energias por Tennyson e Noble [\[105\]](#page-144-13) em 1986, utilizando o método da matriz-R, contudo sem a divulgação de DCS's nesse trabalho. Resultados teóricos aplicando o método SVIM foram apresentados em Lee e cols [\[106\]](#page-144-14) e comparados com os resultados teóricos

de Kubo e cols [\[104\]](#page-144-12). Cálculos inelásticos mais recentes (2003) realizados por Fujimoto e cols [\[107\]](#page-144-15), envolvendo DCS's vibracionais, são comparados com medidas experimentais de Mojarrabi e cols [\[108\]](#page-145-0). Entretanto, estudos de DCS's ou ICS's inelásticas envolvendo excitações eletrônicas são mais escassas.

Essa escassez de dados é rompida por duas publicações que revelam um estudo de estados excitados com resultados para DCS's e ICS's inelásticas em Brunger e cols [\[20,](#page-139-0) [21\]](#page-139-1). Os resultados apresentados nesse trabalho serviram de motivação para a realização de cálculos inelásticos nessa molécula como teste do emprego dos coeficientes de acoplamentos em pacotes computacionais, como COLUMBUS e CRUNCH. Nossa proposta inicial era realizar esses cálculos para as moléculas CNN e NCN, onde já tínhamos realizado anteriormente cálculos elásticos em artigo já publicado [\[109\]](#page-145-1) e pretendíamos dar continuidade nos estudos desses radicais. Contudo, em virtude de não haver resultados inelásticos de DCS's ou ICS's para essas moléculas, fizemos a escolha de um novo alvo com dados disponíveis para comparação.

### 6.2 Propriedades Moleculares

O radical NO é uma molécula linear (·N=O) pertencente ao grupo pontual  $C_{\infty}v$ . O NO possui 15 elétrons distribuídos na configuração eletrônica $(1\sigma)^2\,(2\sigma)^2\,(3\sigma)^2\,(4\sigma)^2\,(1\pi)^4\,(5\sigma)^2$  $(2\pi)^1$  em seu estado fundamental  $X^2\Pi$ . O elétron não pareado no orbital de valência  $(2\pi)$  tem degenerescência $^2$ , conseqüentemente, apresenta um grau de dificuldade para gerar funções de onda molecular HF para esses estados. No entanto, isso não foi um impedimento, pois contornamos essa dificuldade com os pacotes de programas computacionais químicos, discutidos no capítulo anterior. As funções de onda ROHF para o estado fundamental foram obtidas com os pacotes computacionaisPC GAMESS, COLUMBUS e CRUNCH, utilizando a simetria de ponto  $C_4v$ , e as distâncias na geometria de equilíbrio estão indicadas na tabela [6.1.](#page-81-0) Encontramos um obstáculo para utilizar as funções de onda, nopotencial estático $troca (SE<sup>3</sup>)$ , e obter os orbitais moleculares normalizados. Buscando um entendimento para

 $\overline{1}$  Usamos essa expressão para designar as integrais de Coulomb, termo direto (integrais J) e termo de troca (integrais  $K$ ) da molécula sozinha, assim como do acoplamento elétron incidente e molécula.

<sup>&</sup>lt;sup>2</sup> O orbital  $\pi$  é duplamente degenerado em orbitais  $\pi_x$  e  $\pi_y$ .

<sup>3</sup> Em inglês: SE - Static-Exchange Potential

a questão da não normalização dos orbitais, realizamos um estudo com 15 conjuntos de funções de base gaussianas cartesianas. Neste estudo, geramos as curvas de energia potencial  $(PECs<sup>4</sup>)$  com a finalidade de procurar a distância da geometria equilíbrio para cada conjunto de base. A idéia por trás deste estudo é investigar se conseguimos obter a normalização dos orbitais quando mudamos o conjunto de base em função da geometria de equilíbrio. Para isso, utilizamos as curvas de PECs como mecanismo de busca do mínimo em energia e momento de dipolo para cada conjunto de base. As curvas de (PECs) para os 15 conjuntos de bases analisadas com as respectivas energias e geometrias de equilíbrio são mostradas no apêndice [E.](#page-125-0) As funções de bases<sup>5</sup> que utilizamos em nossos cálculos para obtenção das DCS's foram extraídas de [\[110\]](#page-145-2), exceto para as funções de base McKoy que são listadas em [\[111\]](#page-145-3). Utilizamos as denominações McKoy, Dun70 e DZ-DRy como abreviações das bases para referenciar no texto. No apêndice [D](#page-121-0) são listadas estes três conjuntos de funções de bases utilizados em nossos cálculos e que estão indicadas na tabela [6.1.](#page-81-0) Observa-se na tabela [6.1](#page-81-0) a fraca concordância entre os resultados para a energia e momento de dipolo do estado fundamental do radical NO. Por outro lado, os resultados apresentados na tabel[a6.1,](#page-81-0) revelam que o radical NO não somente é sensível ao conjunto de funções de base em função da posição internuclear, mas também ao pacote computacional utilizado no cálculo. Veja as discrepâncias entre os pacotes GAMESS e COLUMBUS para um mesmo conjunto de base. Observamos que estas discordâncias de resultados não são obtidos para as moléculas CO (capítulo 4) e SH (capítulo 6). Além destas, outras propriedades moleculares são listadas na tabela [6.1.](#page-81-0)

### 6.3 Normalização e Curvas de PECs

Nesta seção investigamos as propriedades de normalização dos orbitais moleculares e da curva de energia potencial do óxido nítrico. Inicialmente realizamos um cálculo para a seção de choque com a base utilizada por McKoy no processo de fotoionização [\[111\]](#page-145-3). Mostramos na gura [6.1](#page-82-0) o resultado da DCS para 30 eV na excitação eletrônica do estado fundamental  $X^2\Pi$  para o estado excitado  $A^2\Sigma^+$ . Como pode ser observado no gráfico da DCS, nossos

<sup>4</sup> Do inglês, Potential-Energy Curves.

<sup>5</sup> Vamos utilizar essa expressão em substituição à funções de base gaussianas cartesianas.

| <b>Base</b>  | Pacote          | Energia        | $\Delta E({\rm IVO})$ | Dipolo    | Distância     |
|--------------|-----------------|----------------|-----------------------|-----------|---------------|
|              | Químico         | (hartree)      | (eV)                  | (u.a.)    | (u.a.)        |
|              | <b>COLUMBUS</b> | $-129,285443$  | 6,157                 | 0,183     | 2,1347        |
| McKoy        | <b>CRUNCH</b>   | $-129,284114$  | 7,001                 | 0,124     | 2,1047        |
|              | <b>GAMESS</b>   | $-129,162139$  |                       | 0,190     | 2,0747        |
|              | <b>COLUMBUS</b> | $-129,259473$  | 6,298                 | 0,102     | 2,1347        |
| Dun70        | <b>CRUNCH</b>   | $-129,257617$  | 6,713                 | 0,083     | 2,1347        |
|              | <b>GAMESS</b>   | $-129, 134785$ |                       | 0,080     | 2,1247        |
|              | <b>COLUMBUS</b> | $-129,199570$  | 7,183                 | 0,197     | 2,1647        |
| $DZ-DRy$     | <b>CRUNCH</b>   | $-129,197789$  | 7,525                 | 0,175     | 2,1647        |
|              | <b>GAMESS</b>   | $-129.072802$  |                       | 0,148     | 2,1647        |
| Experimental |                 | $-129,900-^a$  | 5,484                 | $0,066^b$ | $2,175^{b,c}$ |
| Limite H-F   |                 | $-129,29530^d$ | $6.082^{e}$           | $0.102^d$ | 2.174         |
|              | <b>COLUMBUS</b> | $-129.259214$  | 6,787                 | 0,110     | 2,1047        |
| Dun70        | <b>COLUMBUS</b> | $-129,259474$  | 6,342                 | 0,132     | 2,1347        |
|              | <b>COLUMBUS</b> | $-129,258594$  | 7,600                 | 0,187     | 2,1747        |

<span id="page-81-0"></span>Tab. 6.1: Propriedades moleculares do estado fundamental do NO.

 $^a$ Extraído de [\[112\]](#page-145-4),  $^b$ extraído de [\[108\]](#page-145-0),  $^b$ , $^c$ extraído de [\[108,](#page-145-0) [112\]](#page-145-4),  $^d$ extraído de [\[113\]](#page-145-5) e <sup>e</sup>extraído de [\[114\]](#page-145-6).

resultados não apresentam boa concordância com os dados obtidos por Brungere cols [\[20\]](#page-139-0) e por Machado *e cols* [\[38\]](#page-140-0)<sup>6</sup>. O método utilizado por Machado *e cols* [38] é o mesmo empregado por nós (método DWA) e a comparação entre esses dados, mostra um resultado qualitativo supreendente pela discordância de nossos cálculos com os resultados de Machadoe cols [\[38\]](#page-140-0) para as DCS's. Usamos pacotes computacionais que geram funções de onda para orbitais do contínuo, isto é, constroem os IVO's para moléculas de camada aberta. Assim, tínhamos em mente que os cálculos para as seções de choques não poderiam discordar muito dos resultados de Machado e cols [\[38\]](#page-140-0). Revisamos alguns pontos importantes em nossos cálculos, como as constantes de acoplamentos para a molécula NO, potencial de espalhamento e onda distorcida para os canais singleto e tripleto. A revisão dessas constantes não revelou nenhuma incoerência tanto nos cálculos como no preparo dos arquivos para as entradas das rotinas dos programas. Entretanto, detectamos que a função de onda utilizada na rotina

 $6$  Não tivemos acesso ao trabalho publicado por Machado e cols [\[38\]](#page-140-0) (comunicação privada), no entando os dados foram extraídos diretamente dos grácos em [\[20\]](#page-139-0), para as energias de 15, 30 e 50 eV.

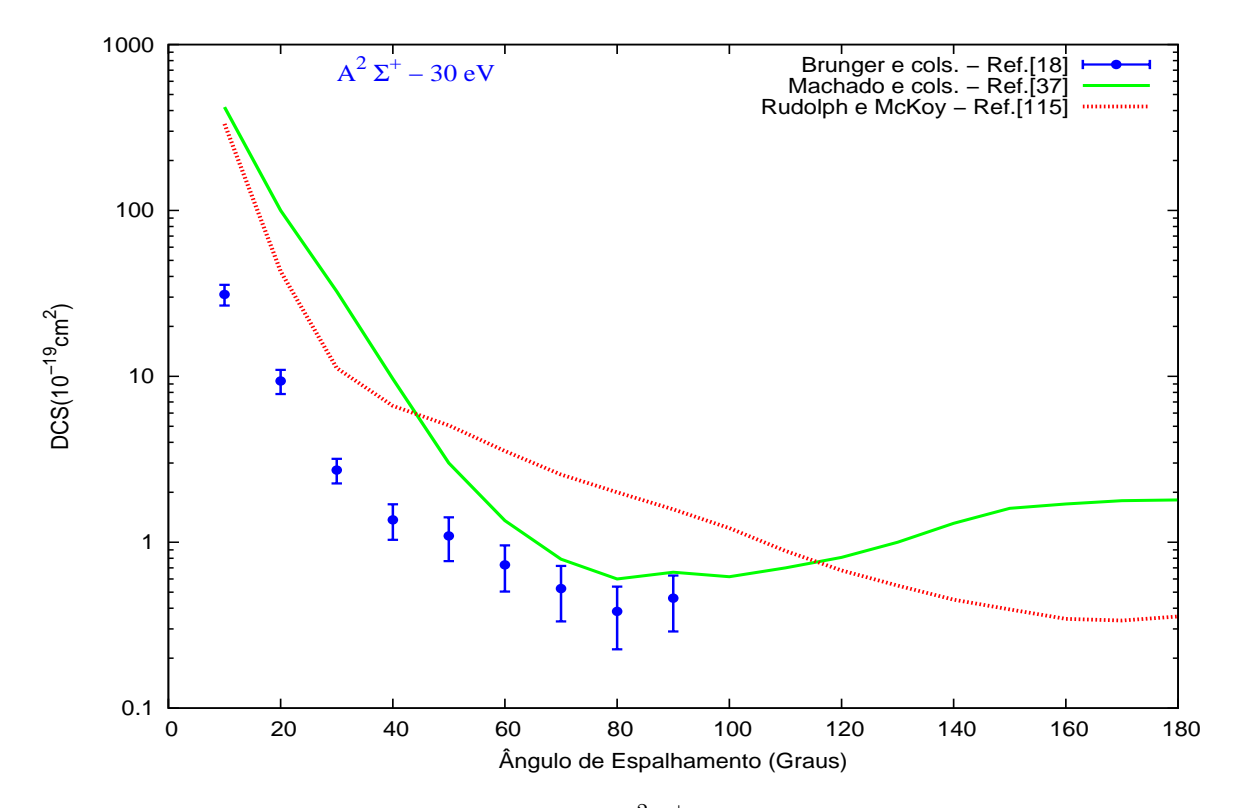

<span id="page-82-0"></span>Fig. 6.1: DCS para a transição do estado excitado $A^2\Sigma^+$  para energia de impacto de 30 eV. Os dados presentes (linha pontilhada) são comparados com os resultados de Brunger [\[20\]](#page-139-0) (círculo cheio) e Machado [\[38\]](#page-140-0) (linha contínua).

do potencial estático-troca, não exibia uma boa normalização para os orbitais moleculares. Especulamos se o uso de orbitais não normalizados para o cálculo das DCS fosse o causador dessa discordância entre os dois resultados teóricos. Para tanto, elaboramos testes adicionais envolvendo quinze bases com a finalidade de obter funções de onda que tenham orbitais normalizados na saída da rotina do SE. A conseqüência dessa investigação, revelou para o NO, variações na geometria de equilíbrio e na energia de acordo com a base empregada. Esta flutuação pode ser constatada na figura [6.2,](#page-83-0) onde indicamos três bases testadas, assim como a localização da posição de equilíbrio nas curvas de energia potencial. As demais curvas que representam as outras bases não apresentadas nesta seção podem ser examinadas no apêndice [E.](#page-125-0) Ainda, podem ser observadas na figura [6.2,](#page-83-0) para as três bases testadas, valores em energia que tiveram seu cálculo de Hartree-Fock (ROHF e UHF) não convergido. Essas energias são os pontos que não estão presente na curva de  $PECs$ . Para tentar mostras as  $PECs$  sem os pontos suprimidos foi aplicado um ajuste "spline".

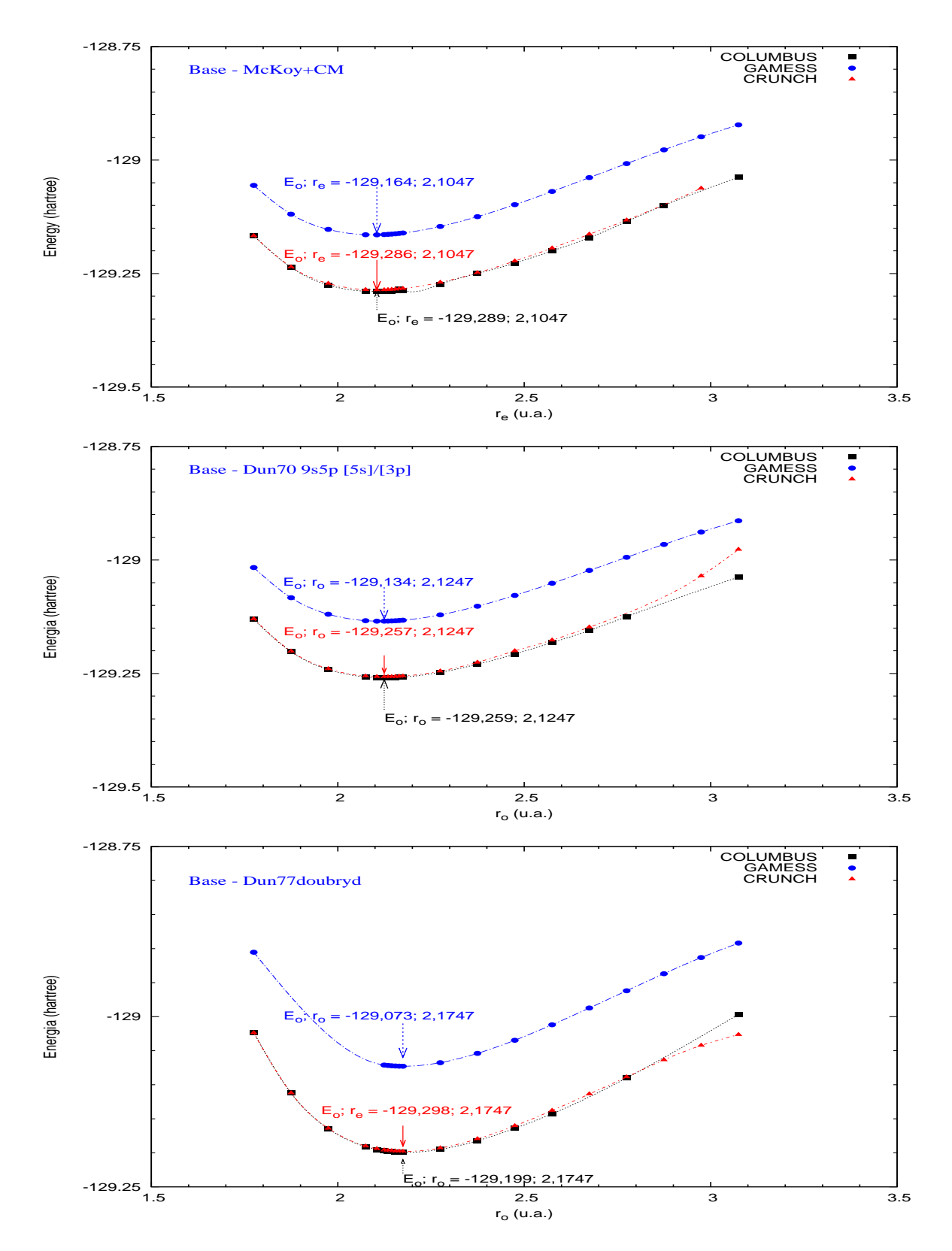

<span id="page-83-0"></span>Fig. 6.2: Curvas de energia potencial para o radical NO. Comparação da posição na distância de equilíbrio com a base Dun77double-Rydberg, aplicando o método ROHF com os pacotes computacionais COLUMBUS, GAMESS e CRUNCH. No gráfico está indicada a posição na geometria de equilíbrio para cada programa.

| <b>Bases</b>  |            | McKoy  |            |            | Dun70  |            |            | $DZ-DRy$ |            |
|---------------|------------|--------|------------|------------|--------|------------|------------|----------|------------|
| $r_o(ua)$     |            | 2.1047 |            |            | 2.1247 |            |            | 2.1747   |            |
| Orb.          | <b>CRH</b> | CLB    | <b>GMS</b> | <b>CRH</b> | CLB    | <b>GMS</b> | <b>CRH</b> | CLB      | <b>GMS</b> |
| $(1\sigma)^2$ | ,99999     | 1,0000 | ,99999     | ,99996     | 1,0000 | ,99998     | ,99998     | ,99998   | ,99998     |
| $(2\sigma)^2$ | 1,0000     | 1,0000 | 1,0000     | ,99999     | 1,0000 | 1,0000     | ,99997     | ,99998   | ,99997     |
| $(3\sigma)^2$ | ,99736     | .99514 | ,99999     | .99964     | .99967 | 1,0000     | ,99968     | ,99999   | ,99999     |
| $(4\sigma)^2$ | ,99517     | 1,0048 | ,99999     | ,99990     | 1,0038 | ,99997     | ,99956     | 1,0000   | 1,0000     |
| $(5\sigma)^2$ | 1,0006     | 1,0011 | 1,0000     | 1,0005     | 1,0005 | ,99998     | 1,0001     | ,99999   | 1,0000     |
| $(1\pi)^2$    | ,99974     | ,99999 | 1,0000     | ,99986     | 1,0034 | 1,0000     | 1,0002     | 1,0000   | 1,0000     |
| $(2\pi)^1$    | 1,0000     | 1,0000 | 1,0000     | ,99999     | ,99903 | ,99995     | ,99952     | 1,0000   | 1,0000     |

<span id="page-84-0"></span>Tab. 6.2: Normalização dos orbitais da função de onda do estado $X^2\Pi$  do radical NO.

Os coeficientes e expoentes das funções de ondas construídas para o alvo, são mostradas no apêndice [D.](#page-121-0) Além da variação da energia de mínimo em função da posição da geometria de equilíbrio, notamos na figura [6.2](#page-83-0) que as três curvas geradas com o pacote computacional GAMESS tem uma diferença quando comparada com os outros dois programas testados. Todos os valores em energia ficam deslocados de um valor maior (menos negativo). É no mínimo intrigante este resultado, pelo fato que empregamos o mesmo método (ROHF). Não sabemos explicar se é alguma bandeira que pode estar levantando de uma constante o nível para a energia ou se está relacionado com as constantes de acoplamento. Os pacotes CRUNCH e COLUMBUS apresentam pontos na construção da curva de energia que tiveram o cálculo do campo auto-consistente de Hartree-Fock não convergido. Pode ser observado na gura [6.2,](#page-83-0) que ocorrem para distâncias bem acima da posição de equilíbrio pela exclusão dessas energias. Mas para valores próximos da geometria de equilíbrio mostram boa concordância entre as PECs.

O resultado mais surpreendente nesses testes foi a normalização dos orbitais, obtida apenas para dois conjuntos do total de bases usadas. Na tabela [6.2](#page-84-0) mostramos os valores referentes a normalização desses dois conjuntos de bases mais a base McKoy em suas respectivas distâncias de equilíbrio. Aplicamos um teste para alcançar a normalização dos orbitais moleculares na saída da rotina SE utilizando os programas computacionais CRUNCH (CRH), COLUMBUS (CLB) e GAMESS (GMS), indicado na tabela [6.2.](#page-84-0) Para obter a normalização do  $SE$ , realizamos modificações na base original, através de adição

e remoção de funções s, p e d. No entanto, essas tentativas foram totalmente inválidas, pois não atingimos a normalização de todos os orbitais em nossos testes. O resultado para essas três bases, pode ser visto na tabela [6.2,](#page-84-0) onde alguns orbitais não apresentam excelente normalização para o SE. O momento de dipolo do NO é de muito interesse devido a presença de um dipolo reverso predito em [\[113,](#page-145-5) [114,](#page-145-6) [115\]](#page-145-7) que provoca uma polaridade da nuvem eletrônica da forma  $N^-O^+$  em oposição a prevista por argumentos de eletronegatividade. Alguns autores reinvidicam que o cálculo puro de SCF não reproduz com fidelidade o sinal do momento de dipolo do radical e somente através de cálculos com correlação eletrônica o sinal seria corrigido. Essa assimetria da distribuição de carga para a contribuição do dipolo é discutido em [\[113,](#page-145-5) [114,](#page-145-6) [116\]](#page-145-8) e em Szabo [\[47\]](#page-141-0) para o monóxido de Carbono. De alguma forma, as bases utilizadas em nossos cálculos corroboram com os resultados discutidos na literatura para o dipolo do monóxido de nitrogênio. Não sabemos ainda esclarecer se de fato há qualquer tipo de correlação ou influência da polaridade sobre a normalização do potencial estático-troca, mas deve ser visto com muito cuidado e evitado sempre que possível.

Uma outra curiosidade é o fato das três bases apresentarem boa normalização com o programa GAMESS, já que os resultados em energia discordam dos testes realizados com os outros dois pacotes computacionais. Utilizamos esse pacote computacional por ser mais popular na comunidade físico-química e com a única finalidade, a comparação de parâmetros moleculares (energia total, momento de dipolo, distância internuclear, listados na tabel[a6.1\)](#page-81-0) com os programas CRUNCH e COLUMBUS. Não foi possível utilizar o GAMESS para construir funções de onda para estados excitados.

## 6.4 Seção de Choque Diferencial - DCS

Nesta seção vamos mostrar a equação utilizada para o cálculo da DCS de nossos resultados. Entretanto, antes vamos descrever algumas características referente ao sistema elétron-molécula. Quando um feixe de elétrons, não polarizado, incide sobre a molécula NO, diferentes acoplamentos resultam dessa interação. Em trabalho apresentado à SBPC  $|2|$ discutimos alguns casos para os coeficientes de acoplamentos, em sistemas moleculares contendo camada aberta para uso em pacotes computacionais. Esses coeficientes podem ser estendidos para o potencial de interação elétron-molécula, com algum cuidado. Neste caso, os possíveis acoplamentos resultantes de spin para o elétron incidente mais radical NO, são:  $\overline{a}$  $\overline{a}$ 

$$
\left(\text{elétron}\right) + \left(\text{molecula}\right) \longrightarrow \left(\text{acoplanento}\right) \quad \text{Multipleto}
$$
\n
$$
\left(\alpha \text{ ou } \beta\right) + \left(\alpha \text{ ou } \beta\right) \longrightarrow \left\{\begin{array}{c}\alpha\alpha \\ \beta\beta \\ \alpha\beta + \beta\alpha\end{array}\right\} \quad \text{Tripleto} \tag{6.1}
$$
\n
$$
\left(\alpha \text{ ou } \beta\right) + \left(\alpha \text{ ou } \beta\right) \longrightarrow \left\{\begin{array}{c}\alpha\beta \\ \alpha\beta - \beta\alpha\end{array}\right\} \quad \text{Singleto}
$$

Os orbitais moleculares do tipo " $\pi$ " quando parcialmente preenchidos, conduzem a potenciais de interação, na aproximação de núcleo congelado (FCHF), tem a seguinte expressão:

<span id="page-86-0"></span>
$$
V = 2\sum_{i=1}^{7} (2\hat{J}_i - \hat{K}_i) + V_{\pi}^{1,3} - \sum_{\alpha=1} \frac{Z_{\alpha}}{\mathbf{r}_{i,\alpha}}.
$$
 (6.2)

Uma discussão pormenorizada desses potenciais pode ser vista em Luchese  $\beta$ 0. Na equa-ção [6.2,](#page-86-0) os acoplamentos singleto-tripleto em  $(V_\pi^{1,3})$  são da forma:

$$
V_{\pi}^{1} = 2\hat{J}_{\pi^{-}} + \hat{J}_{\pi^{+}} + \hat{K}_{\pi^{+}} - \hat{K}_{\pi^{-}} + 2\hat{S}_{\pi}' - \hat{S}_{\pi}'' \quad \text{(Singleto)}
$$
\n
$$
V_{\pi}^{3} = 2\hat{J}_{\pi^{-}} + \hat{J}_{\pi^{+}} - \hat{K}_{\pi^{+}} - \hat{K}_{\pi^{-}} - \hat{S}_{\pi}'' \quad \text{(Tripleto)},
$$
\n(6.3)

sendo que  $\hat{J}$  o operador de Coulomb,  $\hat{K}$  o operador de troca,  $\hat{S}^\prime_\tau$  $'_{\pi}$  e  $\hat{S}''_{\pi}$  $\frac{m}{\pi}$  os operadores de troca denominados de segunda espécie [\[30\]](#page-140-1).

<span id="page-86-1"></span>Para calcular a seção de choque diferencial do estado excitado  $A^2\Sigma^+$ , será feita uma média ponderada das seções de choque de spin total específica do sistema (e − NO) escrita como: ·  $\overline{a}$  $\sqrt{S_1}$  $\overline{a}$  $\binom{S_2}{S_3}$  $\overline{a}$ 

$$
\frac{d\sigma}{d\Omega} = \frac{1}{a+b} \left[ a \left( \frac{d\sigma}{d\Omega} \right)^{S_1} + b \left( \frac{d\sigma}{d\Omega} \right)^{S_2} \right]
$$
(6.4)

onde  $(d\sigma/d\Omega)^{S_i}$  (i = 1,2) é a seção de choque de spin específica. As constantes a e b designam o peso estatístico das orientações específicas de spin, para este caso $S_1 = 0, a = 1$  (singleto)

e  $S_2 = 1, b = 3$  (tripleto). A descrição das etapas para a obtenção dessas seções de choque de spin específico pode ser encontrada nos trabalhos de Fujimoto [\[117\]](#page-145-9) e Mazon [\[118\]](#page-145-10), onde descrevem o procedimento do cálculo detalhadamente. Utilizamos um conjunto de funções de base gaussianas cartesianas para expandir a função de onda de espalhamento, que estão indicadas na tabela [6.3.](#page-87-0) O cálculo das DCS's levam em conta as contribuições de funções de onda de espalhamento e dos potenciais de interação até  $l_{max} = 40$  e  $m_{max} = 7$ .

|             | <i>rao. 6.5:</i> Base para as funções de onda de espainamento |                             |                                                         |  |  |
|-------------|---------------------------------------------------------------|-----------------------------|---------------------------------------------------------|--|--|
| Simetria do | Centros                                                       | Tipos de                    | Expoentes das Gaussianas                                |  |  |
| Contínuo    |                                                               | Orbitais                    | Cartesianas                                             |  |  |
| $\sigma$    | N                                                             | $\mathcal{S}$               | $16,0; 8,0; 4,0; 2,0; 1,0; 0,5; 0,25; 0,1; 0,05$        |  |  |
|             |                                                               | $p_z$                       | 8,0; 2,5; 1,0; 0,5; 0,25; 0,05                          |  |  |
| $\sigma$    |                                                               | $\mathcal{S}_{\mathcal{S}}$ | 6,0; 2,0; 1,0; 0,5; 0,25; 0,1; 0,05                     |  |  |
|             |                                                               | $p_z$                       | 8,0; 2,5; 1,0; 0,5; 0,25; 0,05                          |  |  |
| $\pi$       | Ν                                                             | $p_x$                       | $16,0; 8,0; 4,0; 2,0; 1,0; 0,5; 0,25; 0,1; 0,05; 0,015$ |  |  |
|             |                                                               | $d_{xz}$                    | 8,0; 4,0; 2,0; 1,0; 0,5; 0,1; 0,05                      |  |  |
| $\pi$       |                                                               | $p_x$                       | $16,0; 8,0; 4,0; 2,0; 1,0; 0,5; 0,25; 0,1; 0,05$        |  |  |
|             |                                                               | $d_{xz}$                    | 8,0; 4,0; 2,0; 1,0; 0,5; 0,1; 0,05                      |  |  |
| $\delta$    | Ν                                                             | $d_{xy}$                    | $14,3; 8,2; 3,0; 1,6; 0,5; 0,25; 0,11; 0,05$            |  |  |
| δ           | $\left( \ \right)$                                            | $d_{xy}$                    | $16,0; 8,2; 3,5; 1,6; 0,5; 0,25; 0,11; 0,05$            |  |  |
|             |                                                               |                             |                                                         |  |  |

<span id="page-87-0"></span>Tab. 6.3: Base para as funções de onda de espalhamento

#### 6.5 Resultados e Discussões

Nesta seção apresentaremos os resultados obtidos pela aplicação dos métodosSVIM e DWA ao espalhamento inelástico de elétrons pelo radical NO. Realizamos cálculos para as energias do elétron incidente nos seguintes valores: 15, 20, 30, 40 e 50 eV; que são as correspondentes energias que possibilita-nos a comparação de dados. Os únicos dados disponíveis na literatura até o momento em que efetuavamos nossos cálculos, eram os resultados experimentais das seções de choque diferencial e integral inelástica medidos por Brungere cols [\[20\]](#page-139-0) e os cálculos envolvendo o método DWA por Machado e cols [\[38\]](#page-140-0).

Na figura [6.3,](#page-88-0) apresentamos nossos resultados das DCS's para as três geometrias de equilíbrio $^7$  (as distâncias internucleares estão indicadas nas legendas da figura), comparado

<sup>7</sup> Os parâmetros moleculares estão listados na tabela [6.1.](#page-81-0)

com os trabalhos de Brunger e cols  $[20]$  e Machado e cols  $[38]$ . Também na mesma figura (veja mais detalhes nas legendas do gráfico) indicamos as funções de bas $\mathscr{E},$  assim como a energia utilizada nesse teste. Esta figura traduz um pouco de nossa curiosidade, se variações na geometria de equilíbrio pudessem provocar qualquer influência no resultado das DCS's. As curvas para os três valores de geometrias utilizadas no cálculo das DCS's, indicam que há variações, no entanto são muito pequenas para reforçar qualquer suspeita de influência. Ainda com relação a esses cálculos, preparamos a rotina do SE utilizando o COLUMBUS para gerar as funções de onda dos estados fundamental e excitado do alvo, e os resultados para a energia de 30 eV revelam uma boa concordância qualitativa com os dados experimentais de Brunger e cols [\[20\]](#page-139-0) e teóricos de Machado e cols [\[38\]](#page-140-0).

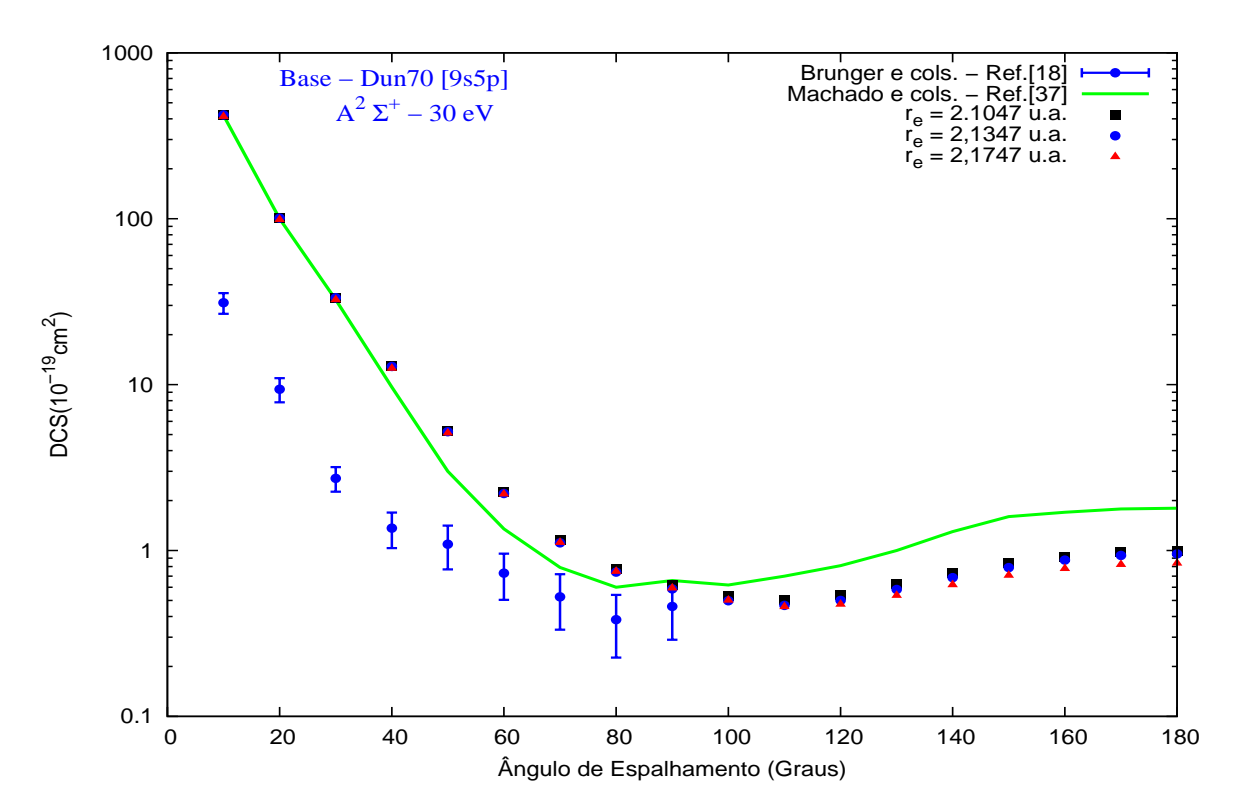

<span id="page-88-0"></span>Fig. 6.3: Resultados de três testes para as DCS's calculadas em função da variação da geometria de equilíbrio para a base Dun70. Comparamos nossos testes com dados experimentais  $20$ e teóricos [\[38\]](#page-140-0). As funções de onda do alvo foram geradas com o pacote computacional COLUMBUS.

<sup>8</sup> Nesse teste, utilizamos a base de Dunning (1970 - 9s5p) indicada no apêndic[eD.2](#page-123-0)

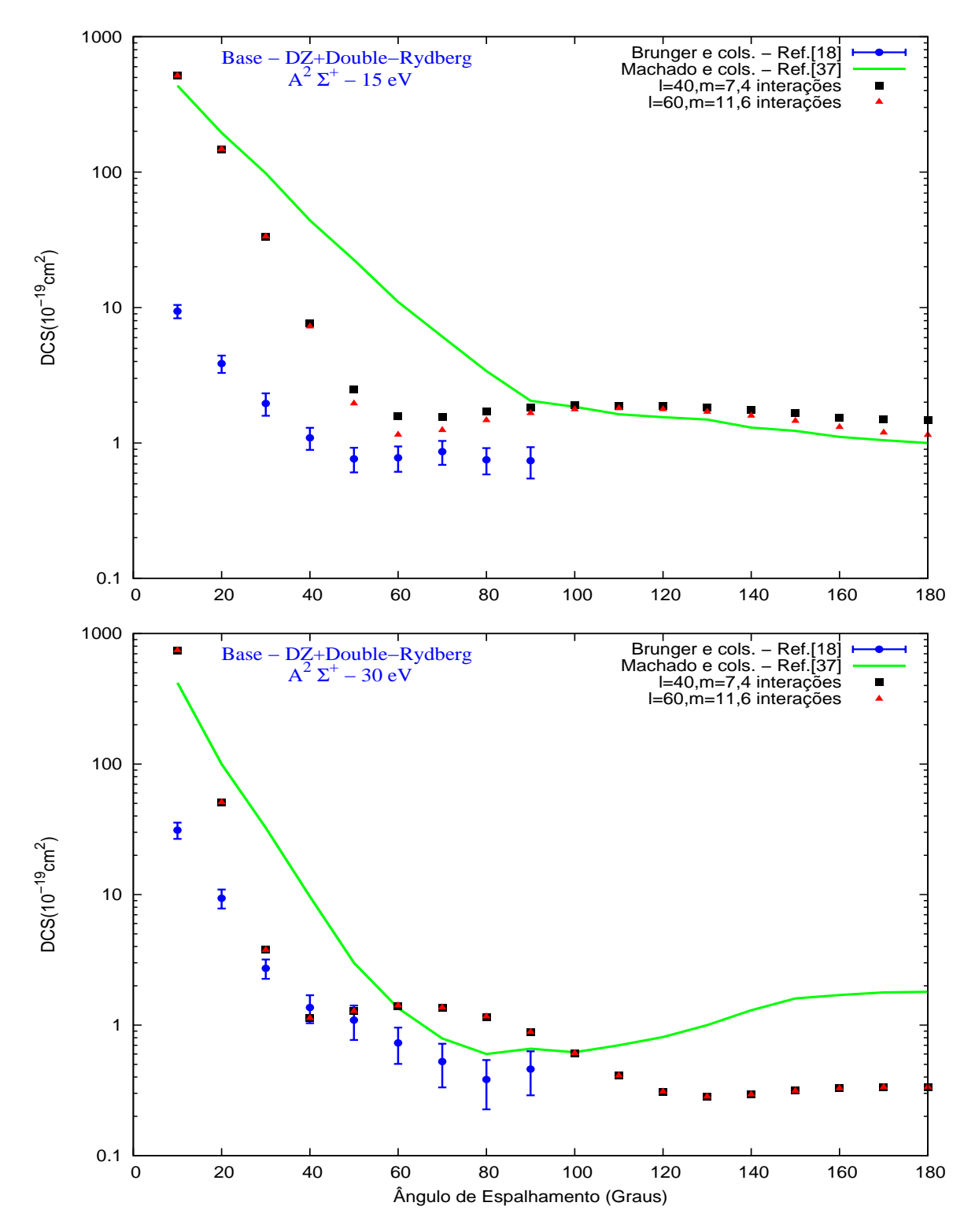

<span id="page-89-0"></span>Fig. 6.4: Resultados de dois testes realizados para convergência das DCS's, utilizando a base DZ-DRy. Veja os valores para o número de interações e expansões em l nas legendas dos grácos. Comparamos nossos testes com dados experimentais [\[20\]](#page-139-0) e teóricos [\[38\]](#page-140-0). As funções de onda do alvo foram geradas com o pacote computacional CRUNCH.

Investigamos a convergência das DCS's calculadas, já que estas tem dependência das contribuições de funções de onda de espalhamento em  $l e_m$ , dos potenciais de interação e do número de iterações para cada simetria. Na figura [6.4](#page-89-0) mostramos os resultados das DCS's para os dois valores de l para a qual a expansão da solução do espalhamento é truncada. Indicamos também o número de iterações usados nos dois cálculos (veja as legendas nos gráficos para detalhes das expansões). No gráfico para 15 eV, a curva com maior expansão em l ( $l_{max} = 60$ ) mostra menores valores para as DCS's calculadas. Este efeito é melhor observado na faixa de ângulos de 50-80 graus. No gráfico para 30 eV, este efeito não é observado. Um estudo envolvendo os potenciais direto e de troca, deveria ser realizado para investigar essa suspeita. Como as DCS's são obtidas pelas médias ponderadas das DCS's dos estados singleto e tripleto (veja a equação[6.4\)](#page-86-1), o termo de troca pode estar contribuindo para esse efeito, porém, não verificamos se esse comportamento persiste para energias menores do elétron incidente.

Uma outra característica observada desses gráficos, são as DCS's obtidas com esse segundo conjunto de funções de base (Apêndice[D.2\)](#page-123-0). As DCS's calculadas com esse conjunto mostram uma melhor concordância qualitativa com as DCS's experimentais de Brunger e cols [\[20\]](#page-139-0) quando comparada com os resultados obtidos com a base anterior de  $Dun70$  $(A$ pêndice [D.2\)](#page-123-0) na figura [6.3.](#page-88-0)

Nas figuras [6.5](#page-91-0) a [6.7](#page-93-0) mostramos os resultados das DCS's calculadas para os dois conjunto de bases discutidos nas figuras  $6.3 e 6.4$  $6.3 e 6.4$  $6.3 e 6.4$  na faixa de energia de 15 a 50 eV. Os resultados experimentais de Brunger e cols [\[20\]](#page-139-0), na mesma faixa de energia, são mostrados para as comparações em conjunto com os resultados teóricos de Machad $\partial$  *e cols* [\[38\]](#page-140-0) usando o método DWA.

Primeiramente a comparação de nossos resultados para as DCS's obtidos com os dois conjuntos de bases, mostra boa concordância qualitativa, exceto para valores de ângulos na faixa de 30 a 90 graus. Nessa região, a base  $DZ$ - $DRy$  apresenta um ressalto para as DCS's, observado principalmente para as energias entre 20 e 50 eV. Esta saliência não é notada nas DCS's calculadas com a base  $Dun70$ . Este efeito deve residir na origem das bases, isto é,

<sup>&</sup>lt;sup>9</sup> Os dados teóricos de Machado e *cols* [\[38\]](#page-140-0), que estavam acessíveis, foram extraídos dos gráficos apresentados em Brunger e cols [\[20\]](#page-139-0) para as energias de 15, 30 e 50 eV.

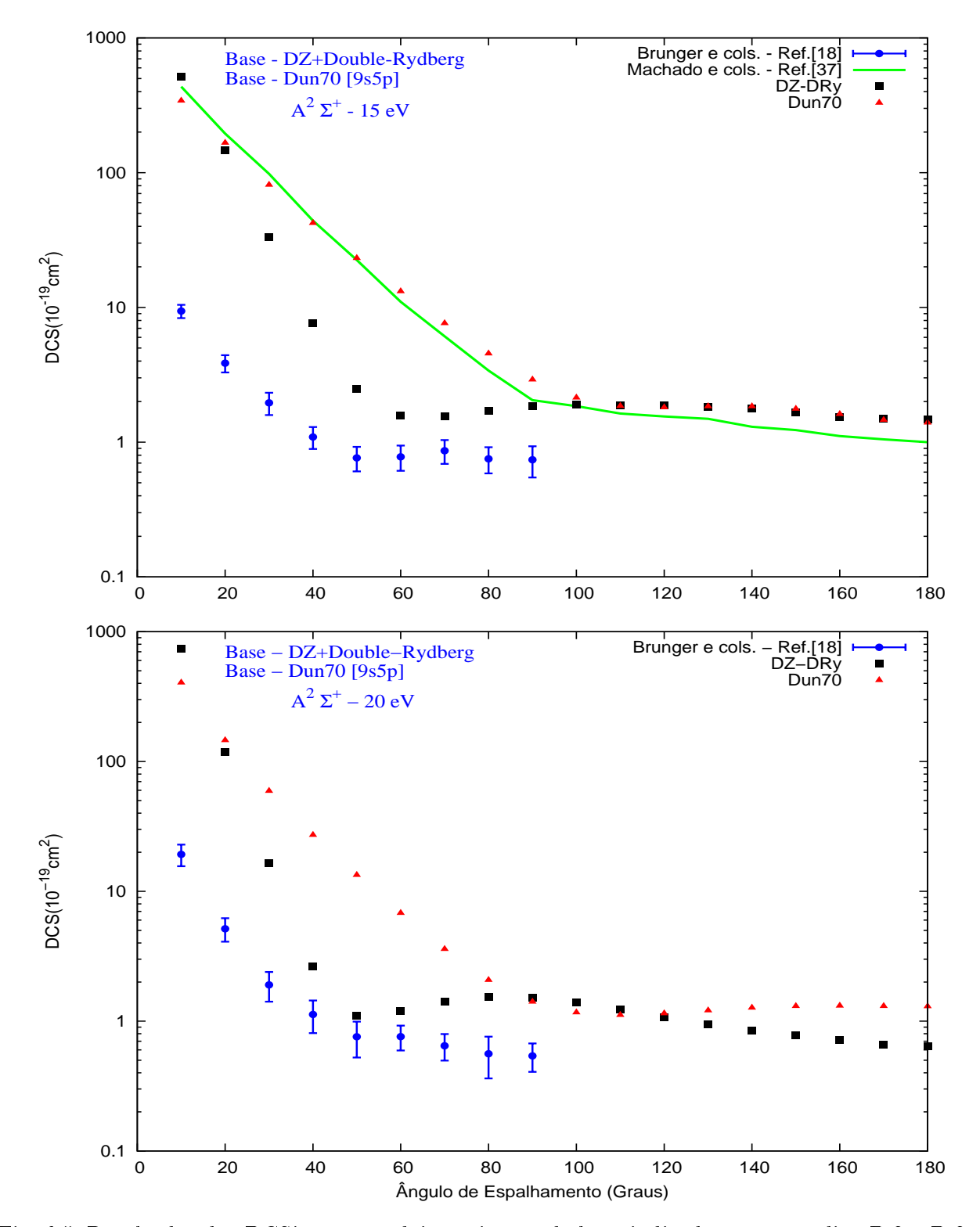

<span id="page-91-0"></span>Fig. 6.5: Resultados das DCS's para os dois conjuntos de base indicados nos apêndices[D.2](#page-123-0) e [D.3.](#page-124-0) Aqui, são comparadas para as energias de 15 e 20 eV. As funções de onda do alvo foram geradas com o pacote computacional COLUMBUS.

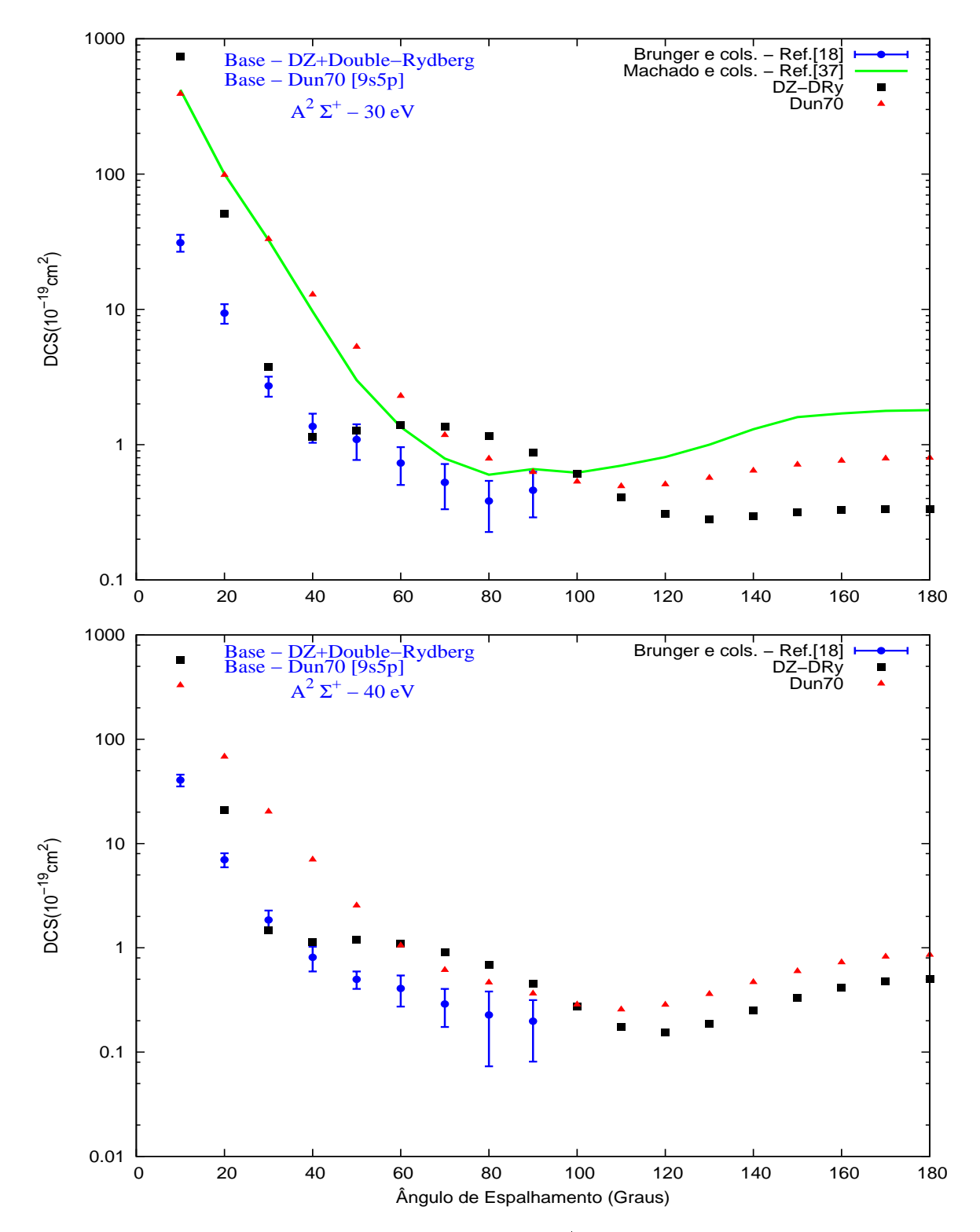

Fig. 6.6: Os símbolos são os mesmos vistos na figura [6.5.](#page-91-0) Aqui, são comparadas para as energias de 30 e 40 eV.

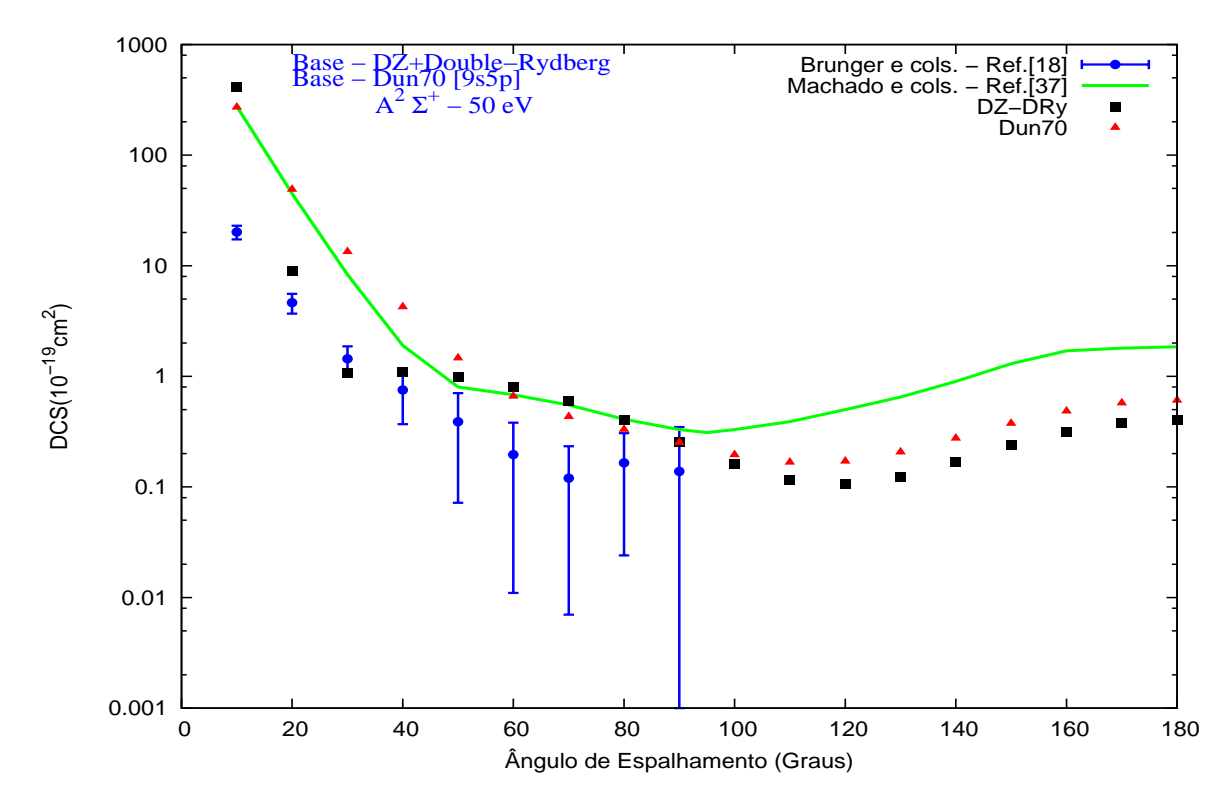

<span id="page-93-0"></span>Fig.  $6.7:$  Os símbolos são os mesmos vistos na figura  $6.5.$  Aqui, são comparadas para a energia de 50 eV.

das suas contrações e da otimização de seus expoentes, resultando valores diferentes para as energias e dipolos para estas bases, cujo valores podem ser observados na tabela [6.1.](#page-81-0) Acreditamos que a influência do dipolo tenha contribuído para esse efeito, embora o cálculo das DCS's com a base  $Dun 70$  apresentado na figura [6.3](#page-88-0) para três geometrias de equilíbrio com diferentes valores de dipolo, apresentem o mesmo comportamento. Não realizamos cálculos de DCS's utilizando os mesmos valores de distâncias de equilíbrio para a baseDZ-DRy.

A seguir, a comparação das nossas DCS's com os resultados experimentais de Brungere cols [\[20\]](#page-139-0) revela melhor concordância qualitativa com a baseDZ-DRy. Isto pode ser visto para ângulos de espalhamento menores que 50 graus e na faixa de energia 10 a 50 eV. Para ângulos entre 50 e 90 graus, essa base mostra uma saliência nas DCS's, já mencionada anteriormente, e sua provável explicação esteja relacionada com a contribuição dos expoentes das funções difusas s e p e de polarização d. A inclusão dessas funções tem o objetivo de auxiliar na descrição das distorções da nuvem eletrônica (funções d) provocada pelo elétron incidente

desta base.

sobre o alvo, combinado com funções que descrevam melhor a região de valência (funçõess e p). O conjunto de base  $DZ-Dry$  (Apêndice [D.3\)](#page-124-0) revela que os expoentes da base são menores e isto pode estar superestimando as DCS's na região que apresenta a saliência. Por outro lado, a base Dun70 revela razoável concordância qualitativa com os resultados experimentais para as energias 40 e 50 eV. Uma concordância quantitativa é observada com os resultados teóricos de Machado e cols [\[38\]](#page-140-0). Esta base apresenta valor de dipolo mais próximo dos valores experimental e teórico encontrados na literatura e mostrados na tabela [6.1.](#page-81-0) Não é observada elevação em nossas DCS's calculadas com a base Dun70, portanto a elevação observada em nossas DCS's com a base  $DZ$ - $DRy$  deve ser influenciada pela otimização dos valores dos expoentes para descrever as propriedades moleculares de polarização e valência

Nas figuras [6.8](#page-95-0) a [6.10](#page-97-0) confrontamos os resultados das nossas DCS's calculadas a partir de funções de onda ROHF, obtidas com os pacotes computacionais COLUMBUS e CRUNCH e mais uma vez comparados com os resultados experimentais de Brunger e cols [\[20\]](#page-139-0) e teóricos de Machado e cols [\[38\]](#page-140-0). Estas seções de choque inelásticas foram calculadas somente utilizando-se a base  $Dun\mathcal{U}0$ . A comparação entre as DCS's obtidas com diferentes pacotes computacionais mostra que para toda a faixa de energia o programa CRUNCH tem melhor concordância qualitativa com os resultados experimentais. Observa-se uma tendência de deslocamento das DCS's, na direção dos resultados experimentais com o aumento da energia incidente. Este mesmo comportamento ocorre para as DCS's com o pacote computacional COLUMBUS, porém o deslocamento é menor. Isto se deve à forma como são incluídas as constantes de acoplamento para gerar os IVO's que resultam em orbitais moleculares com melhor otimização.

Os nossos resultados para as DCS's mostrados nas figura[s6.8](#page-95-0) a [6.10,](#page-97-0) indicam claramente uma boa concordância qualitativa com os resultados experimentais, aplicando ambos pacotes computacionais COLUMBUS e CRUNCH. Observa-se que as DCS's revelam uma melhora quantitativa com o aumento em energia. Entretanto, este resultado não é surpreendente, pois Lee e McKoy [\[119\]](#page-145-11) já previram esse resultado, sendo que o método da **DWA** superestima as DCS's para baixas energias, devido à formas de ressonâncias espúrias que afetam fortemente o estado final da função de onda.

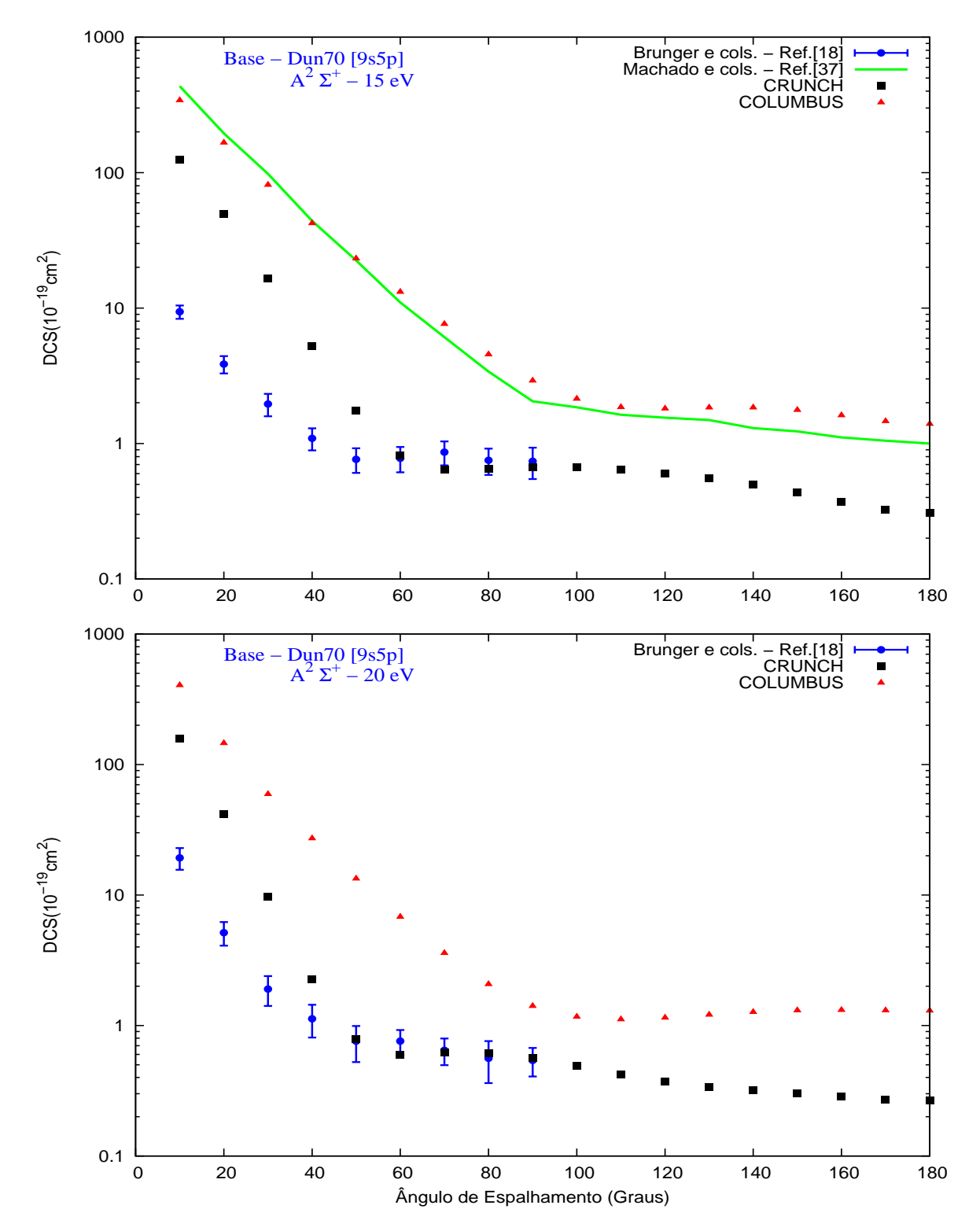

<span id="page-95-0"></span>Fig. 6.8: Resultados das DCS's para os dois conjuntos de base indicados no apêndic[eD.2.](#page-123-0) Aqui, são comparadas as energias de 15 e 20 eV com os pacotes computacionais COLUMBUS e CRUNCH.

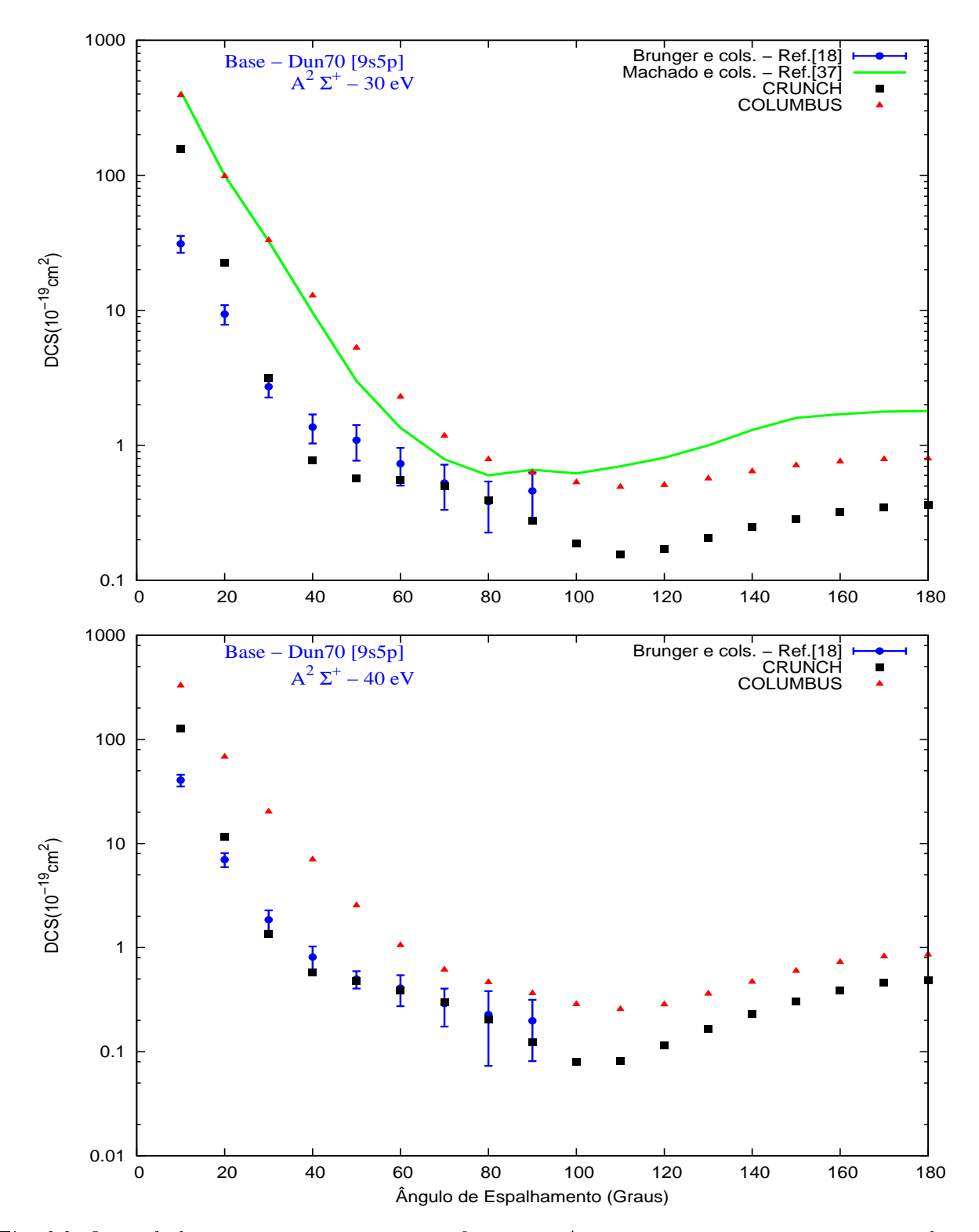

Fig. 6.9: Os símbolos são os mesmos vistos na figura [6.8.](#page-95-0) Aqui, comparamos para as energias de 30 e 40 eV.

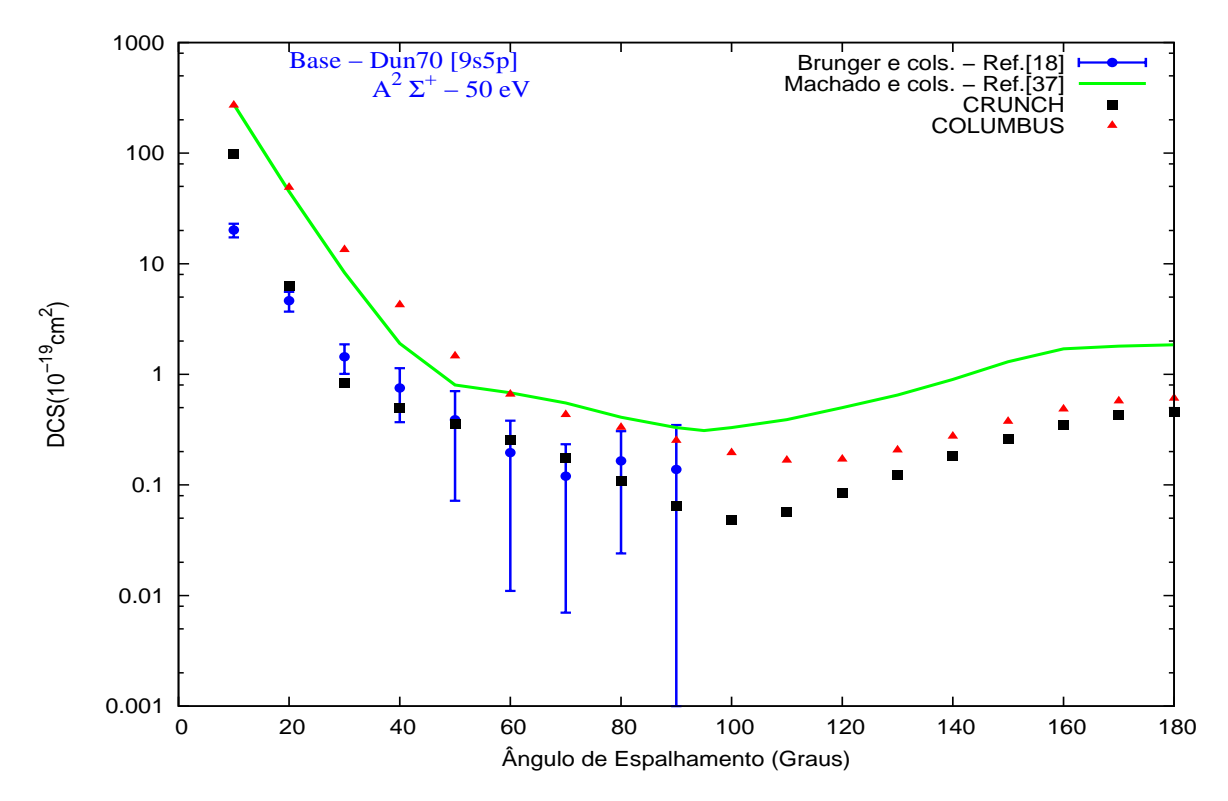

<span id="page-97-0"></span>Fig. 6.10: Os símbolos são os mesmos vistos na figura [6.8.](#page-95-0) Aqui, comparamos para a energia de 50 eV.

Na figura [6.11](#page-98-0) mostramos o resultado de nossa ICS para o estado eletrônico excitado  $A^2\Sigma^+$ , na faixa de energia de 15 a 50 eV. Os resultados das duas bases estudadas são comparadas com dados teóricos de Machado e cols [\[38\]](#page-140-0) utilizando o método DWA e experimentais de Brunger e cols [\[21\]](#page-139-1).

Primeiramente vamos discutir os resultados obtidos com o pacote computacional CO-LUMBUS. Nossos cálculos das ICS's para as bases DZ-DRy e DUN70, assim como os resultados teóricos de Machado e cols [\[38\]](#page-140-0) superestimam os dados experimentais de Brungere  $\text{cols}$  [\[21\]](#page-139-1) em toda faixa de energia. Observamos na figura [6.11,](#page-98-0) que à medida que a energia do elétron incidente aumenta, os resultados dos dois conjuntos de bases utilizados para as DCS's indicam boa concordância qualitativa com os dados experimentais de Brunger  $e \; \text{cols}$  [\[21\]](#page-139-1). Entretanto, estas DCS's mostram comportamentos diferentes. Para baixa energia (15eV) a DCS obtida com a base  $Dun\mathcal{U}$  cresce monotomicamente, da mesma forma que os dados teóricos de Machado e cols [\[38\]](#page-140-0). Já a DCS obtida com a base DZ-DRy tem uma diminuição

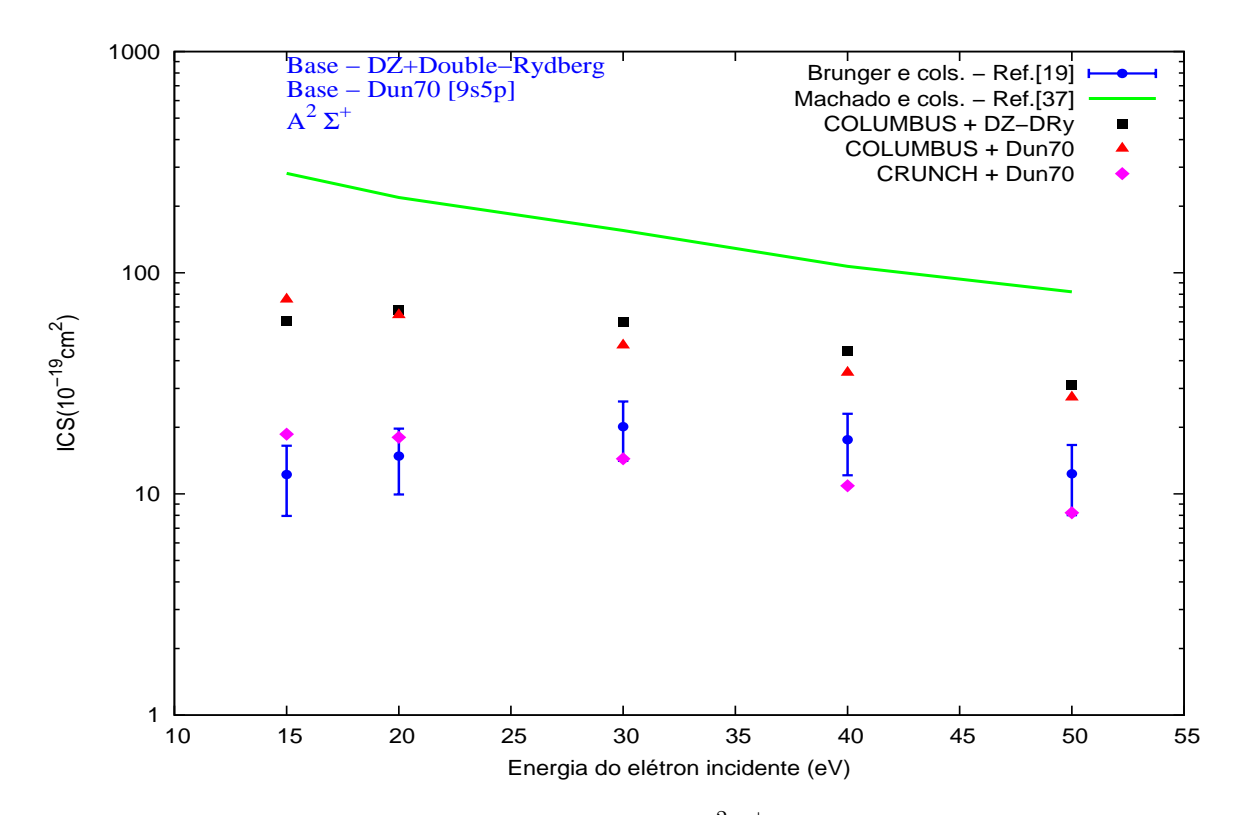

<span id="page-98-0"></span>Fig. 6.11: Comparação entre as ICS do estado excitado $A^2\Sigma^+$  para a colisão  $\bar{\rm e}$ −NO com os pacotescomputacionais COLUMBUS e CRUCNH.  $\triangle$ , resultados obtidos com a base Dun70 e COLUMBUS;  $\blacksquare$ , resultados obtidos com a base DZ-DRy e COLUMBUS; $\blacklozenge$ , resultados obtidos com a base Dun70 e CRUNCH; barra de erro com •, resultados experimentais de Brunger e cols [\[21\]](#page-139-1);  $\blacksquare$ , resultados teóricos de Machado e cols [\[38\]](#page-140-0).

nessa energia, indicando melhor concordância com os dados de Brungere cols [\[21\]](#page-139-1). Ambos resultados superestimam em magnitude a ICS experimental.

Agora, vamos analisar os resultados das ICS's obtidos com o pacote computacional CRUNCH. A DCS obtida com a base DUN70 tem boa concordância com os dados experimentais de Brunger e cols [\[21\]](#page-139-1), no entanto, em baixa energia, observa-se que a DCS superestima de um pequeno valor em magnitude a ICS experimental. Este resultado embora surprendente para as DCS's obtidas com a mesma base, tem explicação na origem da função de onda ROHF para o estado excitado. Os pacotes computacionais COLUMBUS e CRUNCH geram funções de onda ROHF de forma diferente. Os coeficientes de acoplamentos para as integrais de Coulomb na rotina SCF do COLUMBUS são promediados, ou seja, não podem ser incluídos corretamente os coeficientes {  $\alpha_{ij}$   $J_{ij}$ ,  $\alpha_{ji}$   $J_{ji}$ ,  $\beta_{ij}$   $K_{ij}$  e  $\beta_{ji}$   $K_{ji}$  }, mas sim a média

desses coeficientes no determinante de Slater para calcular a função de onda ROHF. Já na rotina do CRUNCH isto é possível, por que a expressão de energia de Carbó (Eq.[5.6\)](#page-76-0) [\[80\]](#page-143-1) permite que sejam adicionados todos os coeficientes na forma matricial. Esta diferença na forma como foram programadas as rotinas faz toda a diferença para os orbitais moleculares de estados excitados.

Os resultados de Brunger e cols [\[21\]](#page-139-1) tem boa concordância com os dados experimentais de Skubenich e cols [\[120\]](#page-145-12) reportados em [\[21\]](#page-139-1) para valores em energia de 15, 20 e 30 eV, mas tem comportamentos opostos para valores em energia acima de 30 eV. Um estudo da ICS no radical NO para a transição eletrônica  $X^2\Pi\, \rightarrow\, A^2\Sigma^+$  realizado por Olszewski e Zubek [\[121\]](#page-145-13), revelou o mesmo comportamento dos dados experimentais de Skubenich e cols [\[120\]](#page-145-12) mostrando um pico de ressonância entre 6 e 7 eV. Não realizamos cálculos nessa faixa de energia, para verificar se há presença de ressonâncias, no caso de existir pico espúrio, segundo os autores Lee e McKoy [\[119\]](#page-145-11). Na existência de um pico, este contribuiria para o excesso em magnitude das nossas DCS's e ICS's em relação aos dados experimentais.

## Capítulo 7

## A Molécula de Suldrila - SH

A molécula de Suldrila (também conhecido como tiol [\[122\]](#page-145-14)) é um importante intermediário na química da atmosfera. Resulta da oxidação de moléculas como $H_2S$ ,  $COSe$   $CS_2$  [\[123\]](#page-146-0) e reações de queima de combustíveis fósseis produzindo poluentes contendo enxofre [\[124\]](#page-146-1). Devido à sua importância é uma molécula que possui alguns estados eletrônicos estudados tanto do ponto de vista teórico [\[125,](#page-146-2) [126\]](#page-146-3) quanto experimental [\[127,](#page-146-4) [128\]](#page-146-5) por diversos pesquisadores.

#### 7.1 Propriedades Moleculares

O radical tiol é uma molécula linear (·S-H) com simetria do grupo de ponto  $C_{\infty v}$ . O SH possui 17 elétrons distribuídos, em seu estado fundamental  $X^2\Pi$ , na seguinte configuração eletrônica  $(1\sigma)^2\,(2\sigma)^2\,(3\sigma)^2\,(1\pi)^4\,(4\sigma)^2\,(5\sigma)^2\,(2\pi)^3.$  Para descrição das funções de onda ROHF utilizamos o mesmo procedimento aplicado ao radical NO, ou seja, geramos funções de onda com os pacotes COLUMBUS, CRUNCH e GAMESS considerando a simetria de ponto  $C_{4v}$ . As curvas de energia potencial (PECs) geradas pelos programas COLUMBUS e  $CRUNCH$ , indicam uma distância de 2,535 u.a. para a geometria de equilíbrio que está em acordo com o valor experimental de Pathak e Palmer [\[129\]](#page-146-6). Na figura [7.1](#page-101-0) mostramos o gráfico das  $PECs$  para os estados fundamental  $(X^2\Pi)$  e excitado  $(A^2\Sigma^+)$  nas respectivas distâncias da geometria de equilíbrio. As funções de onda dos estados fundamental e excitado desta molécula, apresentaram boa normalização para os orbitais na rotinaSTP. Desta forma, foi

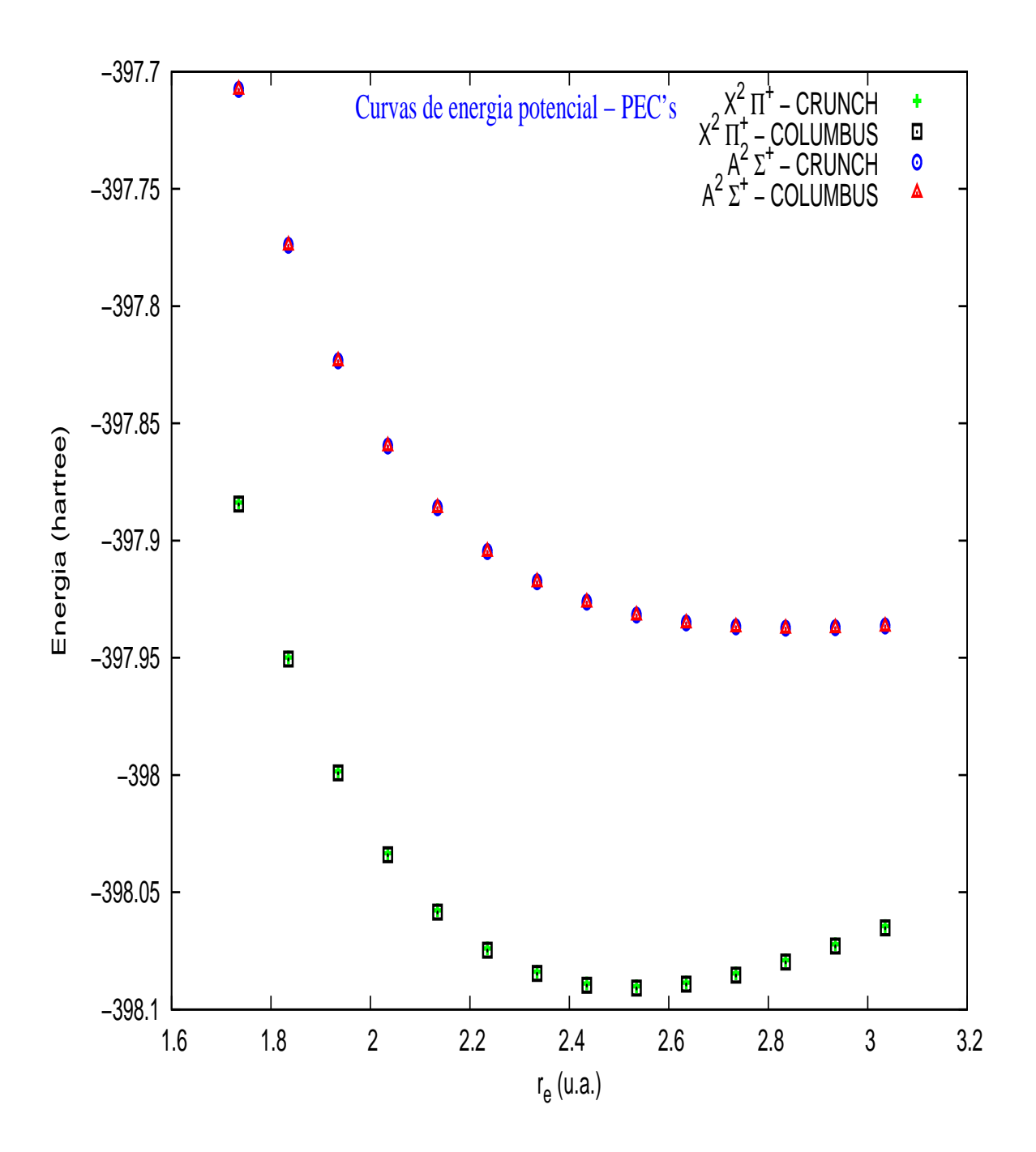

<span id="page-101-0"></span>Fig. 7.1: Curvas de energia potencial para o radical SH, para os estados eletrônicos  $X^2\Pi$  fundamental, e  $A^2\Sigma^+$  - primeiro excitado. Comparação para a geometria de equilíbrio com os programas COLUMBUS e CRUNCH.

desnecessário um estudo envolvendo outros conjuntos de bases. Outro resultado interessante, foram os valores obtidos para o dipolo com oCOLUMBUS e CRUNCH, que em comparação com o experimental resulta um erro de 11%. Também comparamos os nossos resultados com dados teóricos de Baluja e cols [\[17\]](#page-139-2). Na tabela [7.1](#page-102-0) são resumidos os valores para a energia do estado fundamental  $(X^2\Pi)$ , energia de excitação vertical para o estado $A^2\Sigma^+$ , momento de dipolo e distância de equilíbrio.

<span id="page-102-0"></span>

|                           | w. I.i. Flohledgdes moleculates do faulear sir para o estado famuamentar (xr |                       |           |           |  |  |
|---------------------------|------------------------------------------------------------------------------|-----------------------|-----------|-----------|--|--|
| Método                    | Energia                                                                      | $\Delta E({\rm IVO})$ | Dipolo    | Distância |  |  |
|                           | (u.a.)                                                                       | (u.a.)                | (u.a.)    | (u.a.)    |  |  |
| <b>SCF-COLUMBUS</b>       | $-398,090858$                                                                | 0.158761              | 0.332476  | 2,5350    |  |  |
| <b>SCF-CRUNCH</b>         | $-398,090145$                                                                | 0.158026              | 0,332733  | 2,5350    |  |  |
| <b>SCF-GAMESS</b>         | $-397,992676$                                                                |                       | 0,439891  | 2,5350    |  |  |
| Experimental <sup>a</sup> |                                                                              | 0,147                 | 0,298 244 | 2,5350    |  |  |
| SCF H- $F^a$              |                                                                              |                       | 0,389921  | 2,5680    |  |  |
| $CI\text{-}CSF^a$         |                                                                              | 0,147368              | 0.312802  | 2,5680    |  |  |
| $CC-SDb$                  | $-398, 19761$                                                                |                       |           | 2,5420    |  |  |

Tab. 7.1: Propriedades moleculares do radical SH para o estado fundamental  $(X^2\Pi)$ .

 $^a$ Extraído de [\[17\]](#page-139-2),  $^b$ extraído de [\[126\]](#page-146-3).

A comparação dos nossos resultados para o dipolo com os dados experimentais e teóricos (CI-CSF)1 , mostra uma concordância razoável. Observamos que os resultados obtidos por Baluja e cols [\[17\]](#page-139-2) envolvendo um cálculo pós-Hartree-Fock, com 5 configurações de estados para descrever a distância de equilíbrio e o dipolo, mostra boa concordância com os dados experimentais de Pathak e Palmer [\[129\]](#page-146-6). Este modelo leva em conta a correlação eletrônica, conseqüentemente os parâmetros eletrônicos são calculados de maneira mais precisa. Essa é uma limitação imposta pelo método SCF, que neste caso, trata a interação eletrônica como o campo médio de um elétron em relação aos outros  $N-1$  elétrons. Uma forma de tentar reduzir o valor para o dipolo é adicionar novas funções "tentativas" de bases s, p e d as funções originais. O melhor valor de dipolo obtido em nossos cálculos, sem que provoque pioras para a energia de excitação vertical, são mostrados na tabel[a7.1.](#page-102-0) É muito importante descrever adequadamente o momento de dipolo permanente da molécula, pois este poderá

 $\overline{1}$  Do inglês, Configuration Interaction - Configuration State Functions.

afetar a forma das seções de choque ou provocar deslocamentos de picos de ressonâncias. Entretanto, no cálculo das seções de choque outro parâmetro molecular é vital, ou seja, a energia de excitação vertical. Nossos resultados para a energia vertical, mostram um erro de 7% em relação ao experimental aplicando o método IVO [\[76\]](#page-143-4). Considerando a variação de energia envolvida na transição eletrônica, nosso resultado para a excitação vertical mostrada na tabela [7.1](#page-102-0) é razoável. Este resultado mostra que mesmo para pequenos valores envolvidos para a energia de excitação vertical, os pacotes computacionais utilizados geram energias razoáveis. O conjunto de base atômica utilizado para gerar as funções de onda ROHF, foram

|       |          | $\mathcal{S}_{0}$ |          | $\mathcal{P}$ |          | $\overline{d}$ |
|-------|----------|-------------------|----------|---------------|----------|----------------|
| Átomo | Exp.     | Coef.             | Exp.     | Coef.         | Exp.     | Coef.          |
|       | 33,86500 | 0,0254938         | 0,750000 | 1,000000      |          |                |
|       | 5,094790 | 0.1903730         | 0,153000 | 1,000000      |          |                |
| H     | 1,158790 | 0,8521610         |          |               |          |                |
|       | 0,325840 | 1,0000000         |          |               |          |                |
|       | 0,102741 | 1,0000000         |          |               |          |                |
|       | 93413,40 | 0,0007430         | 495,0400 | 0,008309      | 0,650000 | 1,000000       |
|       | 13961,70 | 0,0057930         | 117,2210 | 0,064024      | 0,116000 | 1,000000       |
|       | 3169,910 | 0,0299540         | 37,77490 | 0,277614      |          |                |
|       | 902,4560 | 0,1190280         | 14,05840 | 0,745076      |          |                |
|       | 297,1580 | 0.3684320         | 5,565740 | 0,613712      |          |                |
|       | 108,7020 | 0,5772990         | 2,262970 | 0,443818      |          |                |
| S     | 108,7020 | 0,1431860         | 0,807994 | 1,000000      |          |                |
|       | 43,15530 | 0,6244650         | 0,277460 | 1,000000      |          |                |
|       | 18,10790 | 0,2833660         | 0,077141 | 1,000000      |          |                |
|       | 5,560090 | 1,0000000         |          |               |          |                |
|       | 2,131830 | 1,0000000         |          |               |          |                |
|       | 0,420403 | 1,0000000         |          |               |          |                |
|       | 0,136045 | 1,0000000         |          |               |          |                |

<span id="page-103-0"></span>Tab. 7.2: Conjunto de funções de base gaussianas

obtidas do portal de bases  $\mathrm{EMSL}^2$  com acesso eletrônico em  $[110]$  e extraídas originalmente de Krishnan e cols [\[130\]](#page-146-7). As funções de base são listadas na tabela [7.2](#page-103-0) adicionadas de algumas funções s, p e d. O nosso conjunto de funções de base difere signicativamente do utilizado por Baluja e cols [\[17\]](#page-139-2), pois a base utilizada por esse autor resulta em um valor

<sup>2</sup> Em inglês: Environmental Molecular Sciences Laboratory

muito pobre para o momento de dipolo (cerca de 30% em erro do experimental), quando realizado um cálculo a nível SCF. As funções de base utilizadas no espalhamento foram expandidas em ondas parciais e truncadas em  $l_{\text{max}} = 40$  e  $m_{\text{max}} = 8$ . Na tabela [7.3](#page-104-0) listamos as funções gaussianas cartesianas utilizadas como ponto de partida na expansão da função de onda do contínuo.

| <i>rao. T.S. Dase para as runções de onda de espamamento</i> |   |                             |                                     |  |  |  |
|--------------------------------------------------------------|---|-----------------------------|-------------------------------------|--|--|--|
| Simetria do Centros                                          |   |                             | Tipos de Expoentes das Gaussianas   |  |  |  |
| Contínuo                                                     |   | Orbitais                    | Cartesianas                         |  |  |  |
| $\sigma$                                                     | Η | $\mathcal{S}_{\mathcal{S}}$ | 10,1; 5,3; 2,2; 1,0; 0,2; 0,05      |  |  |  |
|                                                              |   | $d_{zz}$                    | 1,1                                 |  |  |  |
| $\sigma$                                                     | S | $\mathcal{S}_{\mathcal{S}}$ | 10,5; 5,5; 4,0; 1,0; 0,5; 0,1       |  |  |  |
|                                                              |   | $p_z$                       | $5,1;\;2,5;\;0,5;\;0,1$             |  |  |  |
|                                                              |   | $d_{zz}$                    | 1,1                                 |  |  |  |
| $\pi$                                                        | Η | $d_{xz}$                    | 16,1; 8,2; 4,1; 2,2; 1,0; 0,5; 0,1  |  |  |  |
| $\pi$                                                        | S | $p_x$                       | 16,0; 8,0; 4,0; 2,0; 1,0; 0,3; 0,1  |  |  |  |
|                                                              |   | $d_{xz}$                    | 8,0; 4,0; 2,0; 1,0; 0,5; 0,1        |  |  |  |
|                                                              | Η | $d_{xy}$                    | 16,1; 8,3; 3,7; 1,5; 0,4; 0,1       |  |  |  |
|                                                              | S | $d_{xy}$                    | 14,3; 8,2; 3,0; 1,6; 0,5; 0,25; 0,1 |  |  |  |

<span id="page-104-0"></span>Tab. 7.3: Base para as funções de onda de espalhamento

### 7.2 Seção de Choque Integral Inelástica

Nas figuras [7.2](#page-106-0) e [7.3](#page-108-0) mostramos os nossos resultados para as seções de choque integral, para o espalhamento inelástico  $\bar{e}-\text{SH},$  na transição eletrônica  $X^2\Pi\to A^2\Sigma^+$ . A faixa de energia mostrada nos gráficos está entre 4,5 a 50 eV. No cálculo das ICS inelásticas aplicamos o método variacional iterativo de Schwinger em conjunto com a aproximação em ondas distorcidas. Apresentamos dois cálculos para as ICS, um envolvendo o potencial estático-troca (SE) e outro acrescentando a polarização (SEP). Também nas figuras [7.2](#page-106-0) e [7.3](#page-108-0) são mostrados os resultados teóricos de Balujae cols [\[17\]](#page-139-2) aplicando o método damatriz-R para a faixa de energia de 4,01 a 10 eV. Nesse cálculo foi usado o modelo CI com três configurações de estados:  $[\text{core}(4\sigma)^2 (5\sigma)^2 (2\pi)^3, \text{ core}(4\sigma)^2 (5\sigma)^1 (2\pi)^4 \text{ e core}(4\sigma)^2 (5\sigma)^1 (2\pi)^3 (6\sigma)^1].$  Estas configurações geram além do estado fundamental e o estado excitado estudado, mais outros três estados eletrônicos excitados, que são:  $1^4\Sigma^-, 1^2\Sigma^-, 1^2\Delta$ . A comparação de nossos

resultados com os de Baluja e cols [\[17\]](#page-139-2) para o momento de dipolo, resulta numa diferença de 60% (Baluja - 0,2805 u.a.), o nosso melhor valor que se ajusta ao resultado de Balujae cols [\[17\]](#page-139-2) é 0,2959 u.a. para a distância de equilíbrio de 2,2350 u.a e energia de excitação vertical de 0,1855 u.a.. Em Baluja e cols [\[17\]](#page-139-2) o modelo CI provoca uma melhora na energia total levando em conta a correlação eletrônica e no momento de dipolo.

#### 7.3 Resultados e Discussão

Na figura [7.2](#page-106-0) mostramos nossos resultados das ICS somadas, que são uma simples soma das simetrias singleto e tripleto do estado $A^2\Sigma^+$ . Os dados apresentados por Baluja  $e\; cos\; [17]$  $e\; cos\; [17]$ foram disponibilizados como a soma direta das simetrias singleto e tripleto, e até o presente momento, são os únicos dados disponíveis para comparação. Na figura 7,2, parte (a), nossos resultados das ICS somadas com o SE e SEP mostram boa concordância. A contribuição da polarização produz um aumento em magnitude para a ICS. A comparação das quatro curvas na faixa de energia abaixo de 15 eV, indica um padrão de comportamento das ICS somadas com característica de ressonância, entretanto há um deslocamento de aproximadamente 2 eV entre os picos de ressonância de nossos dados aos de Baluja e cols [\[17\]](#page-139-2). Esta diferença é mostrada na parte (b) da gura [7.2,](#page-106-0) onde realizamos a translação em energia dos nossos resultados para melhor comparação. O deslocamento indica uma melhor concordância na região de 4,5 a 7 eV entre as curvas Matriz-R Somado e  $SE + DWA$  Somado, do que com a SEP + DWA Somado. A curva Matriz- $R + B$ orn parece indicar um segundo pico de ressonância, entretanto a curva é interrompida em 10 eV. Em nossas curvas não é possível ver se há ou não esse segundo pico, pois a malha de energia tem um incremento de 0,5 eV na faixa de 4,5 até 10 eV. Acima de 10 eV os valores calculados são de 15, 20, 30, 40 e 50 eV. O próximo estado eletrônico excitado ((4 $\sigma$ )<sup>2</sup> (5 $\sigma$ )<sup>1</sup> (2 $\pi$ )<sup>3</sup> (6 $\sigma$ )<sup>1</sup>) dá origem a outros três estados excitados 1 $^4\Sigma^-, 1^2\Sigma^-, 1^2\Delta$ . Baluja *e cols* [\[17\]](#page-139-2) reinvindica que há duas ressonâncias de forma, simetrias  $^1\Sigma^+$  e  $^1\Sigma^+$ , pela captura do elétron incidente resulta na configuração  $(4\sigma)^2 (5\sigma)^1 (2\pi)^4 (6\sigma)^1$ , e com a dissociação do orbital 6 $\sigma$ , provoca ressonâncias que podem afetar a largura e posição da ressonância do estado excitado $A^2\Sigma^+$ . Não calculamos as  $\bf{DCS's}$ resultantes da configuração eletrônica (4 $\sigma$ ) $^{2}$  (5 $\sigma$ ) $^{1}$  (2 $\pi$ ) $^{3}$  (6 $\sigma$ ) $^{1}$ , por ser um caso extremamente

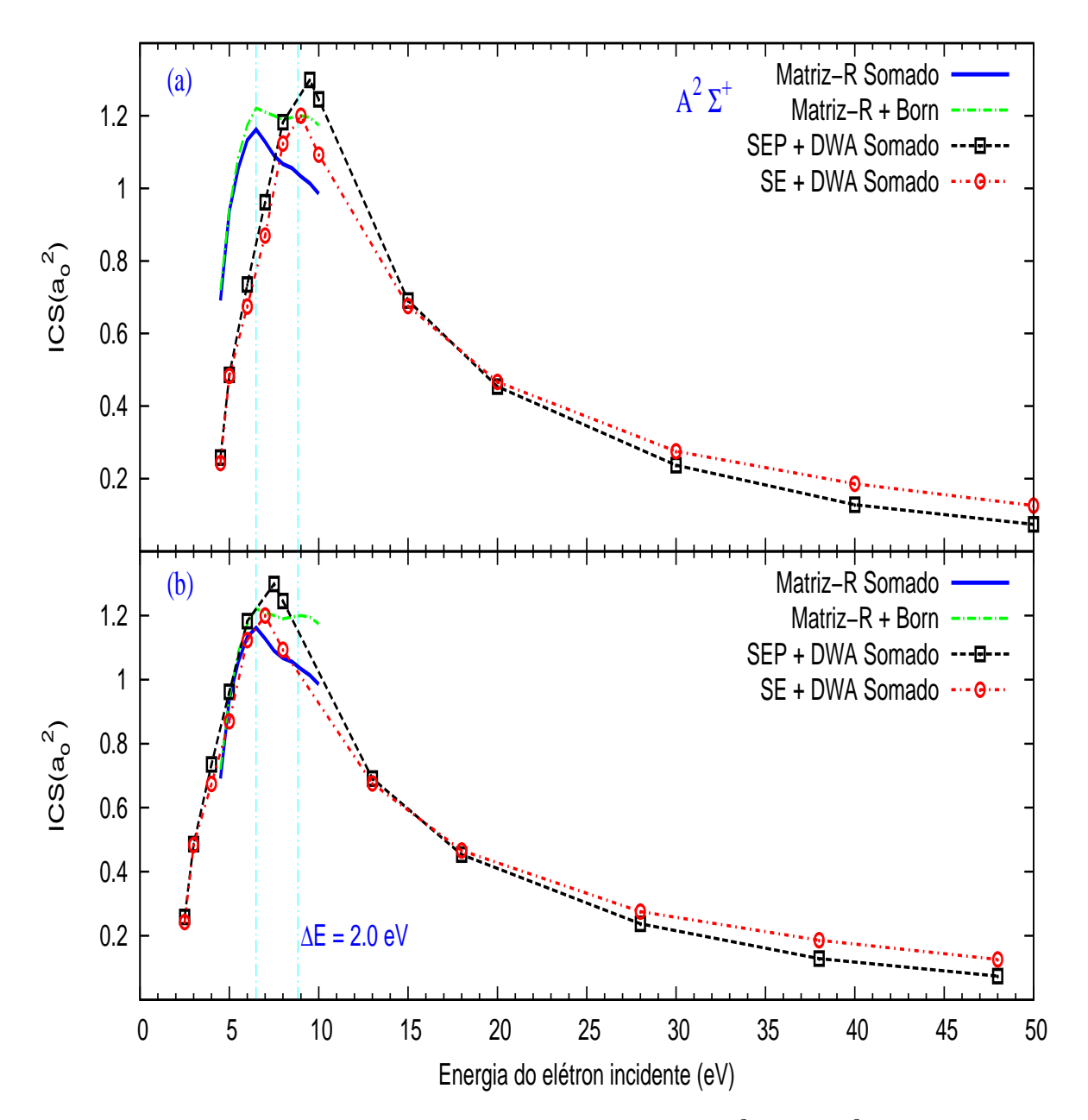

<span id="page-106-0"></span>Fig. 7.2: ICS para espalhamento inelástico  $\bar{e}$  – SH na transição  $X^2\Pi^+$   $\rightarrow$   $A^2\Sigma^+$ . –, resultados teóricos de Baluja *e cols* [\[17\]](#page-139-2) para a ICS somada das simetrias $^1\Sigma^+$  e  $^3\Sigma^+$ ; ·  $-$  ·  $-$ , resultados teóricos de Baluja *e cols* [\[17\]](#page-139-2) para a ICS somada das simetrias  $^1\Sigma^+$  e  $^3\Sigma^+$  completada com Born; – – □ – –, resultados obtidos com o SEP para as simetrias  $^1\Sigma^+$  e  $^3\Sigma^+$ ;  $\cdots \odot \cdots$ , resultados obtidos com o SE para as simetrias  ${}^{1}\Sigma^{+}$  e  ${}^{3}\Sigma^{+}$ .

complicado, pois a configuração envolve muitas camadas abertas.

Na figura [7.3](#page-108-0) mostramos separadamente as simetrias singleto e tripleto de nossos resultados comparados aos dados de Baluja e cols  $[17]$ . Na parte (a) da figura [7.3,](#page-108-0) fazemos comparação da simetria singleto (<sup>1</sup>∑<sup>+</sup>) resultante da colisão  $\bar{e}-{\rm SH.}$  A melhor concordância entre as curvas ocorre para Matriz-R Singleto e  $SE + DWA$  Singleto. Os valores de nossas ICS para a simetria singleto (SE + DWA Singleto e SEP + DWA Singleto) são maiores que os de Baluja e cols [\[17\]](#page-139-2). Este aumento deve ser provocado pela influência do forte dipolo permanente da Suldrila na região de baixa energia, fazendo que os valores teóricos sejam aumentados em magnitude. Outro fato observado em nossos resultados, e provocado pelo dipolo, é a diferença de valores obtidos pela nossa função de onda ROHF e o modelo CI de Baluja e cols [\[17\]](#page-139-2), 11% e 5% respectivamente. O resultado de Baluja e cols [\[17\]](#page-139-2) está em melhor acordo com o valor do dipolo permanente experimental. Conseqüentemente, seus cálculos descrevem melhor os processos e efeitos observados, como largura e posição da ressonância nessa faixa de energia. Os picos de ressonância entre as curvas Matriz-R Singleto e  $SE + DWA$  Singleto mostram boa concordância, enquanto que a curva SEP + DWA Singleto apresenta um aumento em magnitude de ICS deslocado em energia.

Ainda na figura [7.3,](#page-108-0) parte (b), comparamos a contribuição da simetria tripleto  ${}^{\beta}\Sigma^{+}$ ) para o estado excitado  $A^2\Sigma^+$  com os modelos utilizados já descritos anteriormente. A comparação dos resultados das ICS com o potencial estático-troca sem e com polarização, mostram que as curvas tem o mesmo comportamento. A polarização produz um efeito de redução na magnitude das ICS. A comparação de nossas curvas com a curvaMatriz-R Tripleto, mostra uma diferença de 2 eV para os picos de ressonância, que aparece indicado na figura. Balujae cols [\[17\]](#page-139-2), discute a influência da dissociação do orbital  $6\sigma$  gerando os estados com simetrias  $^{1,3}\Sigma^{+}$  para posição e largura das ressonâncias. A análise das contribuições desses três estados excitados para a seção de choque inelástica somada, revela um pico de ressonância na posição de 5,03 eV com largura de 2,39 eV para a simetria $^3\Sigma^+$ , e outro para a simetria  $^1\Sigma^+$  na posição de 6,83 eV com largura de 2,63 eV para a ressonância. Gostariamos de deixar claro que não calculamos essas simetrias por envolver um caso complexo. Nossos resultados para a transição  $X^2\Pi \to A^2\Sigma$ , indicam um pico de ressonância na posição em torno de 8,5 eV com largura de aproximadamente 2,5 eV para a simetria $^3\Sigma^+$  e um pico de ressonância em
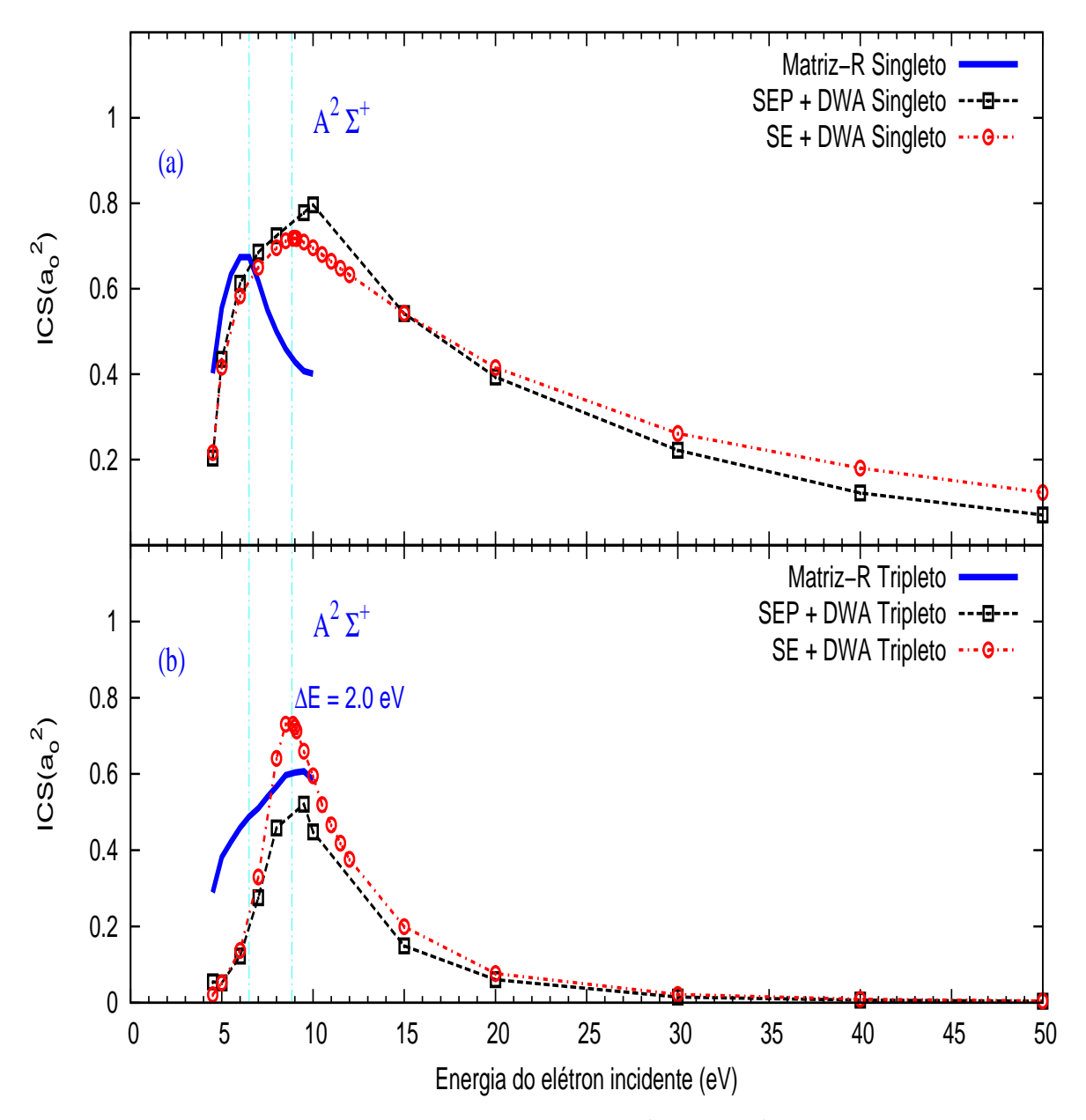

<span id="page-108-0"></span>Fig. 7.3: Resultado das ICS para a transição do estado  $X^2\Pi^+ \to A^2\Sigma^+$ . Na parte (a), simetria  $\alpha$ esuitado das 1C5 para a transição do estado  $\lambda$ −11  $\rightarrow$  A−2  $\cdot$  . Na parte (a), simetria singleto ( $^1\Sigma^+$ ).  $\overline{\phantom{a}}$ , resultados de Baluja *e cols* [\[17\]](#page-139-0); − − □ − −, resultados obtidos com o  $SEP; \cdots \odot \cdots$ , resultados obtidos com o SE.

torno de 8 eV para a simetria.  ${}^{1}\Sigma^{+}$ .

Observamos da figura [7.3,](#page-108-0) partes (a) e (b), que a simetria tripleto apresenta um deslocamento maior do que a simetria singleto em comparação com os resultados de Balujae  $\text{cols}$  [\[17\]](#page-139-0). O termo de troca do  $\text{STP}$  parece indicar que sofre maior influência dos picos de ressonâncias dos outros estados eletrônicos excitados resultantes da conguração  $(4\sigma)^2 (5\sigma)^1 (2\pi)^3 (6\sigma)^1$ .

Entretanto desses três estados excitados utilizados no modelo CI de Balujae cols [\[17\]](#page-139-0), um não pertence a um estado que pode provocar dissociação do estado excitado $A^2\Sigma^+$ , na região de Franck-Condon. Na figura [7.4,](#page-110-0) observamos que o estado excitado que atravessa a região assintótica de Franck-Condon é o estado <sup>4</sup>Π ao invés do 1 <sup>2</sup>∆. O estado excitado  $A^2\Sigma^+$  correlaciona-se assintoticamente com os produtos  $H(^2S) + S(^1P)$  e os três estados repulsivos 1 $^4\Sigma^-, 1^2\Sigma^-, 1^4\Pi$  estão correlacionados assintoticamente com o estado fundamental  $X^2\Pi$  que tem produtos  $\mathrm{H}(^2S) + \mathrm{S}(^3P_J)$ . O estado excitado  $A^2\Sigma^+$  pode sofrer pré-dissociação destes estados através do acoplamento spin-órbita [\[123,](#page-146-0) [131\]](#page-146-1). Assim, podemos interpretar o deslocamento das nossas ICS somadas da simetria tripleto em energia, pela soma dos efeitos de correlação eletrônica de ocorrências de pré-dissociação na região de Franck-Condon e das ressonâncias oriundas destes três estados excitados.

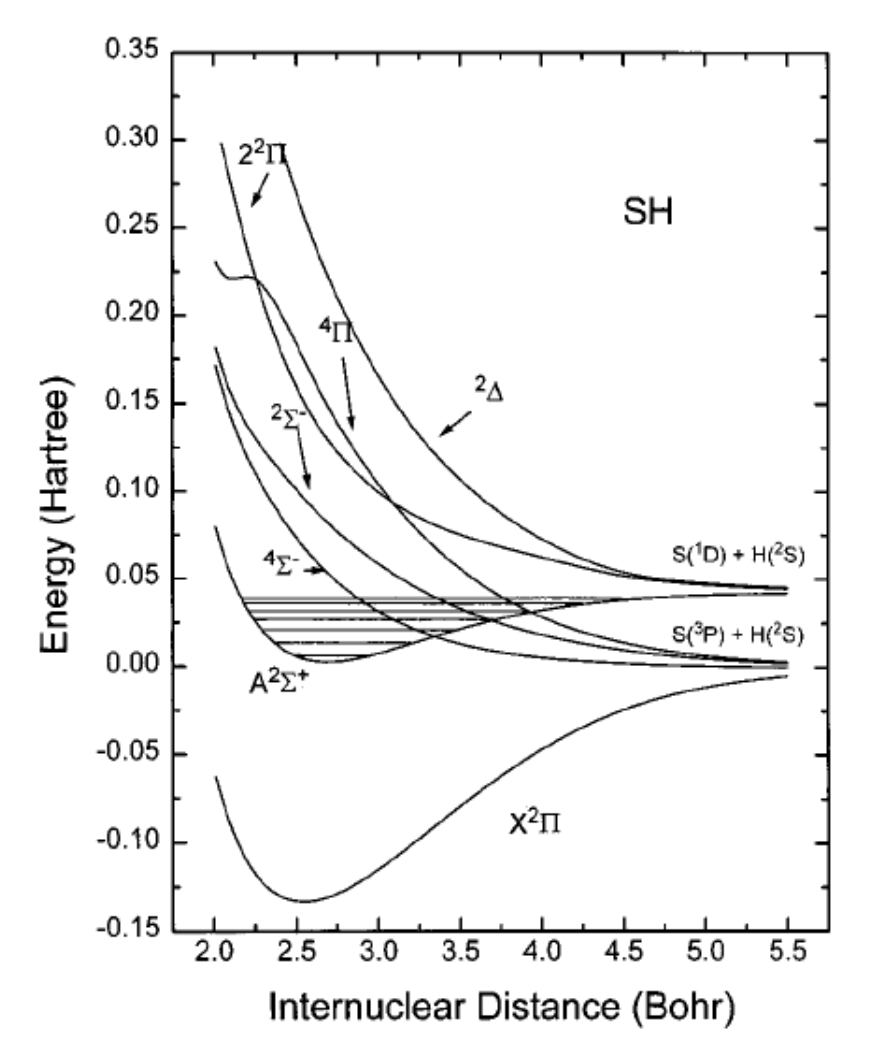

<span id="page-110-0"></span>Fig. 7.4: Curvas de energia potencial para os seguintes estados do SH:  $X^2\Pi$ ,  $A^2\Sigma^+$ ,  ${}^4\Sigma^-$ ,  $^2\Sigma^-$ , <sup>4</sup>Π, 2<sup>2</sup>Π, e <sup>2</sup>Δ. Figura extraída de Lee *e cols* [\[132\]](#page-146-2)

## Capítulo 8

### Conclusões e Perspectivas

Neste trabalho, foi aplicado o método variacional iterativo de Schwinger SVIM) em conjunto com a aproximação em ondas distorcidas (DWA) para calcular as seções de choques inelásticas em transições de estados eletrônicos verticais. Realizamos estudos das DCS e ICS nas moléculas NO e SH que possuem uma camada aberta. A análise dos resultados apresentados neste trabalho permitem-nos concluir que:

- 1. Os pacotes computacionais em conjunto com as constantes de acoplamento podem gerar IVOs que resultam em valores para energia de excitação vertical menor que 10 % em erro em comparação aos resultados experimentais.
- 2. Observamos no estudo da molécula NO que as propriedades moleculares assim como as seções de choques são fortemente afetadas pela escolha da quantidade e tipos de funções (s, p e d) no conjunto de funções de base. Este mesmo efeito não foi observado para a molécula SH. Suspeitamos que esse comportamento do óxido nítrico esteja relacionado com o sinal incorreto no cálculo do momento de dipolo à nívelROHF-SCF.
- 3. As funções de onda ROHF em conjunto com os métodos SVIM e DWA, resultam em seções de choques diferenciais e integrais com boa concordância qualitativa quando comparadas com dados experimentais para a molécula NO. Para energias acima de 10 eV encontramos alguns casos com boa concordância quantitativa.
- 4. Para baixas energias, observamos na molécula de sulfidrila, que as ICS sofrem um deslocamento em energia. Nesta faixa de energia o efeito de correlação é importante e

deve ser incluído nos cálculos. Este comportamento é mais notado na simetria tripleto para as ICS. Para a simetria singleto observamos um aumento em magnitude das ICS.

Como perspectivas, pretendemos:

- 1. Implementar as integrais de sobreposição no algoritmo Maple, com isso poderemos determinar corretamente as constantes de acoplamento envolvendo orbitais sigma e pi.
- 2. O pacote computacional CRUNCH apresenta uma limitação para gerar IVOs. Nesse estágio, somente podemos calcular estados excitados para camadas de valências. Orbitais não ocupados acima da valência não está programado, pretendemos modificar o código do programa para gerar IVOs para outras transições excitadas.

# APÊNDICES

## Apêndice A

# Fenomenologia em Processos de Espalhamento

#### Tipos de Colisões

Na figura [A.1](#page-114-0) ilustramos a representação esquemática de um experimento típico de espalhamento. Um feixe incidente de partículas A, homogêneo, colimado e monoenergético é espalhado por um alvo formado por um grande número de centros espalhadores (partículas B). As partículas espalhadas são coletadas por um detector posicionado num ângulo  $\theta$ 

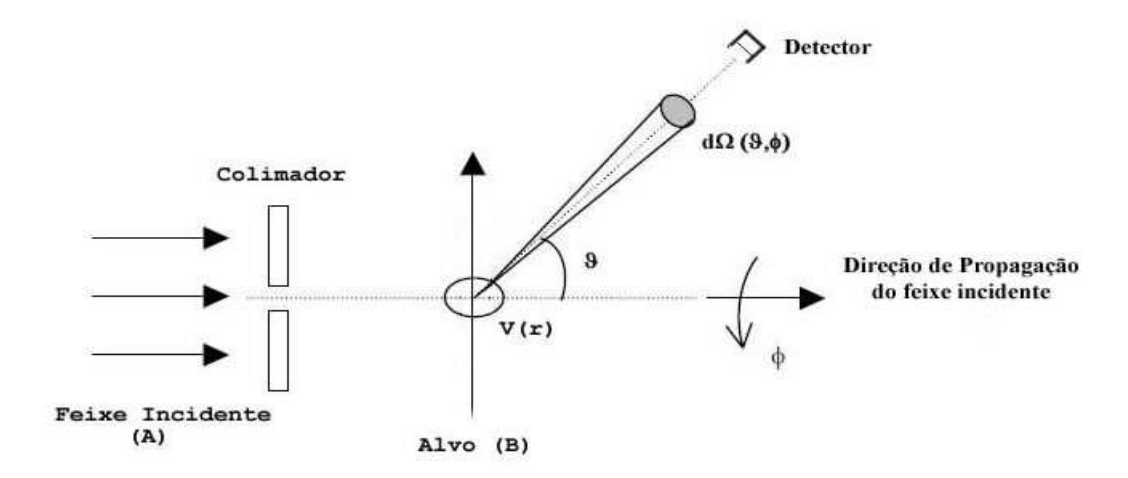

<span id="page-114-0"></span>Fig. A.1: Diagrama esquemático ilustrando um experimento de espalhamento.

medido a partir da direção de incidência do feixe (eixo-Z). A distância entre os centros

espalhadores é muito grande comparada ao comprimento de onda de *deBroglie* do feixe incidente. Assim os efeitos de coerência entre as ondas espalhadas provocados pelos centros espalhadores não será considerado. O efeito de múltiplos espalhamentos pelos centros espalhadores também será desprezado em virtude de estarmos considerando o alvo muito fino. Dentre os possíveis processos de espalhamento que podem ocorrer segundo, às permitidas pelas leis de conservação, temos:

#### 1. Espalhamento Elástico

As partículas A e B são espalhadas sem alterações de estrutura (estado quântico) durante a colisão, isto é

$$
A + B \to A + B
$$

#### 2. Espalhamento Inelástico

As duas partículas  $A \in B$  sofrem uma alteração nos seus estados quânticos internos (excitações) durante o processo colisional. Designamos estes estados excitados por um índice linha ('), por exemplo

$$
A + B \to A' + B'
$$

#### 3. Reações

O sistema inicial  $(A+B)$  modifica-se num novo sistema, diferente do inicial. Encontramos exemplos de reações em ionizações ou dissociações, tais sistemas são representados por

$$
A + B \to C + D
$$

#### 4. Captura

O sistema inicial  $(A + B)$  fica reduzido a uma única partícula. Exemplos desses processos são a recombinação de íons e ressonância de forma. Assim

$$
A + B \to C
$$

### Apêndice B

# Seção de Choque Elástica

Geralmente, os resultados de experimentos colisionais são expressos em função dos parâmetros de espalhamento [\[39,](#page-140-0) [40\]](#page-140-1) (número de partículas do feixe incidente, alvo, ângulo de deflexão, etc. Através desses parâmetros, define-se a seção de choque de espalhamento como: "a razão entre o número de eventos observados pelo fluxo de partículas incidente, por unidade de tempo, e pelo número de centros espalhadores.

No caso de um espalhamento elástico a seção de choque é dada por

$$
\sigma_{tot}^{el} = \frac{N_{tot}^{el}}{\phi_A n_B},\tag{B.1}
$$

onde  $\sigma_{tot}^{el}$  é a seção de choque elástica total,  $N_{tot}^{el}$  é o número total de partículas incidentes  $A$ que foram espalhadas elasticamente por unidade de tempo, $\phi_A$  é fluxo de partículas incidentes A sobre o alvo  $B$ , e  $n_B$  é o número de espalhadores  $B$  presentes na região de interação. Assim, para um evento onde as partículas estão dentro de um elemento de ângulo sólido $d\Omega$ na direção dΩ(θ, φ), a seção de choque diferencial elástica será dada por

$$
\frac{d\sigma_{tot}^{el}(\theta,\phi)}{d\Omega} = \frac{dN_{tot}^{el}}{\phi_{A}n_{B}d\Omega}
$$
(B.2)

# Apêndice C

# Conjuntos de Bases para o CO

Neste apêndice são listadas o conjunto de funções de bases utilizados nos cálculos das seções de choque para o monóxido de carbono e as funções de espalhamento para o contínuo.

|                | $\boldsymbol{S}$ |          | $\boldsymbol{p}$ |          | d        |          |
|----------------|------------------|----------|------------------|----------|----------|----------|
| Átomo          | Exp.             | Coef.    | Exp.             | Coef.    | Exp      | Coef.    |
|                | 4232,61000       | 0,006240 | 18,15570         | 0,039196 | 1,50000  | 1,000000 |
|                | 634,88200        | 0,047669 | 3,98640          | 0,244144 | 0,75000  | 1,000000 |
|                | 146,09700        | 0,231317 | 1,14290          | 0,816775 | 0,30000  | 1,000000 |
|                | 42,49740         | 0,788869 | 0,35940          | 1,000000 |          |          |
|                | 14,18920         | 0,792912 | 0,11460          | 1,000000 |          |          |
|                | 1,96660          | 0,323609 | 0,04584          | 1,000000 |          |          |
| $\overline{C}$ | 5,14770          | 1,000000 | 0,02000          | 1,000000 |          |          |
|                | 0,49620          | 1,000000 |                  |          |          |          |
|                | 0,15330          | 1,000000 |                  |          |          |          |
|                | 0,06132          | 1,000000 |                  |          |          |          |
|                | 0,03000          | 1,000000 |                  |          |          |          |
|                | 0,01000          | 1,000000 |                  |          |          |          |
|                | 0,00300          | 1,000000 |                  |          |          |          |
|                | 7816,54000       | 0,006430 | 35,18320         | 0,040023 | 1,700000 | 1,000000 |
|                | 1175,82000       | 0,048924 | 7,90400          | 0,253849 | 0,850000 | 1,000000 |
|                | 273,18800        | 0,233819 | 2,30510          | 0,806842 | 0,340000 | 1,000000 |
|                | 81,16960         | 0.784798 | 0,71710          | 1,000000 |          |          |
|                | 27,18360         | 0,803381 | 0,21370          | 1,000000 |          |          |
|                | 3,41360          | 0,316720 | 0,08548          | 1,000000 |          |          |
| $\overline{O}$ | 9,53220          | 1,000000 | 0,04000          | 1,000000 |          |          |
|                | 0,93980          | 1,000000 |                  |          |          |          |
|                | 0,28460          | 1,000000 |                  |          |          |          |
|                | 0,11384          | 1,000000 |                  |          |          |          |
|                | 0,05000          | 1,000000 |                  |          |          |          |
|                | 0,02000          | 1,000000 |                  |          |          |          |
|                | 0,00500          | 1,000000 |                  |          |          |          |

Tab. C.1: Conjunto de funções de base gaussianas - Base Dunning-1970

Tab. C.2: Funções de onda de espalhamento para o CO

| Simetria do | Centros                     | Tipos de                    | Expoentes das Gaussianas                                |
|-------------|-----------------------------|-----------------------------|---------------------------------------------------------|
| Contínuo    |                             | Orbitais                    | Cartesianas                                             |
| $\sigma$    |                             | $\mathcal{S}_{\mathcal{S}}$ | 6,0; 2,0; 1,0; 0,5; 0,25; 0,1; 0,05                     |
|             |                             | $p_z$                       | 8,0; 2,5; 1,0; 0,5; 0,25; 0,05                          |
| $\sigma$    |                             | $\mathcal{S}_{\mathcal{S}}$ | $16,0; 8,0; 4,0; 2,0; 1,0; 0,5; 0,25; 0,1; 0,05$        |
|             |                             | $p_z$                       | 8,0; 2,5; 1,0; 0,5; 0,25; 0,05                          |
| $\pi$       | $\mathcal{C}$               | $p_x$                       | $16,0; 8,0; 4,0; 2,0; 1,0; 0,5; 0,25; 0,1; 0,05$        |
|             |                             | $d_{xz}$                    | 8,0; 4,0; 2,0; 1,0; 0,5; 0,1; 0.05                      |
| $\pi$       |                             | $p_x$                       | $16,0; 8,0; 4,0; 2,0; 1,0; 0,5; 0,25; 0,1; 0,05; 0,015$ |
|             |                             | $d_{xz}$                    | 8,0; 4,0; 2,0; 1,0; 0,5; 0,1; 0,05                      |
| $\delta$    | $\mathcal{C}_{\mathcal{C}}$ | $d_{xy}$                    | $16,0; 8,2; 3,5; 1,6; 0,5; 0,25; 0,11; 0,05$            |
| $\delta$    |                             | $d_{xy}$                    | $14,3; 8,2; 3,0; 1,6; 0,5; 0,25; 0,11; 0,05$            |

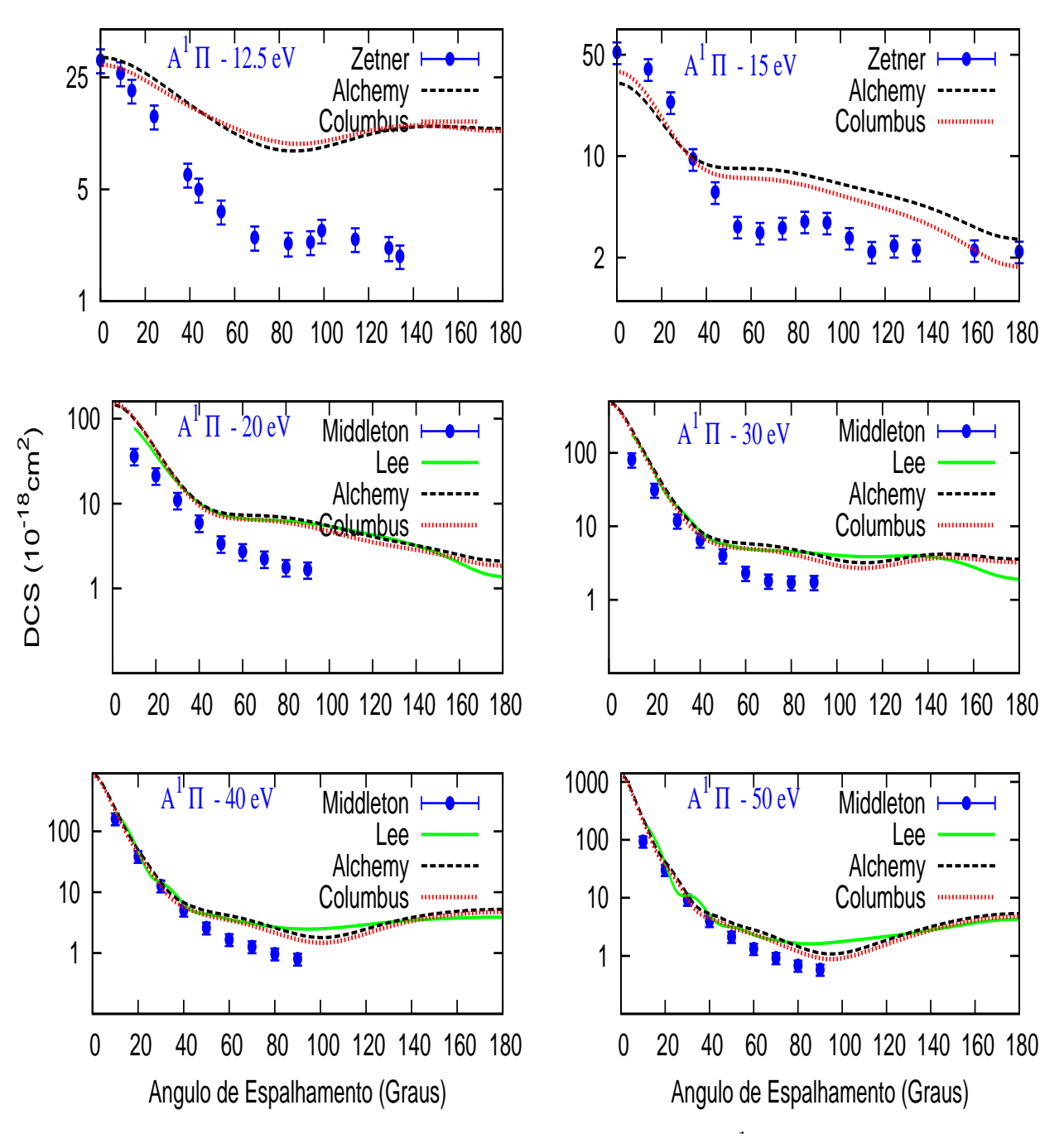

Fig. C.1: DCSI para a transição  $5\sigma \to 2\pi$  resultando no estado  $A^{1}\Pi$  na faixa de energia:12,5, 15, 20, 30, 40 e 50. Comparamos os resultados das funções de onda geradas com os pacotes ALCHEMY e COLUMBUS. Também são feitas comparações com resultados experimentais de Zetner e cols [\[86\]](#page-143-0) (1998) e Middleton e cols [\[85\]](#page-143-1) (1993) e teóricos de Lee *e cols* [\[73\]](#page-142-0) (1996).

# Apêndice D

# Conjuntos de Bases para o NO

Neste apêndice são listadas os três conjuntos de funções de bases utilizados nos cálculos das seções de choque para o óxido nítrico. O conjunto de funções de base denominado McKoy está listado na tabela [D.1.](#page-122-0) O conjunto de funções de base denominado Dun70 está listado na tabela [D.2](#page-123-0) e o conjunto denominado base-DZ-DRy listado na tabela[D.3.](#page-124-0)

|                | $\boldsymbol{S}$       |          | $p_{\parallel}$ |          | $\overline{d}$ |          |
|----------------|------------------------|----------|-----------------|----------|----------------|----------|
| Átomo          | Exp.                   | Coef.    | Exp.            | Coef.    | Exp            | Coef.    |
|                | 5909,440000            | 0,006240 | 26,78600        | 0,038244 | 0,8000         | 1,000000 |
|                | 887,451000             | 0,047669 | 5,95640         | 0,243846 |                |          |
|                | 204,749000             | 0,231317 | 1,70740         | 0,817193 |                |          |
|                | 59,837600              | 0,788869 | 0,53140         | 1,000000 |                |          |
|                | 19,998100              | 0,792912 | 0,16540         | 1,000000 |                |          |
| N              | 2,686000               | 0,323609 | 0,08000         | 1,000000 |                |          |
|                | 7,192700               | 1,000000 |                 |          |                |          |
|                | 0,700000               | 1,000000 |                 |          |                |          |
|                | 0,213300               | 1,000000 |                 |          |                |          |
|                | 0.100000               | 1,000000 |                 |          |                |          |
|                | 7816,540000            | 0,006436 | 35,18320        | 0,040023 | 0,8000         | 1,000000 |
|                | 1175,820000            | 0,048924 | 7,90400         | 0,253849 |                |          |
|                | 273,188000             | 0,233819 | 2,30510         | 0,806842 |                |          |
|                | 81,169600              | 0,784798 | 0,71710         | 1,000000 |                |          |
|                | $\overline{27,1836}00$ | 0,803381 | 0,21370         | 1,000000 |                |          |
| $\overline{O}$ | 3,413600               | 0,316720 | 0,08000         | 1,000000 |                |          |
|                | 9,532200               | 1,000000 |                 |          |                |          |
|                | 0,939800               | 1,000000 |                 |          |                |          |
|                | 0,284600               | 1,000000 |                 |          |                |          |
|                | 0,100000               | 1,000000 |                 |          |                |          |
|                | 0,025300               | 1,000000 | 0,04400         | 1,000000 | 0,08260        | 1,000000 |
| CM             | 0,011410               | 1,000000 | 0,01970         | 1,000000 | 0,03690        | 1,000000 |
|                | 0,005890               | 1,000000 | 0,01013         | 1,000000 | 0,01890        | 1,000000 |
|                | 0,003340               | 1,000000 | 0,00573         | 1,000000 | 0,00646        | 1,000000 |
|                | 0,002040               | 1,000000 | 0,00349         | 1,000000 |                |          |
|                | 0,001316               | 1,000000 | 0,00224         | 1,000000 |                |          |
|                | 0,000887               | 1,000000 | 0.00151         | 1,000000 |                |          |

<span id="page-122-0"></span>Tab. D.1: Conjunto de funções de base gaussianas - Base McKoy

|       | $\boldsymbol{s}$ |          | $\boldsymbol{p}$ |          | $\boldsymbol{d}$ |          |
|-------|------------------|----------|------------------|----------|------------------|----------|
| Átomo | Exp.             | Coef.    | Exp.             | Coef.    | Exp              | Coef.    |
|       | 5909,44000       | 0,006240 | 26,78600         | 0,038244 | 0,21300          | 1,000000 |
|       | 887,45100        | 0,047669 | 5,95640          | 0,243846 | 0,05500          | 1,000000 |
|       | 204,74900        | 0,231317 | 1,70740          | 0,817193 |                  |          |
|       | 59,83760         | 0,788869 | 0,53140          | 1,000000 |                  |          |
|       | 19,99810         | 0,792912 | 0,16540          | 1,000000 |                  |          |
| N     | 2,68600          | 0,323609 | 0,08400          | 1,000000 |                  |          |
|       | 7,19270          | 1,000000 | 0,02710          | 1,000000 |                  |          |
|       | 0,70000          | 1,000000 | 0,01130          | 1,000000 |                  |          |
|       | 0,21330          | 1,000000 |                  |          |                  |          |
|       | 0,10000          | 1,000000 |                  |          |                  |          |
|       | 0,05000          | 1,000000 |                  |          |                  |          |
|       | 7816,54000       | 0,006430 | 35,18320         | 0,040023 | 1,987000         | 1,000000 |
|       | 1175,82000       | 0,048924 | 7,90400          | 0,253849 | 0,437000         | 1,000000 |
|       | 273,18800        | 0,233819 | 2,30510          | 0,806842 |                  |          |
|       | 81,16960         | 0,784798 | 0,71710          | 1,000000 |                  |          |
|       | 27,18360         | 0,803381 | 0,21370          | 1,000000 |                  |          |
| O     | 3,41360          | 0,316720 | 0,08548          | 1,000000 |                  |          |
|       | 9,53220          | 1,000000 | 0,04000          | 1,000000 |                  |          |
|       | 0,93980          | 1,000000 |                  |          |                  |          |
|       | 0,28460          | 1,000000 |                  |          |                  |          |
|       | 0,05000          | 1,000000 |                  |          |                  |          |
|       | 0,02000          | 1,000000 |                  |          |                  |          |

<span id="page-123-0"></span>Tab. D.2: Conjunto de funções de base gaussianas - Base Dun70

|           | $\boldsymbol{s}$ |          | $\,p\,$  |          | d        |          |
|-----------|------------------|----------|----------|----------|----------|----------|
| Átomo     | Exp.             | Coef.    | Exp.     | Coef.    | Exp      | Coef.    |
|           | 5909,44000       | 0,002004 | 26,78600 | 0,018257 | 0,01500  | 1,000000 |
|           | 887,45100        | 0,015310 | 5,95640  | 0,116407 | 0,00320  | 1,000000 |
|           | 204,74900        | 0,074293 | 1,70740  | 0,390111 |          |          |
|           | 59,83760         | 0,253364 | 0,53140  | 0,637221 |          |          |
|           | 19,99810         | 0,600576 | 0,16540  | 1,000000 |          |          |
| ${\rm N}$ | 2,68600          | 0,245111 | 0,02500  | 1,000000 |          |          |
|           | 7,19270          | 1,000000 | 0,05100  | 1,000000 |          |          |
|           | 0,70000          | 1,000000 |          |          |          |          |
|           | 0,21330          | 1,000000 |          |          |          |          |
|           | 0,02800          | 1,000000 |          |          |          |          |
|           | 0,00660          | 1,000000 |          |          |          |          |
|           | 7816,54000       | 0,002031 | 35,18320 | 0,019580 | 0,015000 | 1,000000 |
|           | 1175,82000       | 0,015436 | 7,90400  | 0,124189 | 0,003200 | 1,000000 |
|           | 273,18800        | 0,073771 | 2,30510  | 0,394727 |          |          |
|           | 81,16960         | 0,247606 | 0,71710  | 0,627375 |          |          |
|           | 27,18360         | 0,611832 | 0,21370  | 1,000000 |          |          |
| O         | 3,41360          | 0,241205 | 0,02800  | 1,000000 |          |          |
|           | 9,53220          | 1,000000 | 0,00540  | 1,000000 |          |          |
|           | 0,93980          | 1,000000 |          |          |          |          |
|           | 0,28460          | 1,000000 |          |          |          |          |
|           | 0,03200          | 1,000000 |          |          |          |          |
|           | 0,00660          | 1,000000 |          |          |          |          |

<span id="page-124-0"></span>Tab. D.3: Conjunto de funções de base gaussianas - Base DZ-DRy

### Apêndice E

### Curvas de Energia de Potencial - PECs

Mostramos as PECs resultantes dos 15 conjuntos de funções de bases utilizadas na molécula NO. Nos gráficos estão indicados: tipo de método para cálculo **(ROHF e UHF)**, valores para a energia total na posição da geometria de equilíbrio, conjunto de funções de base e pacote computacional COLUMBUS (CLB), CRUNCH (CRH) e GAMESS (GMS) utilizado. Também pode ser observada comparações dasPECs para o mesmo tipo de cálculo (ROHF) entre os pacotes computacionais CLB e GMS e para as bases utilizadas nesse trabalho também com o CRH. Ainda, comparações das $PECs$  são feitas com o mesmo pacote (GMS) para os cálculos ROHF e UHF. Alguns valores em energia foram removidos devido a não convergência do cálculo SCF. Um ajuste tipo "spline" foi realizado para construção das PECs, com o objetivo de mostrar o mínimo de energia na posição de equilíbrio para o conjunto de base.

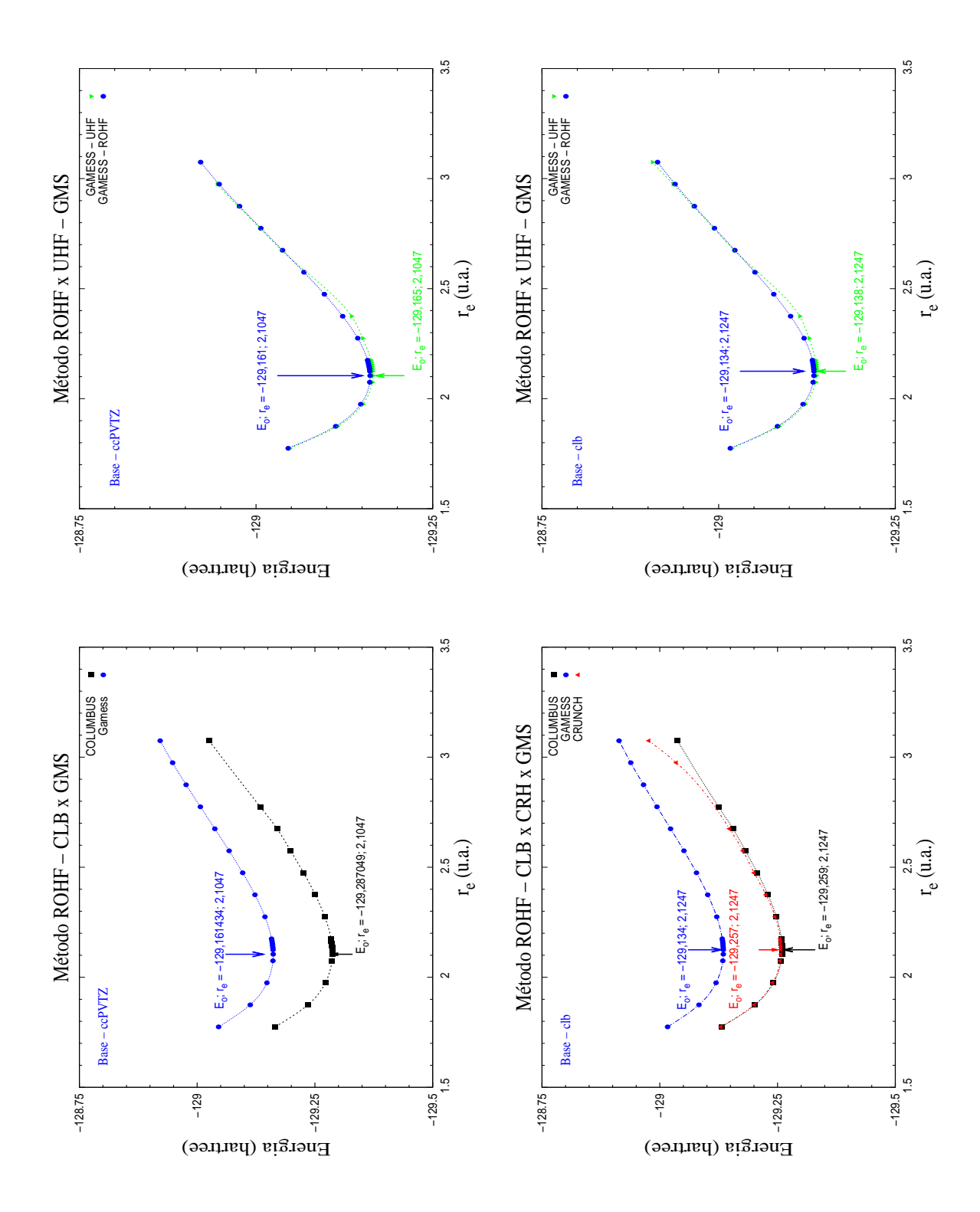

Fig. E.1: Conjuntos de bases utilizadas para gerar as curvas de PEC para a molécula de NO. Nas figuras, as legendas nos gráficos indicam o método empregado no cálculo (título), o cojunto de base adotado (parte inferior esquerda), pacote computacional (parte superior esquerda), energia total e posição da geometria de equilíbrio (localização identificada por setas).

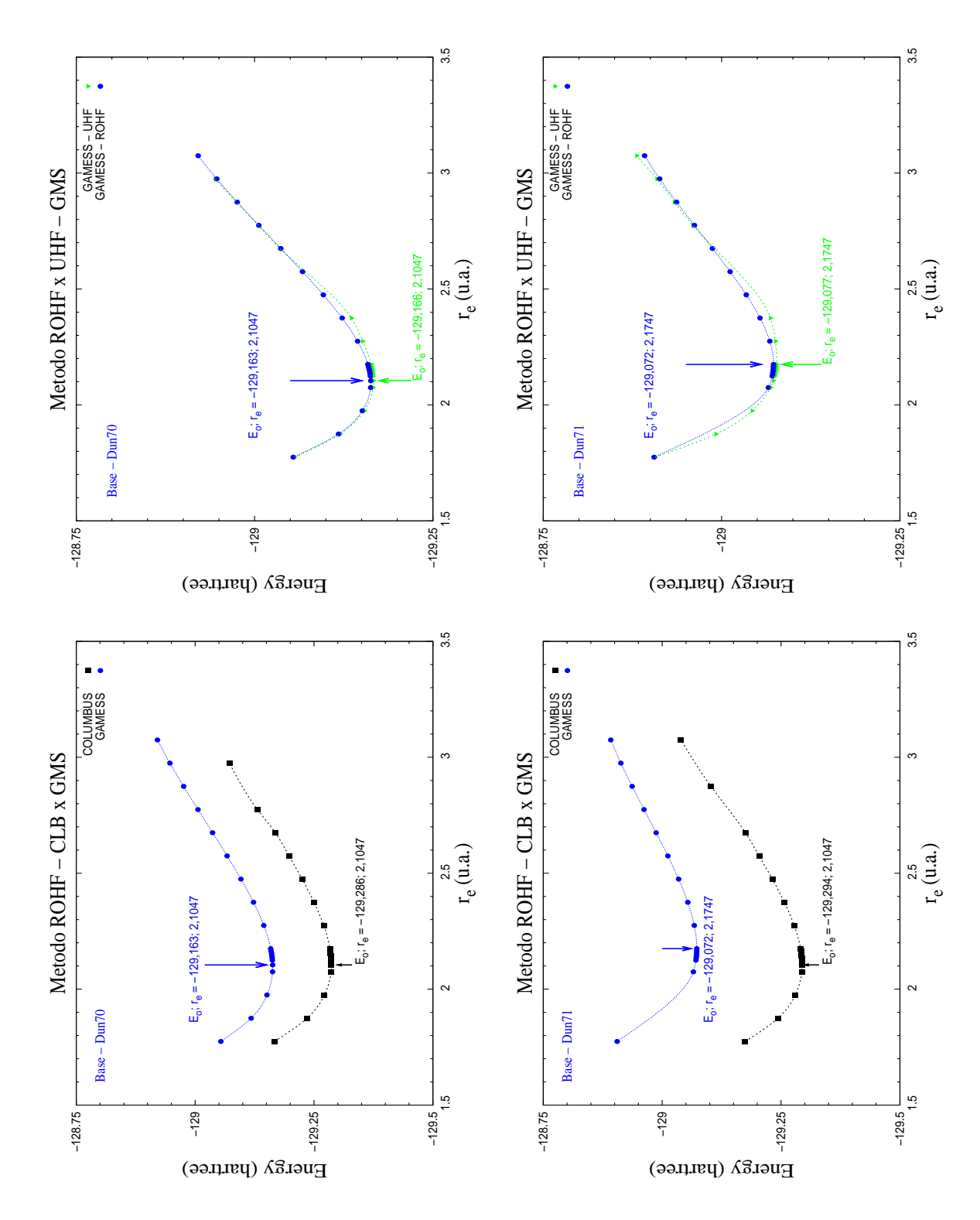

Fig. E.2: Conjuntos de bases utilizadas para gerar as curvas de PEC para a molécula de NO. Nas figuras, as legendas nos gráficos indicam o método empregado no cálculo (título), o cojunto de base adotado (parte inferior esquerda), pacote computacional (parte superior esquerda), energia total e posição da geometria de equilíbrio (localização identificada por setas).

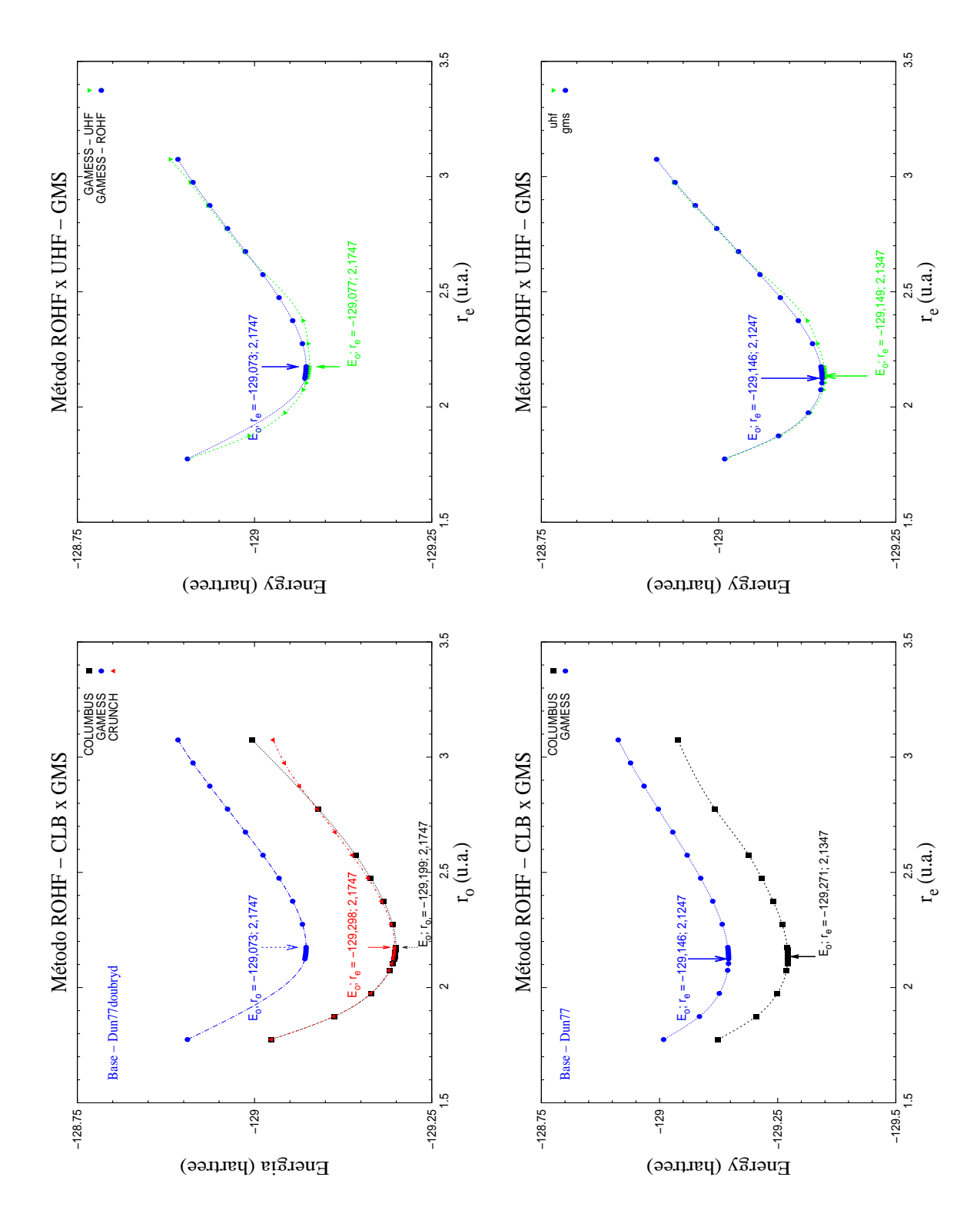

Fig. E.3: Conjuntos de bases utilizadas para gerar as curvas de PEC para a molécula de NO. Nas figuras, as legendas nos gráficos indicam o método empregado no cálculo (título), o cojunto de base adotado (parte inferior esquerda), pacote computacional (parte superior esquerda), energia total e posição da geometria de equilíbrio (localização identificada por setas).

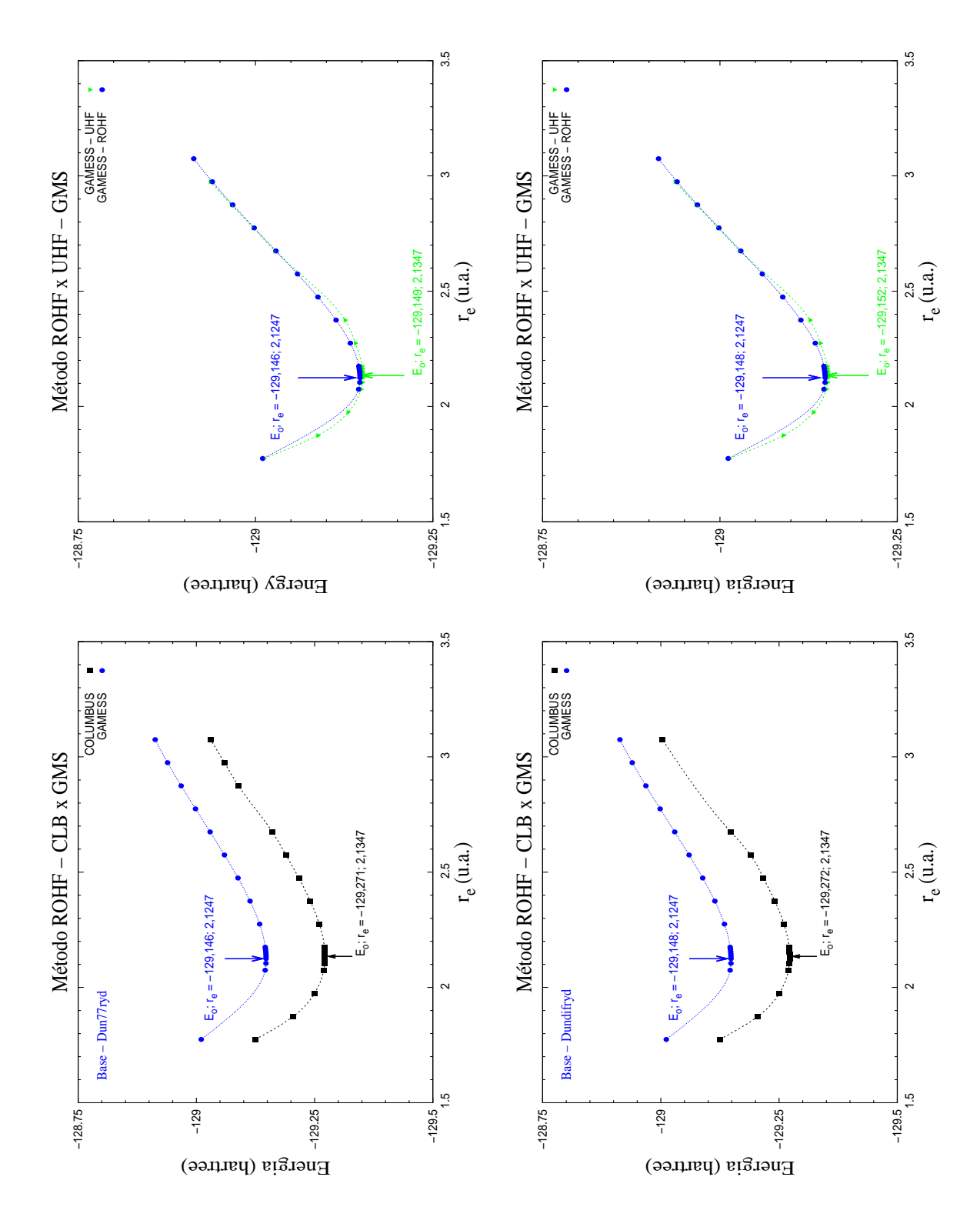

Fig. E.4: Conjuntos de bases utilizadas para gerar as curvas de PEC para a molécula de NO. Nas figuras, as legendas nos gráficos indicam o método empregado no cálculo (título), o cojunto de base adotado (parte inferior esquerda), pacote computacional (parte superior esquerda), energia total e posição da geometria de equilíbrio (localização identificada por setas).

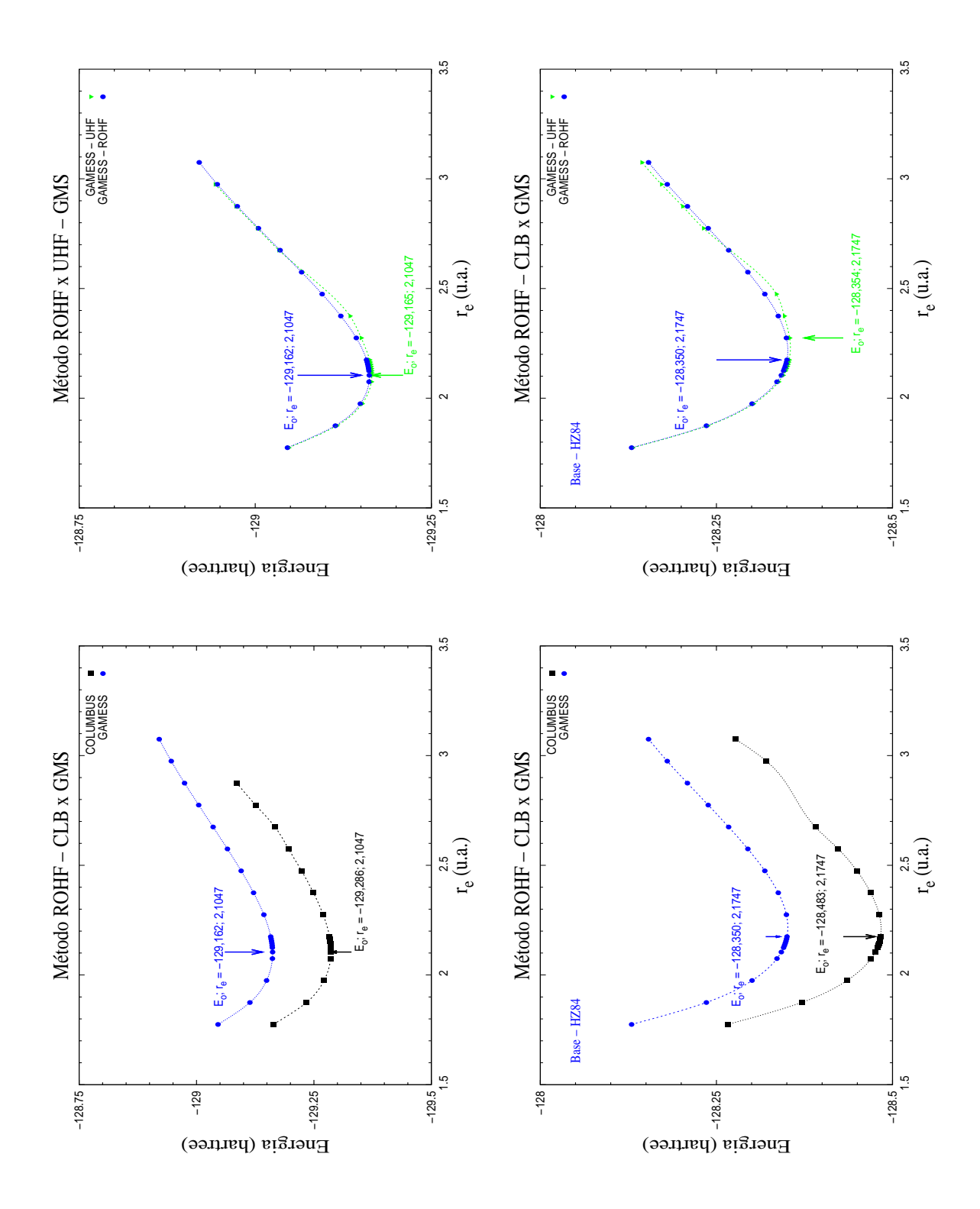

Fig. E.5: Conjuntos de bases utilizadas para gerar as curvas de PEC para a molécula de NO. Nas figuras, as legendas nos gráficos indicam o método empregado no cálculo (título), o cojunto de base adotado (parte inferior esquerda), pacote computacional (parte superior esquerda), energia total e posição da geometria de equilíbrio (localização identificada por setas).

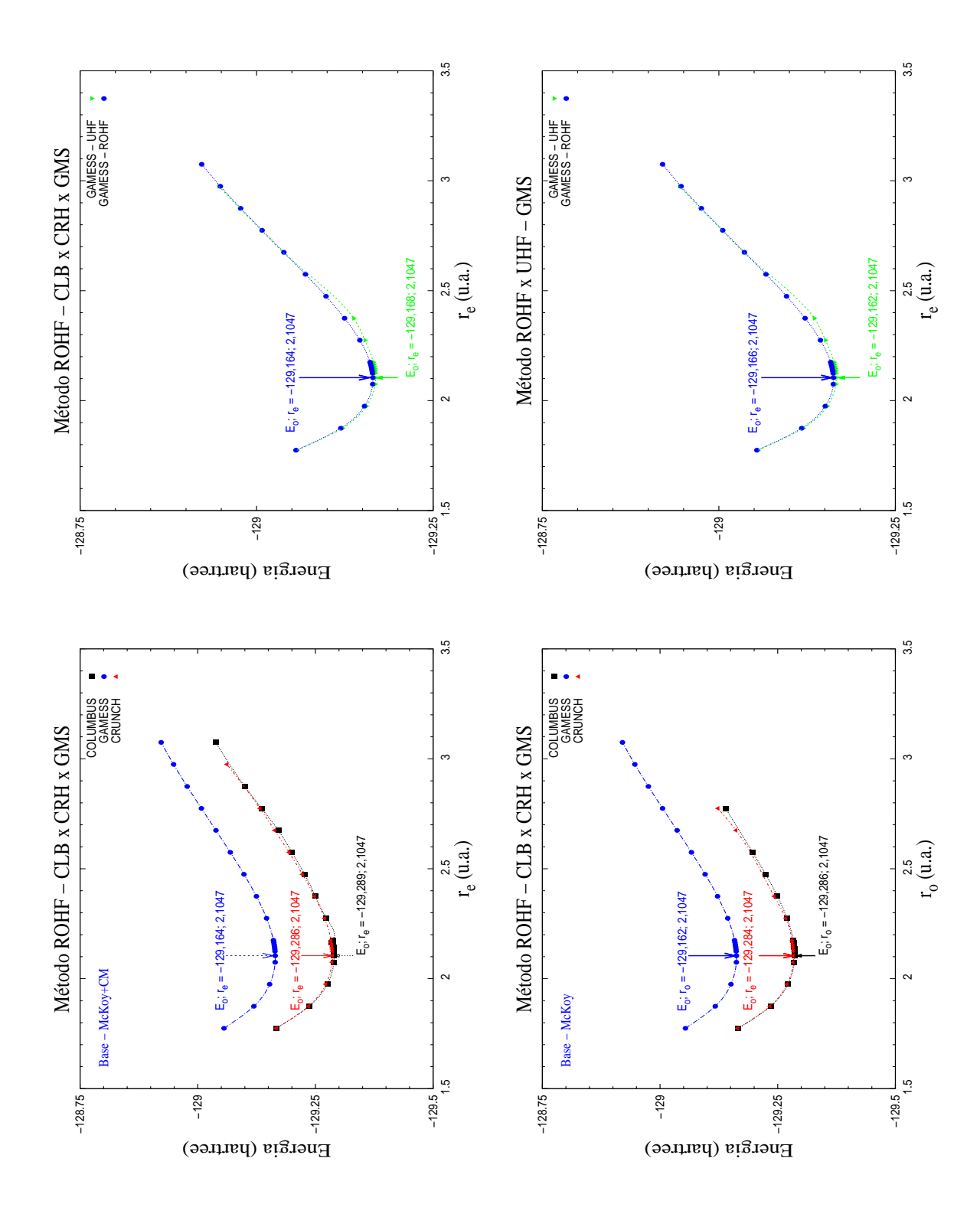

Fig. E.6: Conjuntos de bases utilizadas para gerar as curvas de PEC para a molécula de NO. Nas figuras, as legendas nos gráficos indicam o método empregado no cálculo (título), o cojunto de base adotado (parte inferior esquerda), pacote computacional (parte superior esquerda), energia total e posição da geometria de equilíbrio (localização identificada por setas).

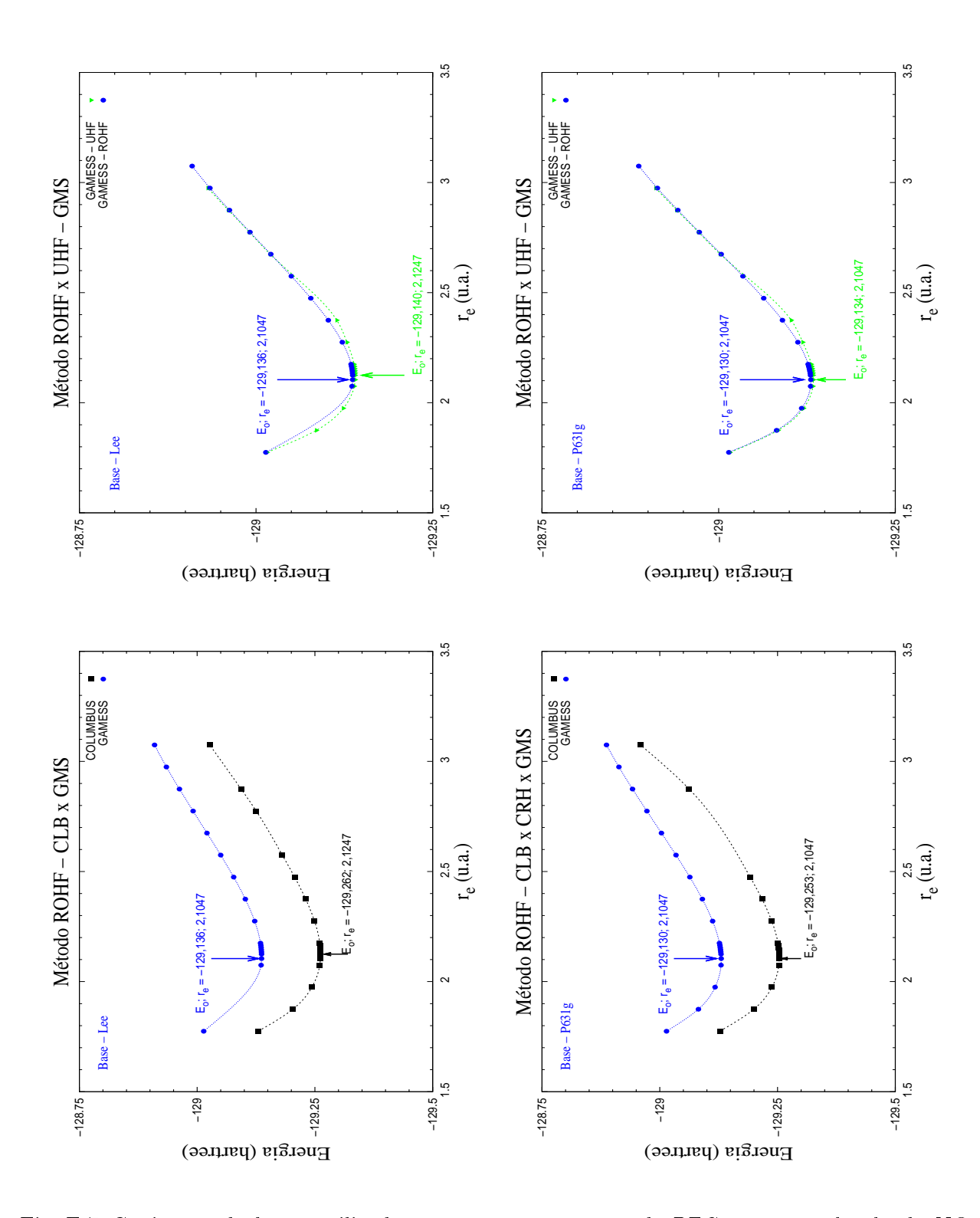

Fig. E.7: Conjuntos de bases utilizadas para gerar as curvas de PEC para a molécula de NO. Nas figuras, as legendas nos gráficos indicam o método empregado no cálculo (título), o cojunto de base adotado (parte inferior esquerda), pacote computacional (parte superior esquerda), energia total e posição da geometria de equilíbrio (localização identificada por setas).

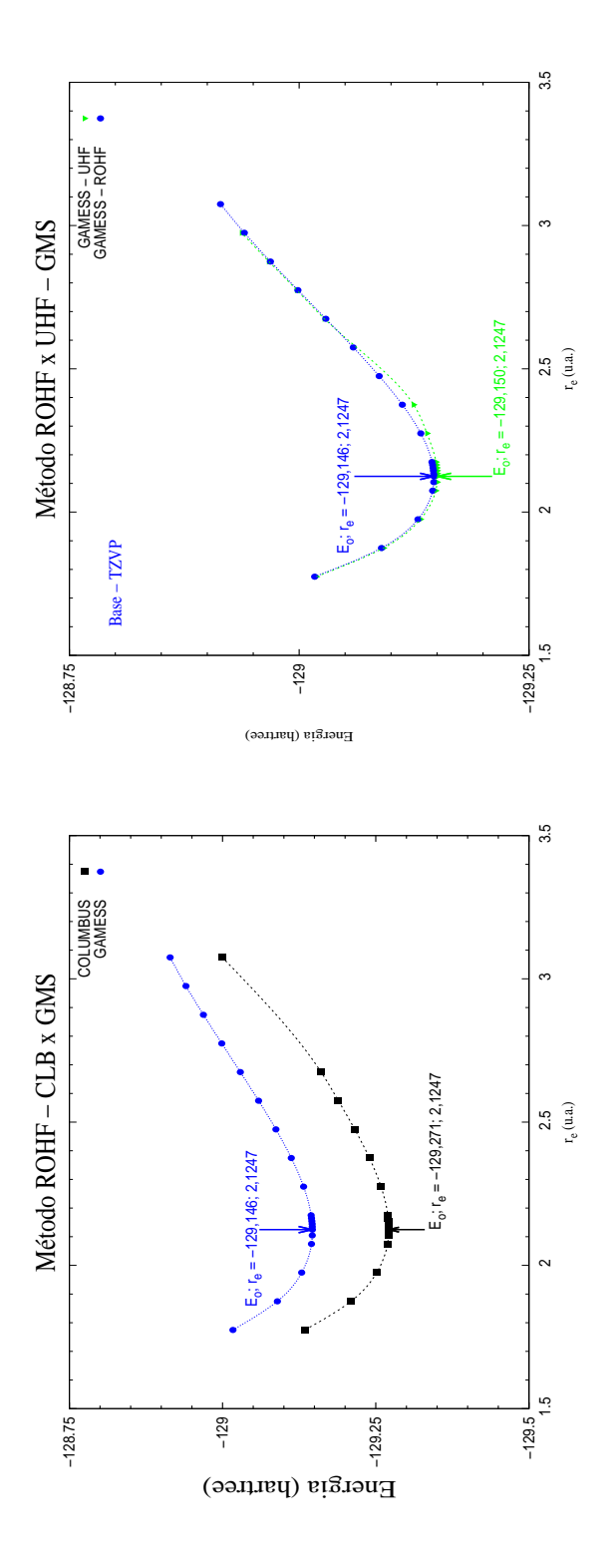

Fig. E.8: Conjuntos de bases utilizadas para gerar as curvas de PEC para a molécula de NO. Nas figuras, as legendas nos gráficos indicam o método empregado no cálculo (título), o cojunto de base adotado (parte inferior esquerda), pacote computacional (parte superior esquerda), energia total e posição da geometria de equilíbrio (localização identificada por setas).

## Apêndice F

# Programa - Energia Eletronica de HF

#### F.1 Descrição e Resultados Resumidos

Elaboramos um algoritmo em linguagem Maple para calcular os coeficientes das integrais de um e dois elétrons para um sistema de N-elétrons. Esses coeficientes são denominados na lituratura como constantes de acoplamentos e constituem um primeiro estágio para o cálculo da energia de estados eletrônicos moleculares na teoria ROHF-SCF. Nesse apêndice mostramos, resumidamente, os cálculos das constantes de acoplamento usados nesse trabalho. Não detalharemos como são construídas as funções de onda ROHF e nem uma descrição completa do algoritmo, isso será feito em outra etapa.

Agora, vamos apresentar a notação utilizada no algoritmo, para representar os estados eletrônicos (determinantes de Slater) de interesse para moléculas de camada aberta (opsh). Como um primeiro exemplo, vamos considerar um sistema eletrônico com dois elétrons (molécula de  $H_2$ ). A função de onda para o estado eletrônico fundamental em termos de determinante de Slater, que já inclui a permutação das partículas e a constante de normalização, é

$$
\psi^{rhf}(X^1\Sigma_g^+) = |1\sigma_g(1)1\bar{\sigma}_g(2)\rangle \equiv |1\bar{1}\rangle,\tag{F.1}
$$

onde o lado direito do determinante é nossa notação reduzida. Esse determinante representado em linguagem Maple adquire a seguinte forma

$$
\psi^{rhf}(X^1\Sigma_g^+) = [[1, 1, 1, 0], [2, 1, -1, 0]],\tag{F.2}
$$

 $\overline{a}$ 

onde os quatro índices (números) representam as seguintes propriedades moleculares:

$$
[1, 1, 1, (0; x; y)] = [\mathbf{e}, \mathbf{o}, \mathbf{s}, \mathbf{d}]
$$
 (F.3)

 $\mathbf{r}$ 

 $\begin{matrix} \phantom{-} \end{matrix}$ 

 $\int$ 

$$
\begin{cases}\n1^o \text{ e } \longrightarrow \text{ representa o elétron no orbital} \\
2^o \text{ o } \longrightarrow \text{número do spin-orbital ocupado} \\
3^o \text{ s } \longrightarrow \text{ representa o spin-up (1) ou spin-down} \\
4^o \text{ d } \longrightarrow \text{ representa orbital degenerado: } \pi_x \text{ e } \pi_y.\n\end{cases}
$$

Essa configuração tem as seguintes constantes de acoplamento na saída do Maple:

$$
2h_{11} + J_{11} \equiv 2h_{11} + 2J_{11} + K_{11}
$$
\n(F.4)

pois  $i = j e J_{11} = K_{11}$ .

Para descrever as funções de onda dos dois primeiros estados excitados singleto e tripleto a partir do fundamental  $(\psi^{rhf}(X^1\Sigma_g^+))$ , usamos os determinantes:

$$
\psi^{rohf}(b^3 \Sigma_u^+) = |1 2 \rangle \text{ ou } |\overline{1} \overline{2} \rangle \text{ ou } \frac{1}{\sqrt{2}}[|1 \overline{2} \rangle + |\overline{1} 2 \rangle] \text{ Tripleto}
$$
  

$$
\psi^{rohf}(B^1 \Sigma_u^+) = \frac{1}{2}[|1 \overline{2} \rangle - |\overline{1} 2 \rangle] \text{Singleto}
$$

que na notação em linguagem Maple tem a forma

$$
\psi^{robf}(b^3\Sigma_u^+) = [[1, 1, 1, 0], [2, 2, 1, 0]] \text{ ou } [[1, 1, -1, 0], [2, 2, -1, 0]]
$$
  
ou 
$$
\frac{1}{\sqrt{2}} \{ [[1, 1, 1, 0], [2, 2, -1, 0]] + [[1, 1, -1, 0], [2, 2, 1, 0]] \} \text{Tripleto}
$$
  

$$
\psi^{robf}(B^1\Sigma_u^+) = \frac{1}{\sqrt{2}} \{ [[1, 1, 1, 0], [2, 2, -1, 0]] - [[1, 1, -1, 0], [2, 2, 1, 0]] \} \text{Singleto}
$$

com constantes de acoplamento na saída do Maple,

$$
E(b^{3}\Sigma_{u}^{+}) = h_{11} + h_{22} + \frac{1}{2}J_{12} - \frac{1}{2}K_{12} + \frac{1}{2}J_{21} - \frac{1}{2}K_{21}
$$
  

$$
E(B^{1}\Sigma_{u}^{+}) = h_{11} + h_{22} + \frac{1}{2}J_{12} + \frac{1}{2}K_{12} + \frac{1}{2}J_{21} + \frac{1}{2}K_{21}.
$$

#### F.2 Radicais NO e SH

Mostramos agora os cálculos das constantes de acoplamento para as duas moléculas apresentadas neste trabalho, primeiro para o radical NO e depois para o radical SH. A função de onda do estado fundamental do NO é dada pelo determinante,

$$
\psi^{robf}(X^2\Pi) = \frac{1}{\sqrt{2}} \{ | \text{core } 5\sigma 5\bar{\sigma} 2\pi_x \rangle + | \text{core } 5\sigma 5\bar{\sigma} 2\pi_y \rangle \}
$$
 (F.5)

onde  $\mathbf{core} = (1\sigma)^2 (2\sigma)^2 (3\sigma)^2 (4\sigma)^2 (1\pi)^4$ . Há outros combinações de determinantes que são equivalentes a essa configuração dubleto. O resultado do algoritmo Maple para esse estado eletrônico são as seguintes constantes de acoplamento,

$$
E(X^{2}\Pi) = 2h_{cs} + J_{cs} \equiv 2h_{cs} + 2J_{cs} + K_{cs} \leftarrow \text{ camada fechada}
$$
  
\n
$$
\frac{1}{2}h_{\pi_{x}\pi_{x}} + \frac{1}{2}h_{\pi_{y}\pi_{y}} + \frac{1}{2}J_{c\pi_{x}} - \frac{1}{4}K_{c\pi_{x}} + \frac{1}{2}J_{c\pi_{y}} - \frac{1}{4}K_{c\pi_{y}}
$$
  
\n
$$
+\frac{1}{2}J_{\pi_{x}c} - \frac{1}{4}K_{\pi_{x}c} + \frac{1}{2}J_{\pi_{y}c} - \frac{1}{4}K_{\pi_{y}c} \leftarrow \text{Interação aberta-fechada}
$$
  
\n
$$
\mathcal{O} \text{ termos} \leftarrow \text{Camada aberta.}
$$
\n(

Para o primeiro estado excitado $A^2\Sigma^+$  que resulta da promoção do elétron ligado pertencente ao orbital (2 $\pi)^1$  para o orbital do contínuo (6 $\sigma)^1$  com determinante de Slater dado por,

<span id="page-136-0"></span>
$$
\psi^{robf}(A^2\Sigma^+) = |\text{core } 5\sigma 5\bar{\sigma} 6\sigma \rangle, \tag{F.7}
$$

que resultam nas seguintes constantes de acoplamento para esse estado excitado dados pela expressão de energia

$$
E(A^{2}\Sigma^{+}) = 2h_{cs} + J_{cs} \equiv 2h_{cs} + 2J_{cs} + K_{cs} \longleftarrow \text{ camada fechada}
$$
  
\n
$$
h_{6\sigma 6\sigma} + J_{c6\sigma} - \frac{1}{2}K_{c6\sigma} + J_{6\sigma c} - \frac{1}{2}K_{6\sigma c} \longleftarrow \text{Interação aberta-fechada} (F.8)
$$
  
\n
$$
\mathcal{O} \text{ termos} \longleftarrow \text{Camada aberta.}
$$

A função de onda ROHF do estado fundamental para a molécula SH é dado pelo determinante degenerado abaixo:

$$
\psi^{rohf}(X^2\Pi) = \frac{1}{\sqrt{2}} \{ |\mathbf{core}\,2\pi_x\,2\pi_y \rangle + |\mathbf{core}\,2\pi_x\,2\pi_y\,2\pi_y \rangle \} \tag{F.9}
$$

cuja constantes de acoplamento são dadas pela expressão de energia,

$$
E(X^{2}\Pi) = 2h_{cs} + J_{cs} \equiv 2h_{cs} + 2J_{cs} + K_{cs} \leftarrow \text{ camada fechada}
$$
  
\n
$$
\frac{3}{2}h_{\pi_{x}\pi_{x}} + \frac{3}{2}h_{\pi_{y}\pi_{y}} + \frac{3}{2}J_{c\pi_{x}} - \frac{3}{4}K_{c\pi_{x}} + \frac{3}{2}J_{c\pi_{y}} - \frac{3}{4}K_{c\pi_{y}}
$$
  
\n
$$
+ \frac{3}{2}J_{\pi_{x}c} - \frac{3}{4}K_{\pi_{x}c} + \frac{3}{2}J_{\pi_{y}c} - \frac{3}{4}K_{\pi_{y}c} \leftarrow \text{Interação aberta-fechada}
$$
  
\n
$$
+ J_{\pi_{x}\pi_{x}} - \frac{1}{2}K_{\pi_{x}\pi_{x}} + J_{\pi_{y}\pi_{y}} - \frac{1}{2}K_{\pi_{y}\pi_{y}} \leftarrow \text{Camada aberta.}
$$
\n
$$
(F.10)
$$

A excitação de um elétron do orbital duplamente preenchido $(5\sigma)^2$  do estado fundamental para o orbital  $(2\pi)^2$  resultando no estado eletrônico $A^2\Sigma^+$ , com determinante não degenerado dado por,

$$
\psi^{rohf}(A^2\Sigma^+) = \{|\text{core }5\sigma 2\pi_x 2\bar{\pi}_x 2\pi_y 2\bar{\pi}_y \rangle\}
$$
 (F.11)

possui constantes de acoplamento idênticos aos que são expressos pela Eq[.F.8.](#page-136-0)

### REFERÊNCIAS BIBLIOGRÁFICAS

- [1] Mason, N. J.; Gingell, J. M.; Jones, N. C. e Kaminski, L.; Phil. Trans. R. Soc. Lond. A, 357, 1175, (1999)
- [2] Shimamura I. e Takayanagi K., Eletrons-molecule collisions (Physics of atoms and molecules), Ed. Plenum Press, New York, (1984)
- [3] Plasma Processing of Materials: Scientific Opportunities and Thecnological Challengers. Plasma Science Committee, Board on Physics and Astronomy, Committee on Physical Science, Mathematics and Applications, National Research Council, 1991. National Academic press, Washington D.C., Ed. Wiley, N. York, (1979)
- [4] Corney, A.; Atomic and Laser Spectroscopy, Clarendon Press, Oxford, (1977)
- [5] Bernhard W., Atomic Absortion Spectrometry, Ed. Verlag sges ellschaft VCH, 180 (1985)
- [6] Brown R. D., Craag D. M., Godfrey P. D., Irvine W. M., McGonagle D. e Ohishi M., Origins Life Evol. Biosfere, 21, 399 (1992)
- [7] Fenimore C. P., in Procedings of the Thirteenth Symposium (International) on Combustion, página 373, The Combustion Institute, Pittsburgh, PA (1971)
- [8] Armstrong A., Degoricija L., et al.; Chem. Phys. Letters,332, 591 (2000)
- [9] Ornellas F. R. e Borin A. C., Molecular Physics, 94, 139 (1998)
- [10] Diplock A. T., Am. J. Clin. Nutr. 53 (1 Suppl): 189S-193S (1991)
- [11] Strand R. D., ?O que seu médico não sabe sobre medicina nutricional pode estar matando você?, Ed. M.Books 1ºedição (2004)
- [12] Chen, X. e Morgan, L. A; J. Phys. B, 30: 3709, (1997)
- [13] Joshipura K. N. e Vinodkumar M., Phys. Lett. A, 224, 361 (1997)
- [14] Lee M. T., Iga I., Brescansin L. M., Machado L. E. e Machado F. B. C., Phys. Rev. A, 66, 012720 (2002)
- [15] Machado, L. E.; Ribeiro, E. M. S.; Lee, M-T.; Fujimoto, M. M. e Brescansin, L. M.; Phys. Rev. A, 60(2), 1199, (1999)
- [16] Fujimoto, M. M. e Lee, M-T.; J. Phys. B, 33(21), 4759, (2000)
- <span id="page-139-0"></span>[17] Baluja, K. L. e Msezane, A. Z.; J. Phys. B: At. Mol. Opt. Phys.,35, 437, (2002)
- [18] Middleton, A. G.; Brunger, M. J.; Teubner, P. J. O.; Anderson, M. W. B.; Noble, C. J.; Wöste, G.; Blum, K.; Burke, P. G. e Fullerton, C.; J. Phys. B: At. Mol. Opt. Phys.,27, 4057, (1994)
- [19] Jones, D. B.; Campbell, L.; Bottema, M. J.; M. J., Teubner, P. J. O.; Cartwright, D. C.; Newell, W. R. e Brunger, M. J.; Planetary and Space Science,54, 45, (2006)
- [20] Brunger M. J., Campbell, L., Cartwright, D. C.; Middleton, A. G.; Mojarrabi, B. e Teubner, P. J. O.; J. Phys. B: At. Mol. Opt. Phys.;33, 783, (2000)
- [21] Brunger M. J., Campbell, L., Cartwright, D. C.; Middleton, A. G.; Mojarrabi, B. e Teubner, P. J. O.; J. Phys. B: At. Mol. Opt. Phys.;33, 809, (2000)
- [22] Kievsky, A.; Brune, C. R. e Viviani, M.; Phys. Lett. B,480, 250, (2000)
- [23] Rescigno, T. N.; Byrum, D. A.; Isaacs, W. A. e McCurdy, C. W.; Phys. Rev. A,60, 2186, (1999)
- [24] Weatherford, C. A.; Onda, K. e Temkin, A.; Phys. Rev. A,31, 3620, (1985)
- [25] Baluja, K. L.; Mason, N. J.; Morgan, L. A. e Tennyson, J.; J. Phys. B,33, L677, (2000)
- [26] Baluja, K. L.; Mason, N. J.; Morgan, L. A. e Tennyson, J.; J. Phys. B,34, 4041, (2001)
- [27] Baluja, K. L. e Msezane, A. Z.; J. Phys. B, 34, 3157, (2001)
- [28] Rozum, I; Mason, N. J. e Tennyson, J.; New J. Phys.5, 155, (2003)
- [29] Motomichi, T.; Morikuma, K. e Tennyson, J.; Phys. Rev. A,73, 052707, (2006)
- [30] Lucchese, R. R., Raseev, G. e McKoy, V.; Phys. Rev. A,25, 2572, (1982)
- [31] Winstead, P. G.; Hipes, P. G.; Lima, M. A. P. e Mc Koy, V.; J. Chem. Phys., **94**, 5455 (1991)
- [32] Michelin, S. E.; Mazon, K. T.; Falck, A S.; Marin, A.; Oliveira, H. L.; Pessoa, O. A.; Travessini, D.; Fujimoto, M. M.; Lee, M-T; Journal of Physics;115, 012007, (2008)
- [33] Michelin, S. E.; Mazon, K. T.; Arretche, F.; Piacentini, J. J.; Marin, A.; Oliveira, H. L.; Travessini, D.; Lee, M-T; Iga, I. e Fujimoto, M. M.;J. Phys. B: At. Mol. Opt. Phys.,40, 4333, (2007)
- [34] Michelin, S. E.; Pessoa, O. A.; IGA, I.; Lee M-T; Oliveira, H. L.; Santos, A. M. S.; Fujimoto M. M.; Veitenheimer, E.; Phys. Rev. A;2, 22730, (2005)
- [35] Michelin S. E.; Falck, A. S.; y Castro, E. A.; Oliveira, H. L.; Silva, L. S. S.; M-T Lee; Pessoa, O. A.; Campos, A.; Chem. Phys., 293(3), 365, (2003)
- [36] Fujimoto, M. M.; Mazon, K.T.; Oliveira, H. L.; Santos, A. M. S.; Lee M-T; Michelin, S. E.; Phys. Rev. A, 76, 022702, (2007)
- [37] Michelin, S. E.; Kroin, T. ; Soares, L. S. S. ; Veitenheimer, E. ; Luz, C. A. R.; Lima, M. F.; Fujimoto, M. M.; Lee M-T.; Oliveira, H. L.; J. Chem. Phys.,122, 94309, (2005)
- [38] Machado, L. E.; Monzani, A. L.; Lee, M-T e Fujimoto, M. M.; Proc. Int. Symp. on Eletron and Photon-Molecule Collisions and Swarms, ed. C W McCurdy e T. Rescigno (Berkeley. CA; Lawrence Livermore Press) H32
- <span id="page-140-1"></span><span id="page-140-0"></span>[39] Bransden, B. H. e Joachain, C. J.; Physics of atoms and molecules, Longman, (1983)
- [40] Joachain, C. J.; Quantum Collision Theory, north-holland (1987)
- [41] Butkov, E.; Física Matemática, Guanabara Koogan, (1988)
- [42] Edmonds, A. R.; Angular Momentum in Quantum Mechanics, Princeton University Press, New Jersey, (1974)
- [43] Morse, P. M. e Fuller, R. W.; Methods of Theoretical Physics, McGraw-Hill, New York (1970)
- [44] Piza, A. F. R. T.; Mecânica Quântica, edusp, São Paulo (2003)
- [45] Child, M. S.; Molecular Collision Theory, Dover Publications, Inc., New York, (1974)
- [46] Mott, N. F. e Massey, H. S. W.; The Theory of Atomic Collisions, Oxford University Press, (1965)
- [47] Szabo, A. e Ostlund, M. S. ; Modern Quantum Chemistry Introduction to Advanced Eletronic Structure Theory, MacMillam Publish Co., New York, (1982)
- [48] Born, M. e Oppenheimer. J. R.; Ann. Physik, 84,457 (1927)
- [49] Bunge, A. V. ; Introdução À Química Quântica, Ed. Edgar Blücher Ltda, São Paulo, (1977)
- [50] Vianna, J. D. M.; Fazzio, A. e Canuto, S.; Teoria Quântica de Moléculas e Sólidos, Ed. Livraria da Física, São Paulo, (2004)
- [51] Parr, R. G.; The Quantum Theory of Molecular Eletronic Structure. New York, Benjamin, (1963)
- [52] Levine, I. N.; Quantum Chemistry,  $\oint$  Ed. New York, Prentice-Hall International, (1991)
- [53] Slater, J. C.; Note on Hartree's method., Phys. Rev.,35, 210, (1930)
- [54] Roothaan, C. C. J.; Rev. Mod. Phys., 23, 69, (1951)
- [55] Schaefer III, H. F. ; Methods of Eletronic Struture Theory, Plenun Press, New York, (1977)
- [56] Wagnière, G. H.; Introdution to Elementary Molecular Orbital Theory and to Semiempirical Methods, Lect. Notes in Chemistry, V.1, Springer-Verlag, Berlin-New York, (1976)
- [57] http://www.msg.ameslab.gov/GAMESS/GAMESS.html
- [58] http://www.itc.univie.ac.at/ hans/Columbus/columbus.html
- [59] http://ket.ch.cam.ac.uk/software/cadpac.html
- [60] http://www.unl.edu/ggallup/CRUNCH/
- [61] Lane, N.F.; Rev. Mod. Phys., 52, 29, (1980)
- [62] Cohen-Tannoudji, C. Diu, B. e Franck, L.; Quantum Mechanics, John Wiley & Sons, New York, (1977)
- [63] Fliflet, A. W. e McKoy, V.; Phys. Rev. A, 21, 1863, (1980)
- [64] Bartschat, K. e Madison, D. H. ; J. Phys. B:At. Mol. Opt. Phys,20, 5839, (1987)
- [65] Meneses, G. D., Pagan, C. B. e Machado, L. E.; Phys. Rev. A,41, 4740, (1990)
- [66] Lima, M. A. P.; Gibson T. L., McKoy V. e Huo W. M.; Phys. Rev. A,38, 4527, (1986)
- [67] Sun, Q.; Winstead, C. e McKoy, V.; Phys. Rev. A,46, 6987, (1992)
- [68] Sun, Q.; Winstead, C.; McKoy, V. e Lima M. A. P.; J. Chem. Phys.,96, 3531, (1992)
- [69] Michelin S. E.; Oliveira H. L.; Kroin T.; Soares L. S. S.; Veiteinheimer E.; Luz C. A. R.; Lima M. F.; Fujimoto M. M.; Lee M-T; J. Chem.Phys,122, 094309 (2005)
- [70] Lee, M-T, Brescansin, L. M. e Lima, M. A. P., J. Phys. B,23, 3859, (1990)
- [71] Lee M-T; Michelin S. E.; Kroing T.; Machado L. E. e Brescansin L. M.; J. Phys. B: At. Mol. Opt. Phys., 28, 1859, (1995)
- [72] Lee, M-T; Iga I.; Fujimoto M. M.; Lara O.; J. Phys. B: At. Mol. Opt. Phys.,28, L299 (1995)
- <span id="page-142-0"></span>[73] Lee, M-T; Machado, A. M.; Fujimoto, M. M.; Machado, L. E. e Brescansin, L. M.; J. Phys. B: At. Mol. Opt. Phys., 29, 4285 (1996)
- [74] Michelin, S. E.; Kroin T.; Falck A. S.; Castro E. A.; Pessoa O.; Oliveira H. L.; Lee M-T; J. Phys. B: At. Mol. Opt. Phys., 36, 1525 (2003)
- [75] Hunt, W. J. e Goddard III, W. A.; Chem. Phys. Lettets,3 ,6, (1969)
- [76] Goddard III, W. A. e Hunt, W. J.; Chem. Phys. Lettets,24 ,4, (1974)
- [77] Roothaan, C. C. J.; Rev. Mod. Phys., 32, 179, (1960)
- [78] Muller, R. P.; Development and Implementationab initio Quantum Chemistry Techniques for Applications to Large Molecules. Tese - Caltech, Califórnia (1994)
- [79] Granovsky, A. A.; http://classic.chem.msu.su/gran/gamess (2000)
- [80] Carbó, R. e Riera, J. M.; Lecture Notes in Chemistry A General SCF Theory, Spring-Verlag, New York (1978)
- [81] http://www.univie.ac.at/columbus/rio/pt/
- [82] Pinho, A. F. S.; Oliveira, H. L.; Travessini, D; Scopel, M. A.; Azeredo, A, e Fujimoto, M. M.; Anais da 58<sup>a</sup> Reunião Anual da SBPC-Florianópolis/SC, (2006)
- [83] Richard, W. G. e Horsley, J. A.; Ab Initio Molecular Orbital Calculations for Chemists, Clarendon Press, Oxford (1970)
- [84] Huo, W. M.; J. Chem. Phys. 43, 624 (1965)
- <span id="page-143-1"></span>[85] Middleton, A. G.; Brunger, M. J.; Teubner, P. J. O.; J. Phys. B: At. Mol. Opt. Phys., 26, 1743, (1993)
- <span id="page-143-0"></span>[86] Zetner P. W.; Kanik, I. e Trajmar, S.; J. Phys. B: At. Mol. Opt. Phys.,31, 2395, (1998)
- [87] Herzberg, G.; Hugo, T.; Tilford, S. e Simmons, J.; Can. J. Phys.,48, 3004 (1970)
- [88] Meyer, V. D.; Skerbele, A. e Lassettre, E. N.; J. Chem. Phys.,43, 805 (1965)
- [89] Pilling, M. J. e Seakins, P. W, Reaction Kinetics, Oxford University Press, Oxford, (1995)
- [90] Huzinaga, S.; J.Chem.Phys, 42, 1293, (1965)
- [91] Dunning, T. H.; J.Chem.Phys, 55, 716, (1971)
- [92] Yamaguchi, Y. e Schaefer III, H. F.; J. Chem.Phys,120, 9536 (2004)
- [93] Jacox, M. E.; Vibrational and Eletronic Energy Levels of Polyatomic Transient Molecules, J, Phys. Chem. Ref. Data, Monograph 3, (AIP, Woodbury, NY), (1994)
- [94] Nesbet, R. K.; J. Math Phys., 2, 701 (1961)
- [95] Wink, D. A. e Mitchell, J. B.; Free Radical Biology and Medicine,34, 951, (2003)
- [96] Shiva, S.; Crawford, J. C.; Ramachandran A.; Ceaser, E. K.; Hillson, T.; Brookes, P. S.; Patel, R. P. e Darley-Usmar V. M.; Biochem J. 379, 359, (2004)
- [97] Flora Filho, R. e Zilberstein, B.; Rev. Assoc. Med. Bras.,46(3), 265, (2000)
- [98] Logan, J.A.; J. Geophys. Res. Atm., 88, 785, (1983)
- [99] Leme N. P. e Alvalá, P.; http://ciencia.hsw.uol.com.br/ozonio4.htm, (2007)
- [100] Mason, N. J. e Newell, W. R.; J. Phys. B, 22, 2297, (1989)
- [101] Brüche, E.; Ann. Phys., Lpz 83, 1065, (1927)
- [102] Zecca, A.; Lazzizzera, I.; Krauss, M. e Kuyatt, C. E.; J. Chem. Phys.61, 4560, (1974)
- [103] Dalba, G.; Fornasini, P.; Grisenti, R.; Ranieri, G. e Zecca, A.; J. Phys. B: At. Mol. Opt. Phys., 13, 4695, (1980)
- [104] Kubo, M; Matsunaga, D; Koshio, K.; Suzuki, T. e Tanaka, H.; Proc. 12th Int. Conf. on the Physics of Electronic and Atomic Collisions (Gatlinburg-Amsterdam)-p.360
- [105] Tennyson, J. e Noble, C. J.; J. Phys. B: At. Mol. Opt. Phys.,23, 4331, (1990)
- [106] Lee, M-T; Fujimoto, M. M.; Michelin, S. E.; Machado, L. E.; Brescasin, L. M.; J. Phys. B: At. Mol. Opt. Phys., 25, 505, (1992)
- [107] Fujimoto, M. M.; Lee, M-T e Michelin, S. E.; Theochem,671, 59, (2004)
- [108] Mojarrabi, B.; Gulley, R. J.; Middleton, A. G.; Cartwright, D. C.; Teubner, P. J. O.; Buckman, S. J.; Brunger, M. J.; J. Phys. B, 28, 487, (1995)
- [109] Michelin, S. E.; Oliveira, H. L.; Kroin, T.; Soares, L. S. S.; Veiteinheimer, E.; Luz, C. A. R.; Lima, M. F.; Fujimoto, M. M. e Lee, M-T; J. Chem. Phys.122, 094309, (2005)
- [110] http://www.emsl.pnl.gov/forms/basisform.html
- [111] Rudolph, H. e McKoy, V.; J. Chem. Phys., 93, 7054, (1990)
- [112] Feller, D.; Glendening, E. D.; E. A.; McCullough, E. A. Jr. e Miller, R. J.; J. Chem. Phys., 99, 2829, (1993)
- [113] Green, S.; Chem. Phys. Lett. 13, 552, (1972)
- [114] Gray, J. A.; Farrow, R. L.; Durant, J. L. e Thorne, L. R.; J. Chem. Phys.,99, 4327, (1993)
- [115] Billingsley, F. P.; J. Chem. Phys.; 62, 864, (1975)
- [116] Rolke, J.; Cann, N.; Zheng, Y.; Hollebone, B. P.; Brion, C. E.; Wang, Y. A.; Davidson, E. R.; Chem. Phys., 201, 1, (1995)
- [117] Fujimoto, M. M.; Espalhamento de elétrons por um sistema de camada aberta: Uma aplicação do método variacional de Schwinger completado com born $e^+$ – $NO$ . Dissertação; UFSCAR/São Carlos-SP (1993)
- [118] Mazon, K. T.; Cálculo de secções de choque diferenciais de excitação de camada interna da molécula de CO2; Dissertação; UFSC/Florianópolis-SC (1997)
- [119] Lee, M-T e McKoy, V.; J. Phys. B: At. Mol. Phys.,15, 3971, (1982)
- [120] Skubenich, V. V.; Povch, M. M. e Zapesochnyi, I. P.; High Energy Chem. (USSR),11, 92, (1977)
- [121] Olszewski, R. e Zubek, M.;Chem. Phys. Lett.;340, 249, (2001)
- [122] Ferreira, A. L. A. e Matsubara, L. S.; Rev. Assoc. Med. Bras.,43(1), 61, (1997)
- [123] Zhou, W. ; Yuan, Y.; Chen, S. e Zhang, J.; J. Chem. Phys.123, 54330, (2005)
- [124] Kawaguchi, Y. K. e Ridgway, S. T.; Astrophys. J.,528, L33, (2000)
- [125] Bruna, P. J. e Hirsch, G.; Mol. Phys. 61, 1359, (1987)
- [126] Resende, S. M. e Ornellas, F. R.; Chem. Phys. Letters,349, 123, (2001)
- [127] Ashworth, S. H. e Brown, J. M.; J. Mol. Spectrosc.,153, 41, (1992)
- [128] Johns J. W. C. e Ramsay, D. A.; Can. J. Phys.39, 210, (1961)
- [129] Pathak, C. M. e Palmer, H. B.; J. Mol. Spectrosc.32, 157, (1969)
- [130] Krishnan R., Binkley J. S.; Seeger, R. e Pople, J.A.; J. Chem. Phys.72, 650, (1980)
- [131] Wheeler, M. D.; Orr-Ewing, A. J., Ashfold, M. N. R. e Ishiwata T.; Chem. Phys. Letters, 268, 421, (1997)
- [132] Lee, S.; Sun, H.; Kim, B. e Freed, K. F.; J. Chem. Phys.,114(13), 5537, (2001)